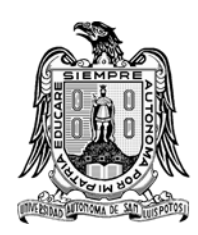

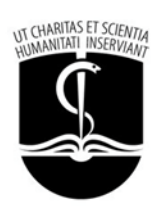

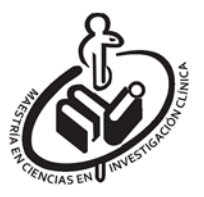

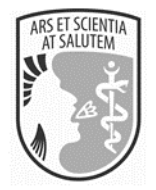

# UNIVERSIDAD AUTÓNOMA DE SAN LUIS POTOSÍ FACULTAD DE MEDICINA MAESTRÍA EN CIENCIAS EN INVESTIGACIÓN CLÍNICA

TESIS DE MAESTRÍA

# EFICACIA DE LA TERAPIA DE ATENCIÓN FOCALIZADA PARA LA DISMINUCIÓN DEL PUNTAJE DE ANSIEDAD PREOPERATORIA EN EXTRACCIÓN DE TERCEROS MOLARES RETENIDOS. ESTUDIO PILOTO

ALUMNO M.E. PAULINA LÓPEZ ROJAS

# DIRECTOR DE TESIS

# M. en C. Mauricio Pierdant Pérez

# ASESORES

D. en C. Amaury De Jesús Pozos Guillén D. en P. Omar Sánchez Armass-Capello CMF Ricardo Martínez Rider CMF Miguel Ángel Noyola Frías

San Luis Potosí, S.L.P. **Agosto 2018** 

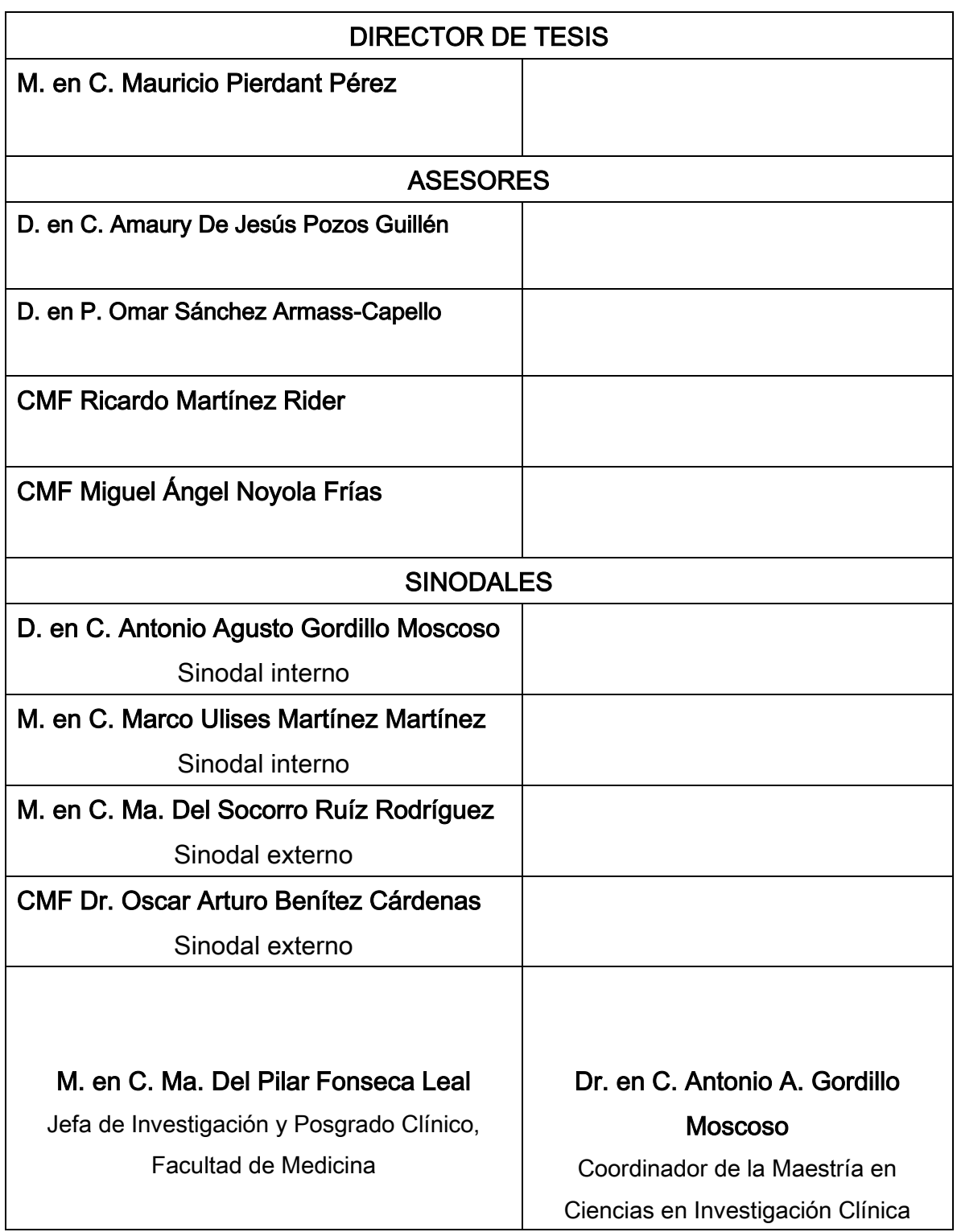

# CRÉDITOS INSTITUCIONALES

PROYECTO REALIZADO EN:

Facultad de Medicina, UASLP

Facultad de Estomatología, UASLP

FINANCIAMIENTO DE:

Beca perteneciente al Programa Nacional de Posgrados de Calidad CONACYT, CVU 762890.

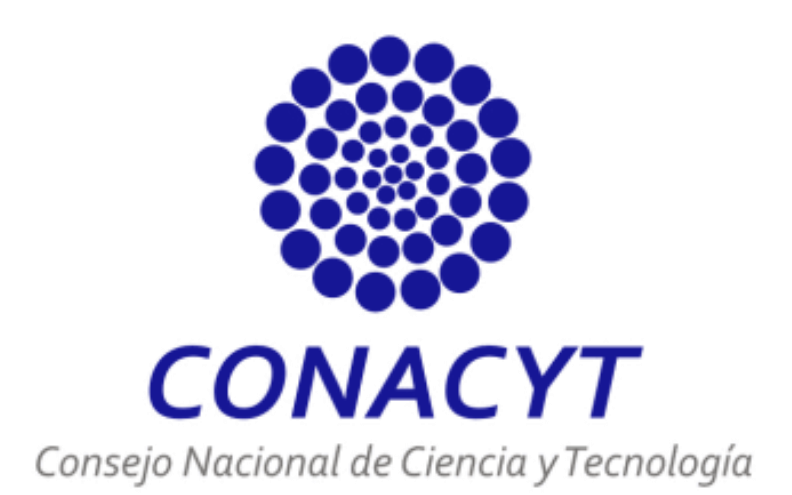

A mi abue Consue y a Bui, mis dos ángeles que anhelaría volver a verlos, abrazarlos y decirles lo mucho que los amo.

#### AGRADECIMIENTOS

Agradezco a Dios por ser mi sostén en los momentos más difíciles y duros que he vivido, por enseñarme una y otra vez que sin Él nada se puede, gracias a TI por darme la oportunidad de seguir aprendiendo y cayéndome, por dejarme conocer a tanta gente tan maravillosa, por todos esos momentos de estrés y tristeza porque a pesar de ello, esos momentos también son tiempos que representan señales para el crecimiento.

Agradezco a alguien muy especial para mí, Jesael, que ha sido un apoyo inmenso en mi vida, siempre creé en mí, está ahí cuando lo necesito, me escucha y me aconseja, pero sobre todo nunca me deja caer y al contrario me dio fuerzas para seguir. Gracias por todo tu cariño y amor.

A mis papás y hermanos que adoro con todo mi corazón, por jamás dejarme sola, por escucharme y luchar conmigo en cada instante, por impulsarme a seguir y a volar tan alto como se pueda, por todo su amor infinito, por todas las experiencias vividas, por todo su apoyo en cada paso que doy, por siempre darme un espacio en su vida, porque estoy agradecida con Dios por haberme dado a mis papás y hermanos, porque sin duda alguna son lo máximo y lo que más amo en mi vida, mi mejor ejemplo, mi guía, mi felicidad. A mis sobrinas Fofy y Memis que son el sol y los amores de mi vida, a cada una de mis tías Mayo, Grillo, Vicky, Con, Peco y Chelo que son unas madres más para mí, siempre están al pendiente y al cuidado de su Prince, pero sobre todo me brindan todo el amor del mundo, a mis primos especialmente a Miguelito que es todo mi amor y orgullo, y por último a mis tíos que los quiero mucho.

Especialmente quiero agradecer a todos los maestros integrantes de esta maestría y muy especialmente al Dr. Mauricio Pierdant por darme las armas para ser lo que soy ahora, infinitas gracias por darme la oportunidad de realizar este posgrado, por enseñarme a crecer tanto como persona y como profesionista, y por dedicarnos parte de su vida y conocimientos.

Martitha e Isa gracias por todo lo dado, por toda su ayuda y por la sonrisa que siempre me brindaron.

Desde el fondo de mi corazón quiero agradecer al Dr. Rider, al Dr. Noyola y al Dr. Benítez por todo su trabajo, su tiempo y por toda la ayuda y dedicación a este trabajo, pero además agradecerles por su enorme amistad que me llevo.

Al Dr. Amaury y al Dr. Omar por todo el apoyo brindado para realizar este posgrado.

A cada una de las personas que me ayudaron y apoyaron enormemente en clínica, especialmente a Doña Chelito, Alicia y Lili.

Al Dr. Rubén y al Dr. Lozano por todo su apoyo en mi movilidad en Querétaro y a Alma esa persona que se tornó una hermana para mí y que sin duda alguna mi movilidad no hubiera sido única sin ella.

A cada uno de ustedes gracias infinitas por acompañarme, aconsejarme, apoyarme, pero sobre todo por compartir su vida y tiempo conmigo.

¡GRACIAS por ser, estar y compartir conmigo su vida! No me queda más que hacer lo que siempre decía mi abuelito: Si lo vas a hacer, hazlo bien.

Y para terminar quisiera dedicarle esta frase a cada uno de ustedes.

# "Las palabras nunca alcanzan cuando lo que hay que decir desborda el alma"

Julio Cortázar

-

#### RESUMEN

#### **INTRODUCCIÓN**

Previo o durante la extracción del tercer molar, los pacientes que serán intervenidos quirúrgicamente desencadenan ansiedad, factor que debe ser evaluado por el odontólogo evitando futuras experiencias desagradables. Existen diferentes terapias no farmacológicas como es la Terapia de Atención Focalizada (TAF), que pueden ayudar que tanto el paciente como el odontólogo vivan esta experiencia con beneficio mutuo.

#### OBJETIVO GENERAL

Evaluar la eficacia de la TAF a través de la medición de los niveles de disminución de la Ansiedad preoperatoria por el método del Inventario IDARE, en la extracción de terceros molares retenidos.

#### MATERIAL Y MÉTODOS

Se realizó un estudio piloto interno. Participaron 60 pacientes que acudieron a la Facultad de Estomatología de la UASLP, cuya edad oscila entre 18 y 30 años, con diagnóstico de dos terceros molares inferiores retenidos clasificación B I, II y II; que no estuviesen bajo ningún tratamiento farmacológico. Se formaron dos grupos aleatorios uno de control y otro de experimentación al que se le dio la TAF y a otro no. Se midieron la Ansiedad Rasgo y la Ansiedad Estado por medio del Inventario IDARE, también se midió la ansiedad a través del sistema Biofeedback NeXus-10, durante las cirugías registrándose la variabilidad de la frecuencia cardiaca y la conductancia de la piel.

#### RESULTADOS

No se encontraron diferencias estadísticamente significativas en la comparación del puntaje de ansiedad estado pre y post operatoria en los grupos. Con el equipo Nexus-10 se observó una disminución de la ansiedad en el grupo experimental respecto del control. La cantidad de analgésicos ingeridos por el grupo experimental fue menor con respecto al grupo control. No se encontró correlación alguna entre la ansiedad estado preoperatoria y el tiempo de espera, sin embargo la negatividad del valor indica la relación inversa que existe entre ambas variables.

#### **CONCLUSIONES**

No fue posible medir una disminución significativa de la ansiedad rasgo, ansiedad estado pre y post operatoria al aplicar la TAF y medirla con el inventario IDARE, en cambio sí se logró observar esta disminución con el sistema NeXus-10. También se observó que la TAF provoca una disminución en la administración de analgésicos postoperatorios. Haciéndose notar que los resultados quizá pueden ser mejorados al aumentar el tamaño de la muestra.

### ÍNDICE GENERAL

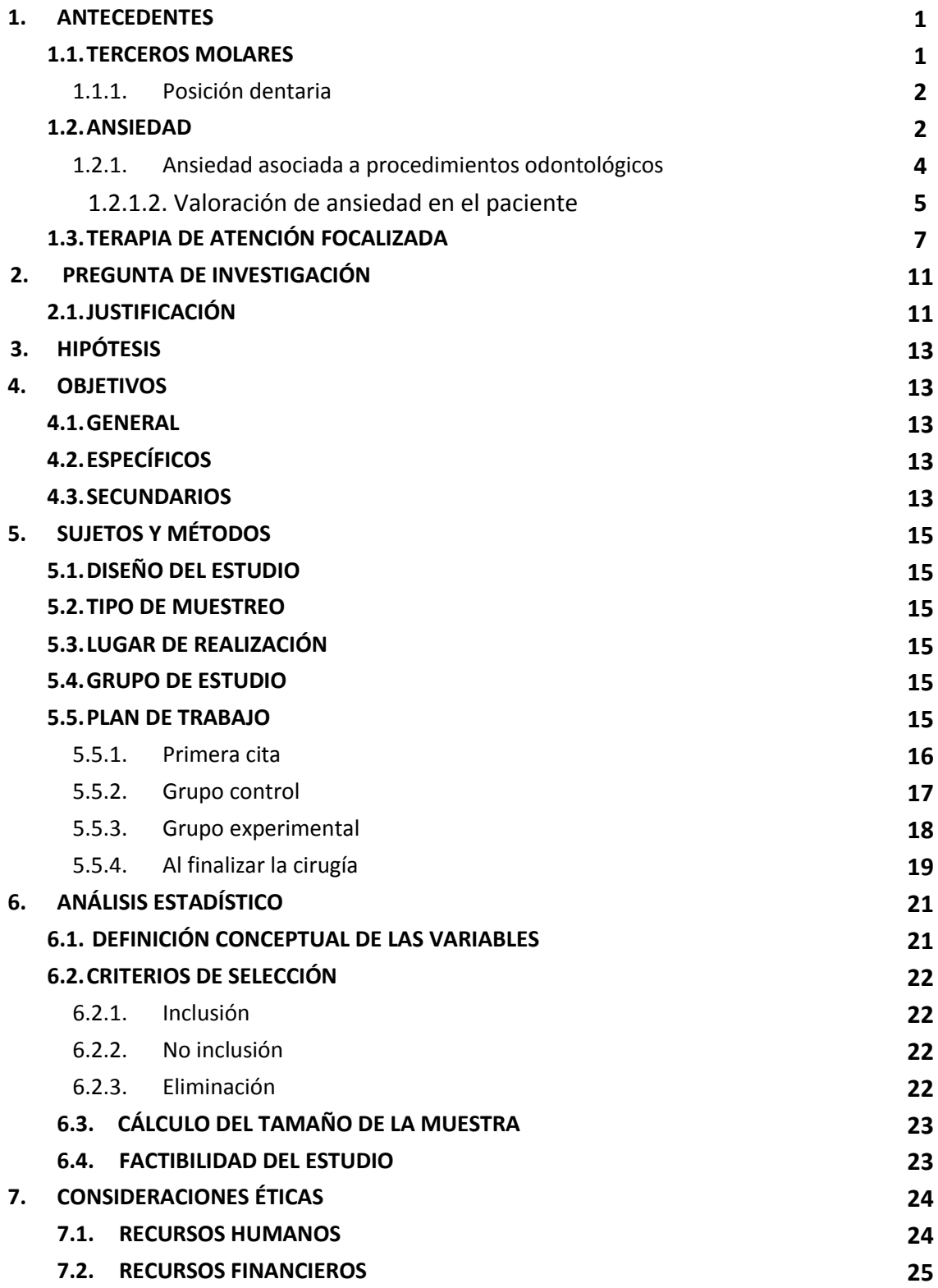

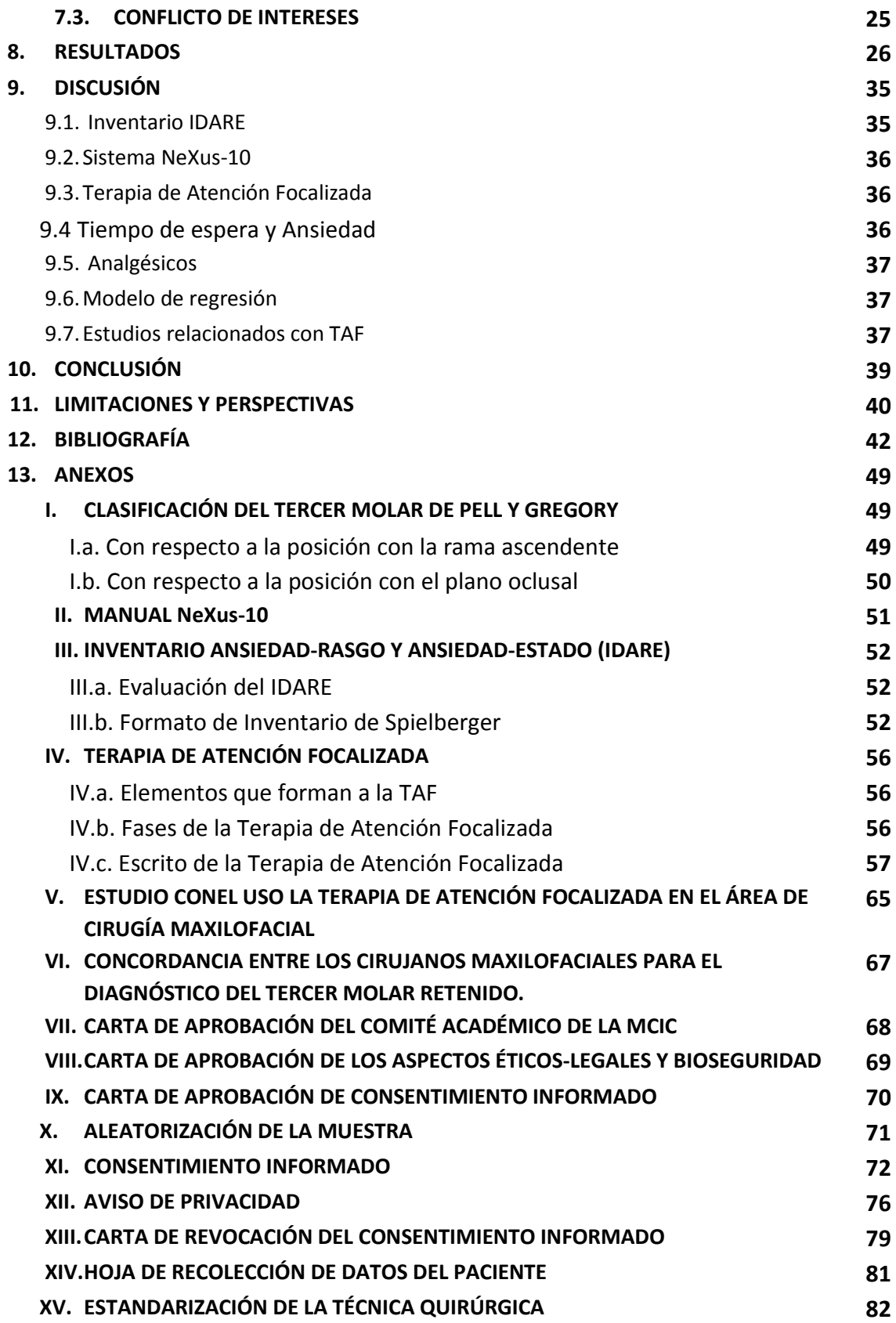

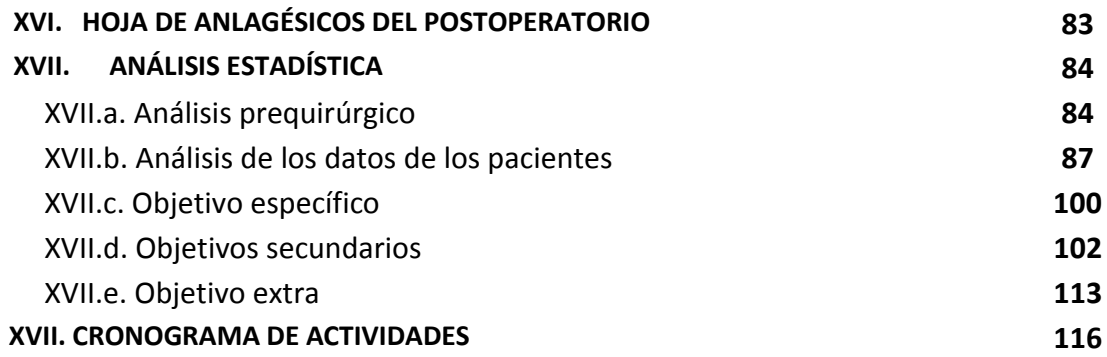

# ÍNDICE DE CUADROS

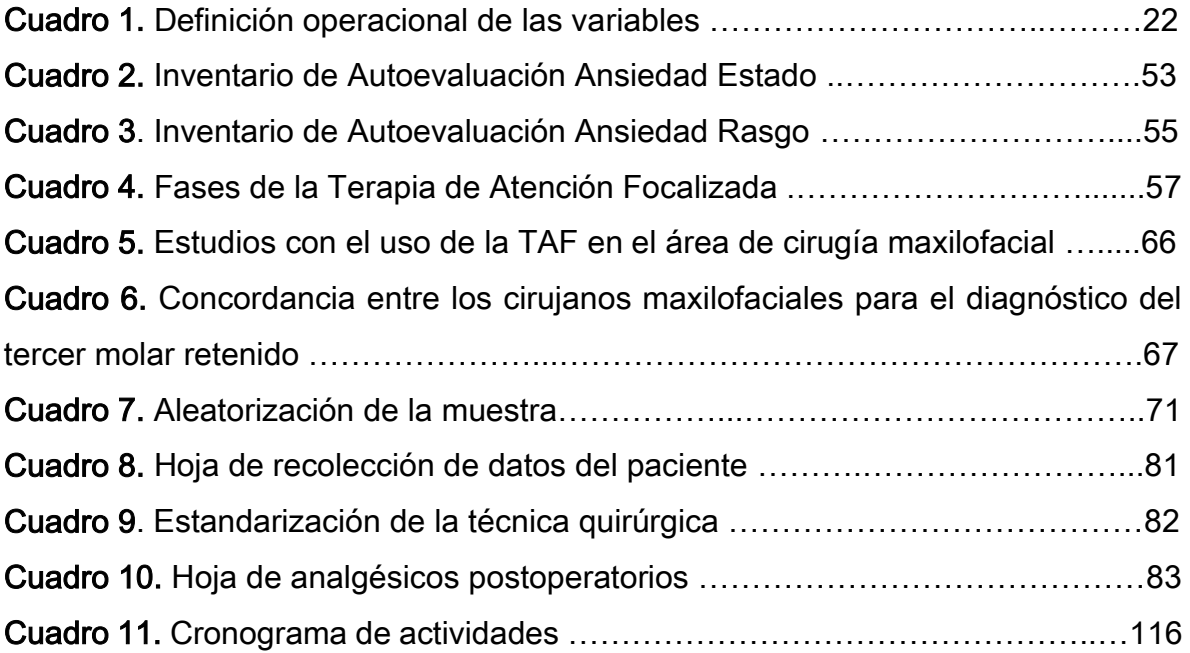

# ÍNDICE DE TABLAS

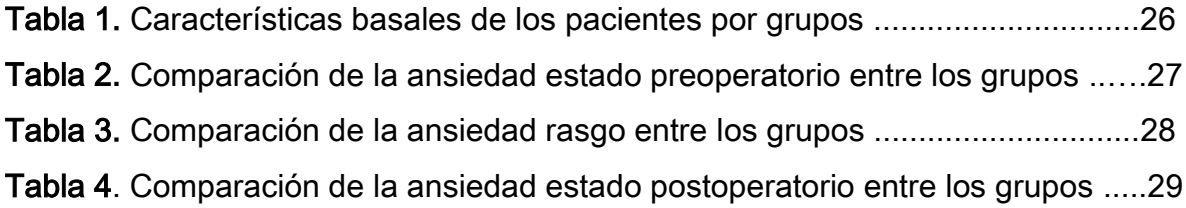

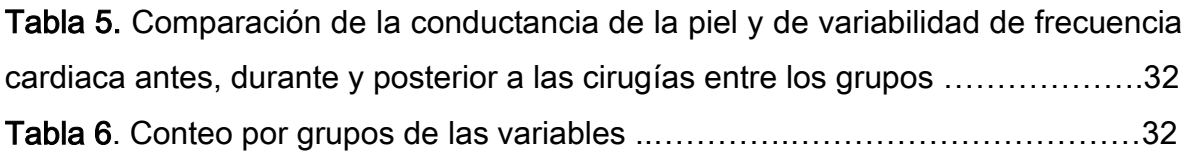

# ÍNDICE DE FIGURAS

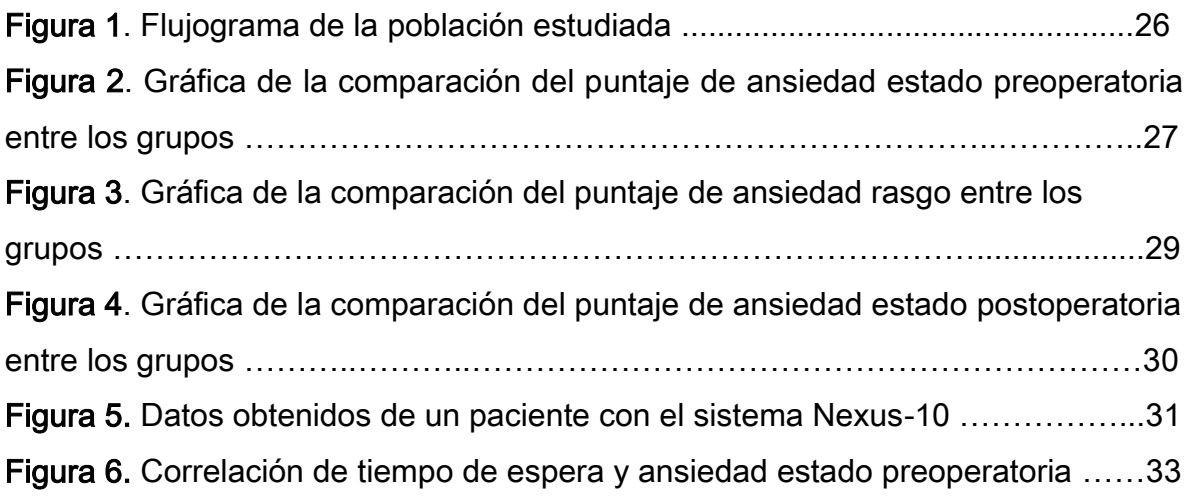

# ÍNDICE DE ILUSTRACIONES

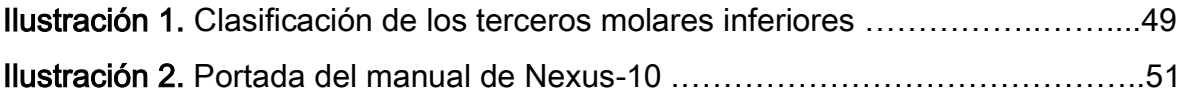

# ABREVIATURAS Y GLOSARIO DE TÉRMINOS

- TMR: Tercer molar retenido.
- A-Rasgo: Ansiedad-Rasgo.
- A-Estado: Ansiedad-Estado.
- IDARE: Inventario de Ansiedad: Rasgo-Estado.
- TAF: Terapia de atención focalizada.

## PALABRAS CLAVE

Atención focalizada, ansiedad dental, terceros molares retenidos, cirugía bucal

#### **ANTECEDENTES**

#### 1.1. TERCEROS MOLARES

Los terceros molares son órganos dentarios correspondientes a la dentición permanente y se encuentran ubicados por detrás de los segundos molares. Aunque la formación del tercer molar empieza aproximadamente entre los 8 a 10 años, la calcificación completa de su corona y sus raíces concluye aproximadamente entre los 16 y 25 años de edad; por lo que se considera que son los últimos órganos dentarios en formarse y erupcionar (1,2).

Los principales factores que influyen para la correcta erupción de los terceros molares son el espacio disponible en la mandíbula o en el maxilar y el tamaño dental. Cuando no es suficiente y/o el tamaño dental es mayor, permanecen como terceros molares retenidos en la mandíbula o maxilar (TMR) (1,2).

La prevalencia de los TMR va desde un 45% hasta el 65% (3) de la población en personas de 17 a 30 años. La cirugía de los terceros molares es el procedimiento de cirugía oral y maxilofacial más frecuente (3-7), ya que casi el 75% de las personas con TMR requerirán exodoncia. Este tipo de procedimiento odontológico se asocia con dolor y ansiedad (7-12).

La posición dentaria deber evaluarse antes de realizar la extracción del TMR, debido a que dependiendo de la posición y estructuras adyacentes puede prolongarse el tiempo quirúrgico y causar ansiedad por parte del paciente (11,12, 13).

#### 1.1.1. Posición dentaria

Existen diferentes clasificaciones que describen la posición de los TMR, la más utilizada es la que propone Pell y Gregory (1,13,14). Se basa en la relación de la posición del tercer molar de acuerdo con respecto a la rama ascendente y al plano oclusal (2,4,10,13). (ANEXO I)

Para nuestro estudio, se obtendrán pacientes con la posición B clase I, II o III, según la clasificación de Pell y Gregory.

Otro factor importante que debe tener en cuenta el odontólogo previo a la cirugía, es que las extracciones dentales es uno de los tratamientos que presenta un mayor índice de ansiedad por parte del paciente, y esto condicionará el desarrollo adecuado de la técnica quirúrgica (11,15,16)

#### 1.2. ANSIEDAD

La ansiedad se puede distinguir del miedo tanto conceptual como psicológicamente aunque continuamente los términos son confundidos (17), la diferencia reside en que en la ansiedad se presenta cuando el estímulo que la desencadena no está presente o no es fácilmente identificable (15).

La ansiedad es un estado subjetivo de sentimientos desagradables combinados con sensaciones de fatalidad y se caracteriza por aprensión y síntomas somáticos de tensión. Los síntomas particulares de la ansiedad son: anticipación del peligro, daño, catástrofes o desgracias. La amenaza futura puede ser real o imaginaria, o ser de origen interno o externo. Usualmente se relaciona con miedo a lo desconocido (15,17).

"Ante una amenaza, el cuerpo generalmente reacciona con cambios fisiológicos como tensión muscular, taquipnea, taquicardia, incremento de la transpiración y de la presión arterial todo esto debido a la liberación de las hormonas de estrés (cortisol, adrenalina y norepinefrina)". También se puede observar hiperactividad, malestar estomacal, una sensación de presión en el pecho y movimiento involuntario de las manos (17–23).

Está constituida por dos componentes: Rasgo y Estado. La Ansiedad Rasgo (A-Rasgo) es una característica permanente de la persona, es decir es una diferencia individual; las personas tienden a responder a diferentes situaciones como peligrosas o amenazantes muy exageradamente a situaciones ante las cuales las personas sin este tipo de ansiedad no reaccionarían (17,37). Por el contrario, la Ansiedad Estado (A-Estado) es una condición o estado emocional transitorio; es una respuesta ante una situación específica que se percibe como amenazante o peligrosa, la cual varía en intensidad a lo largo del tiempo (12,17,24,37). Se caracteriza por sentimientos de tensión y aprensión, y además existe un aumento de la actividad del sistema nervioso autónomo (37).

El 35% de los pacientes afrontan la cirugía de los terceros molares con tranquilidad. A pesar de esto, los individuos que inicialmente no manifestaron signos de ansiedad, pueden llegar a percibir durante la cirugía una sensación interna de angustia, debido a la complejidad del tratamiento (10).

Previamente otros autores ya han relacionado la ejecución de este procedimiento quirúrgico con la manifestación de ansiedad dental; si se presenta antes y/o durante la cirugía afecta fisiológica y psicológicamente al paciente (22,25).

3

#### 1.2.1. ANSIEDAD ASOCIADA A PROCEDIMIENTOS ODONTOLÓGICOS

Las extracciones dentales pueden ser incómodas y dolorosas, generando ansiedad, miedo y/o fobias (25,26).

La ansiedad dental puede incrementar la percepción del dolor y favorecer a un consumo mayor de analgésicos postoperatorios (12,27,28).

Entre el 85 a 90% de las personas que refiere no tener fobia dental, llegan a presentar ansiedad antes y/o durante el tratamiento odontológico (29,30) e inclusive pueden presentarse úlceras en el labio, en el vestíbulo y otras zonas bucofaciales como manifestación de este estado (14,33).

La ansiedad durante la cirugía, puede prolongar el tiempo operatorio por agitación y falta de cooperación del paciente, generando experiencias desagradables y estresantes tanto para el paciente como para el odontólogo. (31,32)

Bare y Dundes describieron las causas que la provocan, las cuales pueden ser: experiencias dolorosas previas, historias de personas o familiares que han pasado por procedimientos similares; miedo a el dolor, a las agujas, a los sonidos de las piezas dentales, a la sangre, a la crítica de su estado bucal, a ahogarse, a la presencia de microorganismos. Inclusive se puede presentar o aumentar por los olores que se producen en el consultorio dental, como por el tiempo de espera antes de pasar a la consulta (10,18,20).

Es necesario evaluarla por parte del paciente tanto a nivel psicológico como a nivel fisiológico para poder obtener mejor resultados pre y postoperatorios.

4

#### 1.2.1.2. Valoración de ansiedad en el paciente

La ansiedad es una variable psicofisiológica, que en este estudio se medirá con dos métodos diferentes uno fisiológico y otro psicológico:

#### Métodos fisiológicos

En el mercado existen diversos equipos empleados para la monitorización de estos parámetros (35). En nuestro estudio utilizaremos el Sistema biofeedback y neurofeeback NeXus-10. Existen antecedentes de su uso en odontología, como lo muestra el estudio de Ramírez et al. en el 2017, donde evaluaron la ansiedad y dolor relacionados con la infiltración anestésica local en niños (19).

#### Sistema biofeedback y neurofeedback NeXus-10

Es un sistema que permite simultáneamente o de forma individual la grabación y medición precisa de cambios muy pequeños de señales en temperatura, conductancia de la piel, frecuencia cardiaca, actividad muscular, ondas cerebrales y actividades respiratorias entre otras (19,35).

Para este estudio debido a la posición del paciente, por la manipulación de la cabeza del mismo y porque ambos sensores se colocan en la mano, se utilizarán solamente:

- 1. Conductancia de la piel: Este sensor mide la actividad de la glándula sudorípara en las palmas.
- 2. Variabilidad de la frecuencia cardiaca: Este sensor mide por picos la vasodilatación o vasoconstricción del flujo sanguíneo, el cual al sumar la distancia de éstos se puede obtener la tasa de la frecuencia cardiaca o el intervalo entre los latidos (35). (ANEXO II)

#### Métodos psicológicos

Estos métodos analizan la percepción y reacción emocional ante la experiencia ansiosa (29). En nuestro estudio utilizaremos el Inventario de Ansiedad: Rasgo y Estado (IDARE), el cual ha sido utilizado en diversas investigaciones odontológicas (11,12,32,36,38,39) y ha sido ampliamente citado en diversos artículos (24).

#### • Inventario de Ansiedad: Rasgo-Estado

El Inventario de Ansiedad: Rasgo-Estado (IDARE, versión en español del STAI), fue realizado por Spielberger C.D., Gorsuch, R.L. & Lushene R.E. Ha sido traducido en 40 lenguas y en México está validado. Se puede aplicar tanto para adolescentes como para adultos (11,12,32,36–40). Tiene una consistencia interna de 0.90-0.93 (AE), 0.84-0.87(AR), y una validez de 0.73-0.85 (42).

Está constituido por dos escalas independientes de autoevaluación, con 20 ítems cada una, y se utilizan para medir dos dimensiones distintas de ansiedad:

- 1. Ansiedad-Rasgo: formado por frases que describen como se siente la persona en habitualmente.
- 2. Ansiedad- Estado: formado por frases que describen como se siente la persona en ese momento, es decir condiciones emocionales transitorias (41,37) (ANEXO III).

La puntuación final puede fluctuar desde 20 hasta 80 puntos, tanto en la escala estado como en la escala rasgo; siendo las puntuaciones más altas, las que indican un mayor nivel de ansiedad (41,42). Aunque no existe un punto de corte propuesto, el puntaje que se obtienen se transforma en centil en función del sexo y la edad. Para este estudio se decidió que el punto de corte será de 10 puntos debido a que consideramos este número como clínicamente relevante para observarse algún cambio en el puntaje (41,42).

La utilidad de detectar la presencia de ansiedad asociada a un procedimiento dental, recae en el hecho de que esta puede controlarse mediante intervenciones psicoterapéuticas y/o farmacológicas como las benzodiacepinas (43).

Por otro lado existe la fármaco-sedación, sin embargo es costosa y puede presentar efectos secundarios, adversos e interacciones con otros fármacos o sustancias ingeridas por el paciente (43), el cual usualmente prefiere terapias que no utilicen fármacos (18).

Las intervenciones psicoterapéuticas para el control de la ansiedad dental incluyen: técnicas de relajación, la terapia de atención focalizada, la musicoterapia, la desensibilización sistemática y las técnicas de percepción del control (18-20).

Particularmente la terapia de atención focalizada, que es una terapia cognitivoconductual ha demostrado ser efectiva en pacientes ansiosos o fóbicos (18,20).

#### 1.3. TERAPIA DE ATENCIÓN FOCALIZADA

La atención focalizada se define como "un estado que implica la reducción de la conciencia periférica, caracterizada por una mayor capacidad de respuesta a la sugestión" (19). Es decir, es un estado donde la parte consiente está temporalmente suspendida y la parte inconsciente y las sensaciones están activas (44).

La Terapia de Atención Focalizada (TAF) es una terapia psicoterapéutica que mejora la respuesta de relajación en los pacientes contribuyendo a cambios rápidos en la conducta e incrementa la motivación y apego al tratamiento (45,46).

La TAF es un procedimiento psicofisiológico que utiliza un lenguaje verbal, que se llamado verbalización, en donde solamente se utiliza frases afirmativas ya que las frases negativas no existen en el lenguaje del inconsciente (47). A demás dependiendo del problema que se quiera afrontar será la verbalización que se utilice (47).

Los dos elementos que forman la TAF son: el terapeuta y el paciente, además la voz es considerada un parte muy importante, ya que es necesario poder enfocar la atención del paciente en lo que se está diciendo (46,47,48). (ANEXO IV)

Durante la TAF el paciente se encuentra inicialmente en un estado de vigilia e irá pasando por varias fases (ANEXO IV) hasta caer en un estado de trance en donde predomina la imaginación y sensación más que el pensamiento (46,47,48,49).

Se estima que aproximadamente el 40% de la población tiene la capacidad de entrar en trance en un tiempo aproximado de 20 minutos, el 60% restante necesita escucharla varios días para poder logarlo (50).

Una de las ventajas de este tipo de terapias es la disminución de uso de fármacos (50). Dentro de las desventajas que tiene son los mitos y temores que se tiene de esta terapia, así como el hecho de la motivación, disposición e interés del paciente para recibirla (49).

8

Actualmente la TAF, se utiliza en el campo clínico para poder modificar la conducta, pensamiento y percepción de los seres humanos (19,51). Ha sido utilizada para disminuir la ansiedad en intervenciones quirúrgicas, ya que son procedimientos que generan un estrés psicológico y fisiológico, provocando que las personas desarrollen mucha ansiedad e incomodidad durante todo el procedimiento (52).

Existen varios autores que han utilizado la TAF en el área de cirugía maxilofacial, así como el IDARE para medir el nivel de ansiedad, sin embargo, cada uno tiene una metodología muy distinta y en ningún estudio ha estudiado la parte fisiológica. (ANEXO V)

Ghoneim et al., en el 2000, en su estudio demostraron que se logra reducir la ansiedad antes de la cirugía de los terceros molares aplicando la TAF. Además, en pacientes con una alta ansiedad preoperatoria este tipo de terapia ayuda a su recuperación (53).

Hermes *et al.*, en el 2005, concluyen que el 94% de sus pacientes tuvieron menos ansiedad preoperatoria y estuvieron más relajados durante la cirugía (54).

Glaesmer et al., en el 2015, mencionan que la terapia es beneficiosa, además de un bajo costo. Y menciona que los pacientes volverían a usar la cinta, ya que fue muy aceptada (55).

Abdeshahi *et al.*, en el 2013, mencionan que el uso de la terapia disminuye el dolor, la hemorragia y la ansiedad, sin embargo, mencionan que se requieren mayores estudios para poder llegar a algo concluyente (56).

9

Finalmente, y por todo lo expuesto anteriormente, este proyecto intenta evaluar la eficacia de la terapia de atención focalizada para poder disminuir el puntaje de ansiedad preoperatoria medida con el inventario IDARE en pacientes que serán intervenidos a procesos de extracción de terceros molares retenidos.

#### 2. PREGUNTA DE INVESTIGACIÓN

¿Es eficaz la terapia de atención focalizada en la disminución del puntaje del inventario IDARE de ansiedad preoperatoria en la extracción de terceros molares retenidos?

### 2.1. JUSTIFICACIÓN

Los tratamientos odontológicos normalmente suelen ser incómodos, desagradables y generan ansiedad al paciente ya sea antes, durante o después de la consulta dental, lo que puede causar que el paciente desarrolle un historial odontológico traumático que se ve reflejado en experiencias no placenteras en su próxima cita o en el abandono de la consulta afectando su salud bucal.

Se ha descrito que la cirugía bucal, es uno de los tratamientos en donde el paciente está más ansioso, aunque no refiera estarlo al inicio, sin embargo, este estado impedirá que se tenga éxito en el procedimiento, a pesar de que técnicamente se haya llevado satisfactoriamente.

Es por ello que es necesario conocer cuáles son las posibles terapias para poder controlarla. A pesar de que existen medidas farmacológicas para el control de la ansiedad, estas no pueden ser aplicadas a todos los pacientes o no todos las aceptan, por lo que es de gran importancia el conocer la eficacia de terapias no farmacológicas, como lo es la Terapia de Atención Focalizada que ayuden al odontólogo a mantener al paciente lo más tranquilo y cooperador posible durante un tratamiento dental, ya sea para obtener éxito en el tratamiento realizado o para un futuro.

Dentro de las ventajas que tiene esta terapia es que es económica, se puede aplicar en cualquier paciente sistémicamente comprometido y se puede aplicar en niños, adolescentes y adultos sin tener efectos adversos.

Por lo tanto, si se demuestra su eficacia los odontólogos podrían favorecer que el paciente tenga apego al tratamiento dental y regrese al consultorio dental logrando beneficios en ambas partes.

### 3. HIPÓTESIS

La terapia de atención focalizada disminuye al menos 10 puntos del inventario IDARE de ansiedad preoperatoria en la extracción de terceros molares retenidos.

## 4. OBJETIVOS

### 4.1. OBJETIVO GENERAL

Evaluar la eficacia de la terapia de atención focalizada por medio de la disminución del puntaje del inventario IDARE de ansiedad preoperatoria en la extracción de terceros molares retenidos.

### 4.2. OBJETIVOS ESPECÍFICOS

- 1. Evaluar previo a la cirugía el puntaje de ansiedad estado en el grupo control con el inventario IDARE.
- 2. Evaluar previo a la cirugía el puntaje de ansiedad estado en el grupo experimental con el inventario IDARE.
- 3. Comparar el puntaje de ansiedad estado en ambos grupos.

### 4.3. OBJETIVOS SECUNDARIOS

- 1. Evaluar y comparar el puntaje de ansiedad rasgo en el grupo control y en el grupo experimental con el IDARE.
- 2. Evaluar y comparar el puntaje de ansiedad estado posterior a las cirugías en el grupo control y en el grupo experimental con el IDARE.
- 3. Evaluar la ansiedad preoperatoria, transoperatoria y postoperatoria por medio de la variabilidad de la frecuencia cardiaca y de la conductancia de la piel en el grupo control y el grupo experimental.
- 4. Contabilizar el tiempo quirúrgico y el tiempo de espera en cada uno de los pacientes.
- 5. Contabilizar el número de anestésicos transoperatorios en el grupo control y el grupo experimental.
- 6. Contabilizar el número de analgésicos postoperatorios en el grupo control y el grupo experimental.
- 7. Realizar una correlación con las variables tiempo de espera y la ansiedad estado preoperatoria.
- 8. Realizar un modelo explicativo de ansiedad a través de regresión múltiple que incluya las variables sexo, edad, tiempo de espera, tiempo quirúrgico, anestésicos y analgésicos.

# 5. SUJETOS Y MÉTODO

### 5.1. DISEÑO DEL ESTUDIO

Estudio piloto interno

### 5.2. TIPO DE MUESTREO

Muestreo no probabilístico consecutivo de la población, definido por los criterios de selección.

### 5.3. LUGAR DE REALIZACIÓN

Clínica de cirugía de Facultad de Estomatología, Universidad Autónoma de San Luis Potosí. San Luis Potosí, S.L.P, México.

### 5.4. GRUPO DE ESTUDIO

- Grupo control: pacientes sometidos a cirugía de terceros molares inferiores que cumplan con los criterios de selección sin terapia de atención focalizada.
- Grupo experimental: pacientes sometidos a cirugía de terceros molares inferiores que cumplan con los criterios de selección con terapia de atención focalizada.

### 5.5. PLAN DE TRABAJO

 Se realizó la prueba de concordancia en dos cirujanos maxilofaciales (ANEXO VI) para la clasificación del tercer molar según su clase y su posición. (ANEXO I).

- Previa autorización del Comité de Académico de la Maestría en Ciencias en Investigación Clínica de la Facultad de Medicina (ANEXO VII), se sometió al Comité de Ética en Investigación de la Facultad de Estomatología, el cual fue aprobado y se asignó la clave CEI-FE-001-017. (ANEXO XVIII, IX)
- Se realizó la aleatorización por bloques de cuatro en el programa R Studio<sup>®</sup> 1.0.136, para formar los dos grupos: un grupo control y un grupo experimental. (ANEXO X)
- Se realizó la verbalización de la TAF la cual se grabó en memorias para mp3 con la voz de la terapeuta. (ANEXO IV)

### 5.5.1. Primera cita

- En la primera cita se revisó clínicamente y radiográficamente a los pacientes. En aquellos pacientes que su diagnóstico fuera dos terceros molares retenidos inferiores y tuvieran todos los criterios de inclusión se les invitó a participar en el protocolo de investigación, se les dio a firmar el consentimiento informado (ANEXO XI) y el aviso de privacidad (ANEXO XII). Se les comentó, qué por ser un estudio de participación voluntaria, podrían retirarse en cualquier momento del estudio por medio de una carta de revocación (ANEXO XIII) sin que se tomará ninguna represalia.
- Todos los datos de los pacientes, se llenaron en una hoja de recolección de datos (ANEXO XIV).
- Posteriormente a todos los pacientes que decidían participar de una manera libre y voluntaria en el protocolo, al azar tomaban un número y se clasificaban en el grupo correspondiente, dependiendo de la aleatorización previa de los dos grupos, y no se les mencionaba a que grupo pertenecían. Además, en esa misma cita se les pidió contestar el IDARE rasgo (ANEXO III). Debido a que la escala IDARE es auto-aplicable no se necesitó cegar a la

investigadora principal. Para finalizar la primera cita a todos los participantes del protocolo se les pidió realizarse la historia clínica de la Facultad de Estomatología.

#### 5.5.2. Grupo control

- En la primera cita se les programó para las cirugías y un día previo estas, se les envió un mensaje para recordarles su cita, así como las indicaciones preoperatorias. El día de las cirugías, se les cronometró los minutos que estaban en sala de espera; desde que llegaron a la clínica hasta que pasaron al quirófano. En la sala de espera, se les pidió llenar el IDARE estado (ANEXO III), se les dio a firmar su historia clínica de la Facultad y la historia de la clínica de cirugía. Posteriormente se pasó a los pacientes al quirófano y ya sentados en el sillón dental, se les tomó la presión arterial, se les realizó la técnica de asepsia intrabucal con clorhexidina y la zona peribucal con yodopovidona, y a continuación, en la mano izquierda, se les colocó el equipo NeXus-10; en el dedo medio se colocó el sensor de volumen de sangre (BVP) y en los dedos índice y anular los electrodos de la conductancia de la piel (SC), además se les explicó cuáles era sus funciones (ANEXO II). Desde ese momento hasta finalizar las cirugías se registraron estos datos. Una vez ya realizado estos pasos, el cirujano maxilofacial anestesiaba los nervios dentarios inferiores (ANEXO XV) de ambos lados con lidocaína y epinefrina al 2%.
- Los cirujanos maxilofaciales estaban cegados, ya que desconocían que paciente correspondía a cada grupo. Anestesiaban a cada paciente y posteriormente regresaban hasta que se encontraban con el campo quirúrgico en la cara.

 Posteriormente se les realizó las cirugías de ambos terceros molares de manera convencional: incisión, levantamiento del colgajo, osteotomía, odontosección y exodoncia, tratamiento de la cavidad ósea, reposición del colgajo y sutura (ANEXO XV). Se cronometró el tiempo quirúrgico, que fue desde que se realizó la primera incisión hasta que se les colocó el último punto de sutura. Una vez terminadas las cirugías se les retiró el campo quirúrgico, se les limpio los labios con una gasa y solución salina y se les quitó los sensores de la mano izquierda.

#### 5.5.3. Grupo experimental

 Se realizaron los pasos 5, 6 y 7 al igual que al grupo control, y además se les proporcionó un mp3 con la TAF y se les solicitó escucharla diariamente durante una semana. Para finalizar la primera cita, se les programó las cirugías y se les pidió cuidar y regresar el mp3 a la investigadora principal en su próxima cita. Durante una semana, se les mandó un mensaje diariamente por whatsapp o mensaje de texto para cerciorarnos que estuvieran escuchado la TAF. Un día previo a las cirugías, se les envió un mensaje para recordarles su cita, así como las indicaciones pre-operatorias. El día de las cirugías, se les cronometró los minutos que estaban en sala de espera; desde que llegaron a la clínica hasta que pasaron al quirófano. En la sala de espera, se les pidió llenar el IDARE estado (ANEXO III), se les dio a firmar su historia clínica y la historia de la clínica de cirugía. Posteriormente se pasó a los pacientes al quirófano y ya sentados en el sillón dental, se les tomó la presión arterial, se les realizó la técnica de asepsia intrabucal con clorhexidina y la zona peribucal con yodopovidona, y a continuación, en la mano izquierda, se les colocó el equipo NeXus-10; en el dedo medio se colocó el sensor de volumen de sangre (BVP) y en los dedos índice y anular los electrodos de la

conductancia de la piel (SC), además se les explicó cuáles era sus funciones (ANEXO II). Desde ese momento hasta finalizar las cirugías se registraron estos datos. Una vez ya realizado estos pasos, el cirujano maxilofacial anestesiaba los nervios dentarios inferiores (ANEXO XV) de ambos lados con lidocaína y epinefrina al 2%. Cuando los pacientes se encontraban sentados en el sillón dental y anestesiados, se les pedía que cerraran sus ojos, que estuvieran concentrados en su respiración, y se les mencionaban frases contenidas en la cinta, una vez que los pacientes se mantenían tranquilos se les colocó el campo quirúrgico y se les realizó las cirugías de ambos terceros molares de manera convencional: incisión, levantamiento del colgajo, osteotomía, odontosección y exodoncia, tratamiento de la cavidad ósea, reposición del colgajo y sutura (ANEXO XV). Se cronometró el tiempo quirúrgico, que fue desde que se realizó la primera incisión hasta que se les colocó el último punto de sutura. Una vez terminadas las cirugías se les pidió a los pacientes respirar profundamente y permanecer tranquilos. Inmediatamente, se les retiró el campo quirúrgico, se les limpio los labios con una gasa y solución salina y se le retiraron los sensores de la mano izquierda.

#### 5.5.4. Al finalizar la cirugía

- Independiente a que grupo pertenecieran, se pasó a los pacientes a la sala de espera y se les pidió llenar por segunda vez el IDARE estado, así como se le dio a firmar la nota de evolución de la historia clínica.
- Se les dio a ambos grupos indicaciones postoperatorias, y se les entregó un paquete con gasas estériles, se les prescribió el uso de ketorolaco de 10 mg cada 8 horas por 4 días o en caso de dolor y amoxicilina con ácido clavulánico de 500/125 mg cada 8 horas durante 7 días. A los pacientes que eran alérgicos a esos medicamentos se les dio ibuprofeno de 400 mg y

clindamicina de 300mg. Así mismo se les entregó una hoja en donde se les pidió colocar el número de analgésicos que tomarían durante la semana de postoperatorio. (ANEXO XVI)

- A ambos grupos se les indicó regresar una semana posterior a las cirugías para revisión y eliminación de suturas.
- El día del postoperatorio se les pidió la hoja de los analgésicos, se quitaron las suturas, se hizo una revisión final y por último se pidió al paciente firmar la nota de evolución de la historia clínica.
- Una vez que se obtuvieron los datos de los pacientes, se llenó la base de datos para posteriormente hacer el análisis estadístico correspondiente
# 6. ANÁLISIS ESTADÍSTICO

- 1. El análisis estadístico se llevó a cabo con el programa R Studio<sup>®</sup> 1.0.136.
- 2. Se realizó la aleatorización en bloques para formar a los dos grupos de estudio.
- 3. Se calculó la normalidad de los datos a través de Shapiro Wilk.
- 4. El análisis univariado se llevó acabo de acuerdo con la naturaleza de la variable estudiada, las numéricas se evaluaron mediante media y desviación estándar y las categóricas se evaluaron mediante porcentaje y frecuencias.
- 5. Para el análisis bivariado se realizó la prueba de t de Student.

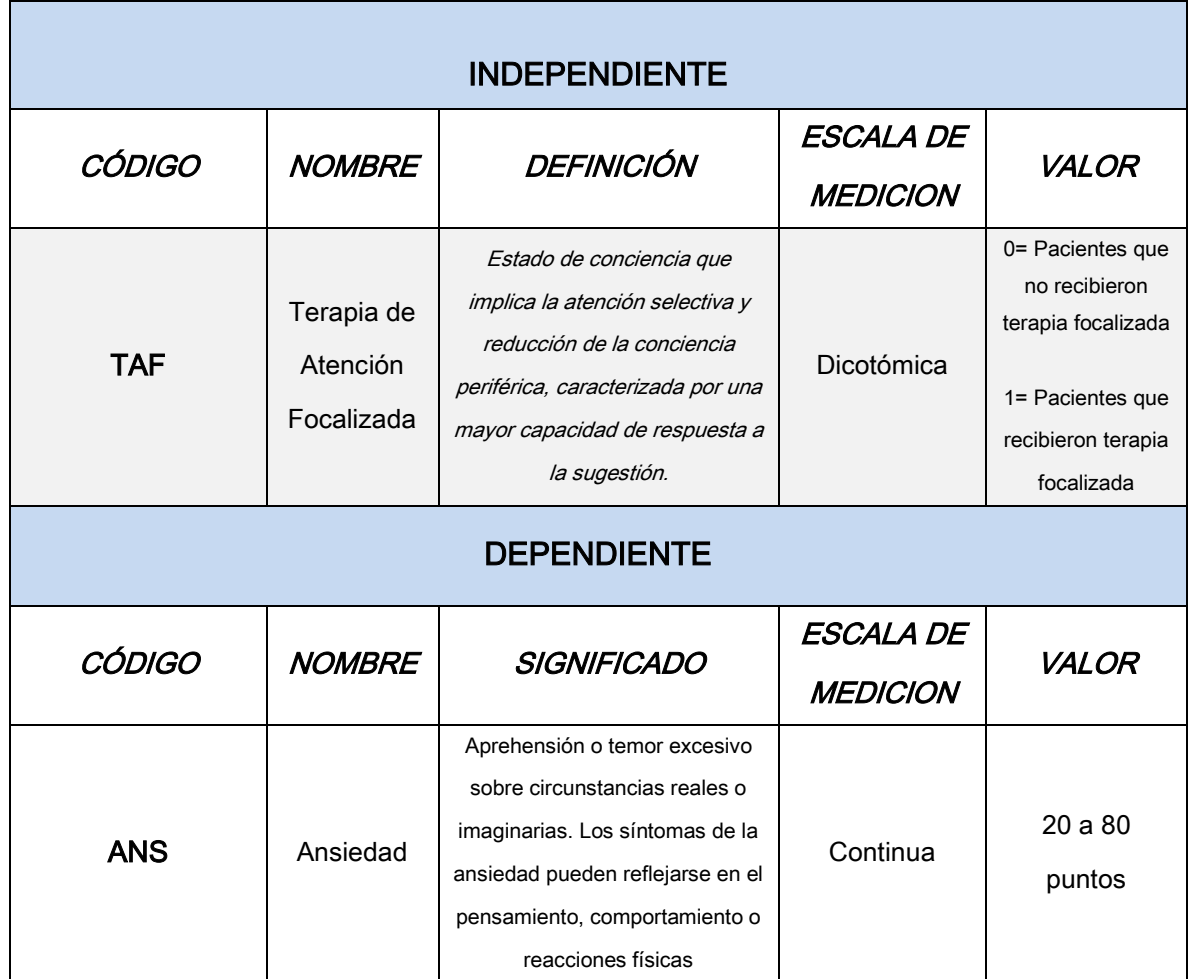

#### 6.1. DEFINICIÓN CONCEPTUAL DE LAS VARIABLES

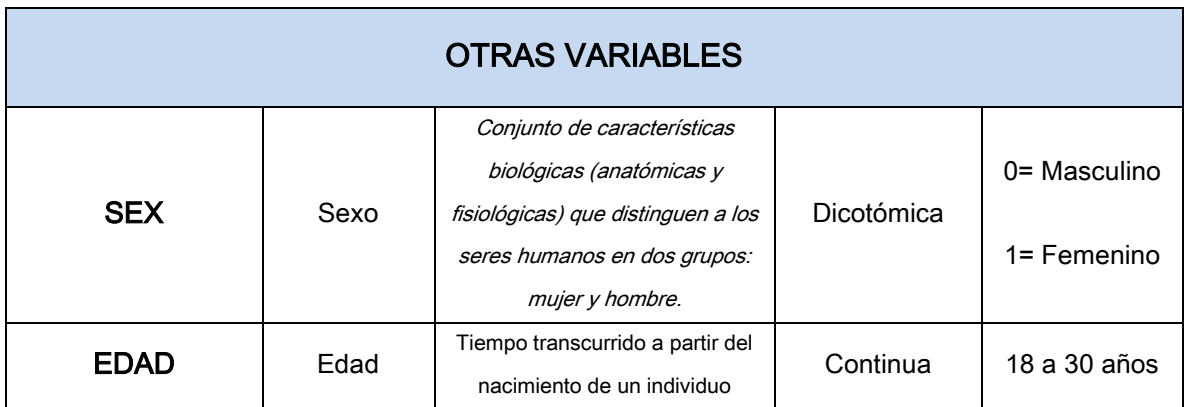

Cuadro 1. Definición operacional de las variables.

#### 6.2. CRITERIOS DE SELECCIÓN

#### **6.2.1. Criterios de inclusión**

- 1. Pacientes entre 18 y 30 años de edad.
- 2. Pacientes que presenten dos terceros molares inferiores retenidos posición B clase I, II o III según la clasificación de Pell y Gregory y su plan de tratamiento sea la exodoncia de éstos.
- 3. Pacientes que acepten estar en el estudio, firmen el consentimiento informado y el aviso de privacidad.

#### **6.2.2. Criterios de no inclusión**

- 1. Pacientes que refieran tener problemas auditivos.
- 2. Pacientes que refieran estar bajo tratamiento psiquiátrico o psicológico.
- 3. Pacientes que refieran estar tomando algún tipo de analgésico, ansiolítico u opioide.
- **4.** Pacientes que requieran un tratamiento de urgencia dental.

#### **6.2.3. Criterios de eliminación**

- **1.** Pacientes que no acudan a la cirugía.
- **2.** Pacientes que decidan salir del estudio.

#### 6.3. CÁLCULO DEL TAMAÑO MUESTRAL

Debido a que no existe actualmente algún trabajo publicado con las características de nuestro estudio, se realizó un estudio piloto para obtener los parámetros de la media y desviación estándar de ambos grupos. Browne menciona que para realizar un estudio piloto es necesario de 30 participantes por grupo. (57) Por lo tanto nuestro estudio consistió de 60 pacientes en total, 30 por cada grupo.

#### 6.4. FACTIBILIDAD DEL ESTUDIO

En la clínica de cirugía de la Facultad de Estomatología, se realizan aproximadamente 1698 cirugías por año, ya que a cada alumno a partir del 7º semestre se le piden cirugías simples y especiales para poder aprobar el semestre. Para nuestro estudio solo nos enfocamos en las cirugías especiales, las cuales aproximadamente al año son 829 de las cuales el 65% son cirugías de terceros molares inferiores.

# 7. CONSIDERACIONES ÉTICAS

Previa autorización del Comité de Académico de la Maestría en Ciencias en Investigación Clínica de la Facultad de Medicina (ANEXO VII), se sometió al Comité de Ética en Investigación de la Facultad de Estomatología, el cual fue aprobado y se asignó la clave CEI-FE-001-017. (ANEXO VIII, IX)

Las maniobras diagnósticas y terapéuticas que se utilizaron se consideran de riesgo menor al mínimo según la Ley General de Salud en materia de Investigación para la Salud, que establece los criterios para la ejecución de proyectos de investigación para la salud en seres humanos. Se apega a los lineamientos establecidos por la Norma Oficial Mexicana NOM-012-SSA3-2012.

No se transgreden los principios de la Declaración de Helsinki de 1964 y en su última revisión en octubre del 2013.

Se obtuvo la autorización de los pacientes al firmar la Carta de Consentimiento Informado, donde se explicó el procedimiento y el objetivo del estudio. (ANEXO XI)

Se mantuvo la confidencialidad de los datos obtenidos, mediante la firma del aviso de privacidad. (ANEXO XII)

## 7.1. RECURSOS HUMANOS

- Investigadora principal.
- Dos cirujanos dentistas especialistas en Cirugía Oral y Maxilofacial.

# 7.2. RECURSOS FINANCIEROS

- El costo de las cirugías y las radiografías panorámicas fue cubierto por las clínicas de cirugía y radiología de la Facultad de Estomatología, UASLP.
- Los gastos de los mp3, la papelería, las pilas necesarias para el equipo de biofeedback NeXus 10, el instrumental quirúrgico, las fresas quirúrgicas, gasas y jeringas requeridas para cada una de las cirugías, fueron cubiertos por la investigadora principal.
- Beca CONACYT, CVU 762890.

# 7.3. CONFLICTO DE INTERESES

La investigadora principal y los involucrados en el estudio, declaran que no existe conflicto de interés para la realización del presente.

#### 8. RESULTADOS

Se reclutaron pacientes de junio a diciembre de 2017. De los 77 pacientes reclutados solamente 60 cumplieron los criterios de selección, de ellos 43 (71.66%) fueron del sexo femenino.

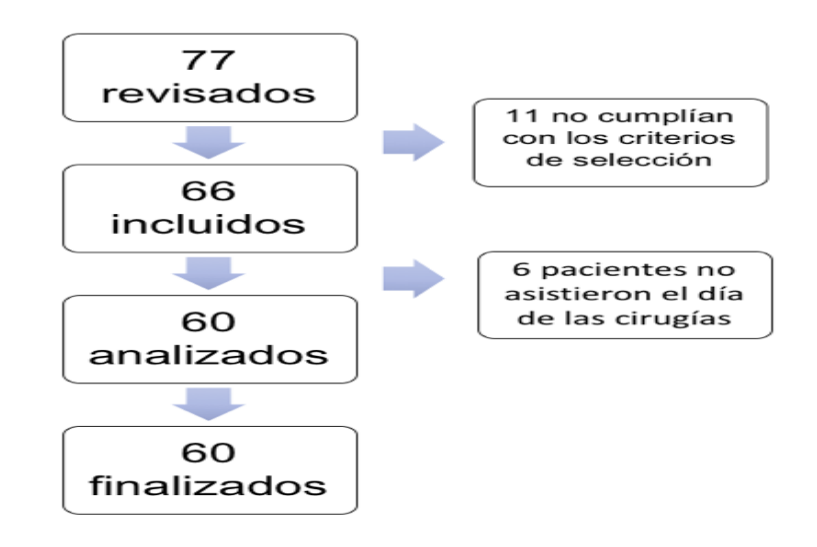

Figura 1. Flujograma de la población estudiada (n=60 pacientes en total)

De las variables estudiadas (ver Tabla 1) solamente la variable tiempo de espera, mostró tener diferencia estadísticamente significativa entre los grupos de estudio.

| <b>VARIABLE</b>        | <b>GRUPO</b><br><b>CONTROL</b><br>$(n=30)$ | <b>GRUPO</b><br><b>EXPERIMENTAL</b><br>$(n=30)$ | Valor de p<br>$= 0.05$ |
|------------------------|--------------------------------------------|-------------------------------------------------|------------------------|
| Sexo (SEX) [Femenino]  | 76.66% / 23                                | 66.66% / 20                                     | $0.39 \approx$         |
| Edad (EDAD) a          | $21.8 \pm 2.44$                            | $22.6 \pm 3.39$                                 | $0.29$ $\rightarrow$   |
| Ansiedad rasgo (AR) b  | 44.76±4.12                                 | 46.26±5.28                                      | $0.22$ $\rightarrow$   |
| Tiempo de espera (TMP) | $20.00 \pm 8.15$                           | 29.03±11.95                                     | 0.001                  |
| c                      |                                            |                                                 |                        |

Tabla 1. Características basales de los pacientes por grupos

( $5$ T de student,  $\approx$  chi cuadrada). a 18 a 30 años. b 20 a 80 puntos. C minutos.

Para realizar las pruebas de normalidad de los datos se aplicó la de Shapiro-Wilk, en donde las variables de ansiedad rasgo, ansiedad estado preoperatoria y ansiedad estado postoperatoria mostraron una distribución normal, mientras que las otras variables como edad, tiempo de espera y tiempo quirúrgico no la presentaron.

Para cumplir el objetivo específico que era evaluar la ansiedad estado previo a la cirugía se utilizó el Inventario IDARE, se contrastó los resultados del grupo control vs grupo experimental, observándose que estadísticamente no existe diferencia significativa entre ellos (Tabla 2), este resultado se puede observar en la Figura 2.

Tabla 2. Comparación de la ansiedad estado preoperatoria entre los grupos.

| <b>VARIABLE</b>                    | <b>GRUPO</b><br><b>CONTROL</b><br>$(n=30)$ | <b>GRUPO</b><br><b>EXPERIMENTAL</b><br>$(n=30)$ | Valor de p<br>$= 0.05$ |
|------------------------------------|--------------------------------------------|-------------------------------------------------|------------------------|
| Ansiedad estado<br>prequirúrgica a | 45.96±4.73                                 | $45.13 \pm 3.43$                                | 0.43                   |

(t de Student). <sup>a</sup> Puntos de 20 a 80 puntos.

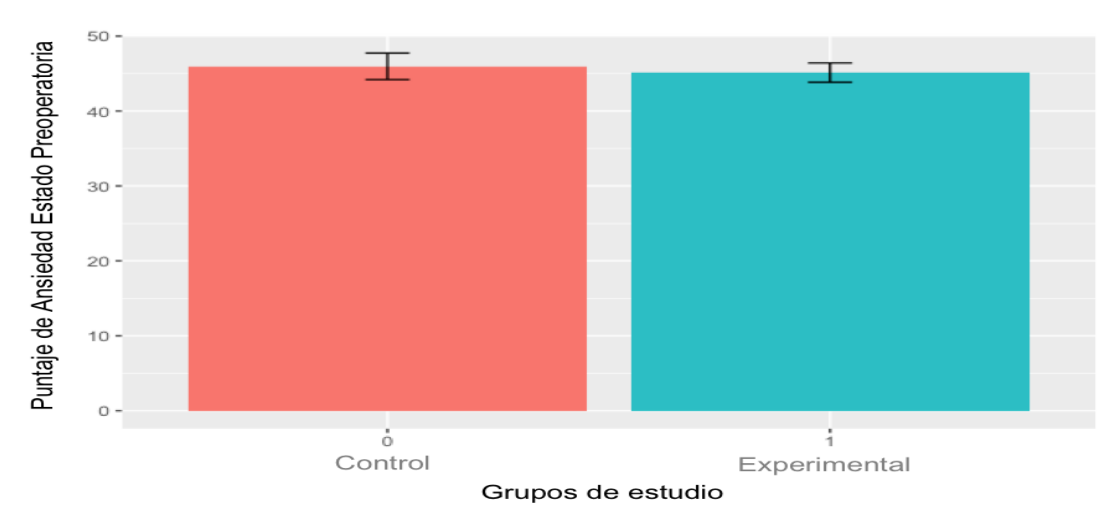

Figura 2. Gráfica de la comparación del puntaje de ansiedad estado preoperatorio entre los grupos

Con base a los resultados anteriores, se determinó el tamaño mínimo de muestra utilizando la prueba de Cohen, la cual dio como resultado 429 pacientes por grupo. Y al aplicar la prueba de potencia estadística (Power test), se obtuvo un valor de 15%.

Para el cumplimiento de los objetivos secundarios (medición de la ansiedad en las diferentes etapas del procedimiento quirúrgico por dos diferentes métodos; medición de los tiempos de espera y quirúrgico, contabilización del número de anestésicos y analgésicos en el proceso; correlación ansiedad estado preoperatoria vs tiempo de espera; realización del modelo explicativo del estado de ansiedad a través de regresión múltiple con las variables propuestas).

Referente a la medición de la ansiedad rasgo utilizando el Inventario IDARE, se contrastó los resultados del grupo control vs grupo experimental, observándose que estadísticamente no presentó diferencia significativa entre ellos (Tabla 3), este resultado se puede observar en la Figura 3.

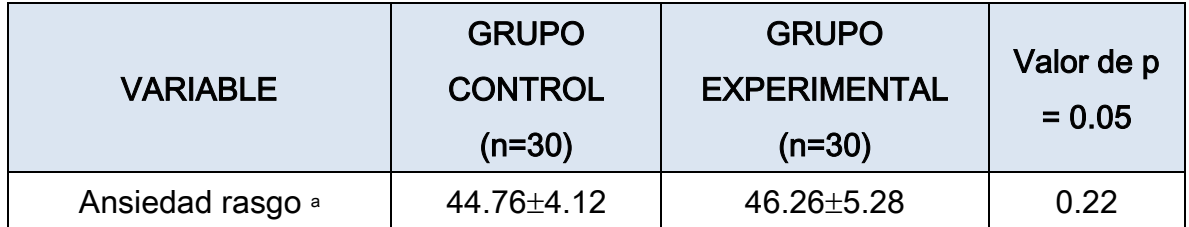

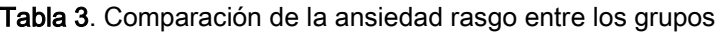

(t de Student). <sup>a</sup> Puntos de 20 a 80 puntos.

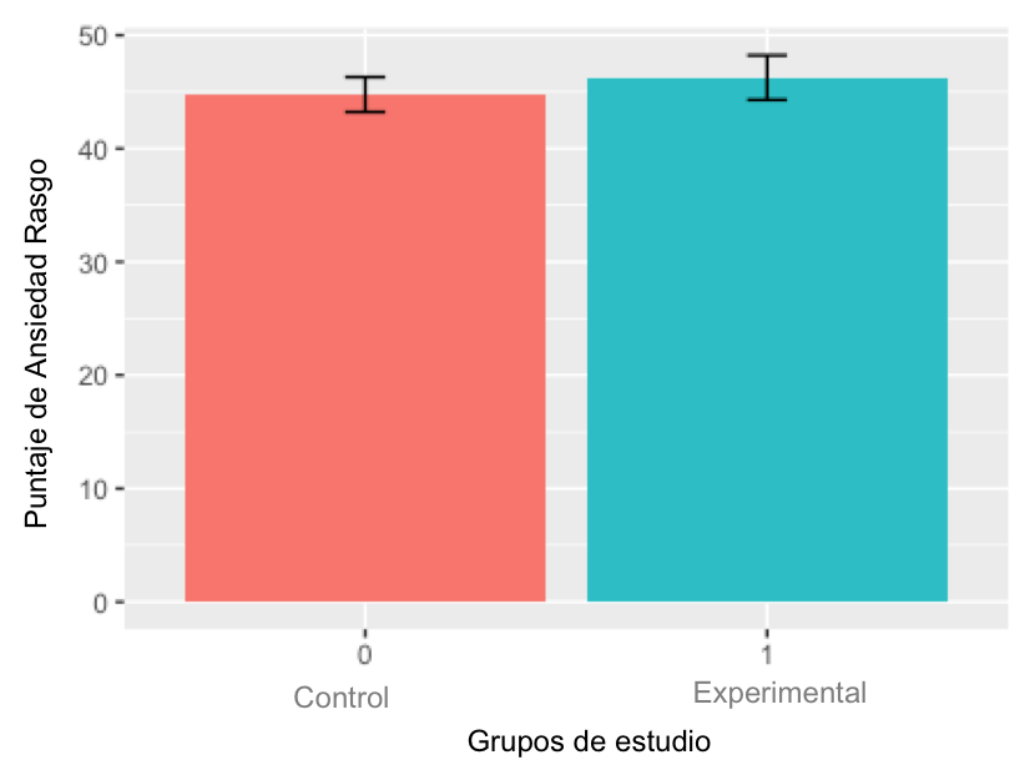

Figura 3. Gráfica de la comparación del puntaje de ansiedad rasgo entre los grupos.

Ahora bien, referente a la medición de la ansiedad estado postoperatoria utilizando el Inventario IDARE, se contrastó los resultados del grupo control vs grupo experimental, observándose que estadísticamente no hubo diferencia significativa entre ellos (Tabla 4), este resultado se puede observar en la Figura 4.

| <b>VARIABLE</b>              | <b>GRUPO</b><br><b>CONTROL</b><br>$(n=30)$ | <b>GRUPO</b><br><b>EXPERIMENTAL</b><br>$(n=30)$ | Valor de p<br>$= 0.05$ |
|------------------------------|--------------------------------------------|-------------------------------------------------|------------------------|
| Ansiedad postoperatoria<br>a | 44.93±4.89                                 | 43.73±4.66                                      | 0.33                   |

Tabla 4. Comparación de la ansiedad estado postoperatoria entre los grupos.

(t de Student). <sup>a</sup> Puntos de 20 a 80 puntos.

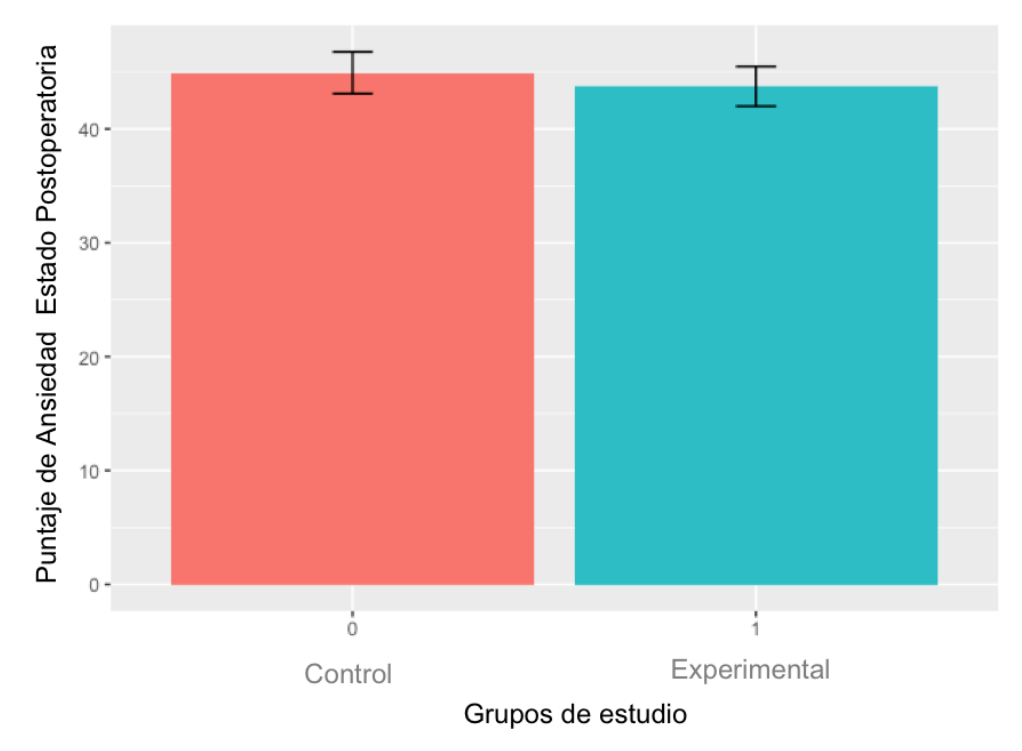

Figura 4. Gráfica de la comparación del puntaje de ansiedad estado postoperatorio entre los grupos.

Al no encontrar diferencia estadísticamente significativa en la medición de la ansiedad estado pre y post operatoria entre los grupos, se aplicó la prueba estadística t pareada entre estos últimos, obteniendo como resultado en el grupo control una media de diferencia de 1.03 con una p de 0.18 y en el grupo experimental una media de 1.4 y una p de 0.08.

Otro método para medir la ansiedad además del Inventario IDARE fue el sistema Biofeedback NeXus-10 del cual se seleccionaron dos variables, la conductancia de la piel y la variabilidad de la frecuencia cardiaca.

El programa por sí solo proporciona la media y la desviación estándar de estas variables en cada uno de los pacientes desde el inicio hasta el final del procedimiento quirúrgico.

# En la Figura 5 se muestra los resultados de un paciente en referencia a diferentes variables.

|                                                            |                                    |                  |                                                                      |                |               |                 |                      |               |                                                                                                    | Long A A  MUNITL manuscritics |
|------------------------------------------------------------|------------------------------------|------------------|----------------------------------------------------------------------|----------------|---------------|-----------------|----------------------|---------------|----------------------------------------------------------------------------------------------------|-------------------------------|
| 5: Sensor E.SC/GSR (Mean values, )                         | <b>Session Statistics</b>          |                  |                                                                      |                |               |                 |                      |               |                                                                                                    |                               |
|                                                            |                                    |                  |                                                                      |                |               |                 |                      |               | Note: you can copy/paste the statistics below by selecting the text, right-clicking with the mouse and choosing: 'Copy', |                               |
| 6: Sensor #: Temp. (Mean values, )                         | <b>Session Overview Statistics</b> |                  |                                                                      |                |               |                 |                      |               |                                                                                                    | A                             |
|                                                            |                                    |                  | Computed on 1976 Seconds of physiological data, starting at t=1 Sec. |                |               |                 |                      |               |                                                                                                    | Warrenburgerman               |
| 7; Sensorization different subject, 3                      | Min.                               | Max              | Mean                                                                 | Var.           | StdDev        | Coeff.V         | $%$ -TH <sub>1</sub> | % < TH2       |                                                                                                    |                               |
|                                                            | 4.57                               | 12.12            | 6.18                                                                 | 1.83           | 1.35          | 0.22            | 33.93                | 0.00          | [Sensor-E:SC/GSR]                                                                                                    |                               |
|                                                            | 23.70                              | 23.70            | 23.70                                                                | 0.00           | 0.01          | 0.00            | 0.00                 | 0.00          | [Sensor-F:Temp.]                                                                                                    |                               |
| 8: Sempr H.RSP (Mean values.)                              | $-57.14$<br>1500.00                | 54.21<br>1500.00 | $-21.53$<br>1500.00                                                  | 111.34<br>0.00 | 10.55<br>0.00 | $-0.49$<br>0.00 | 0.00<br>100.00       | 99.72<br>0.00 | [Sensor-G:BVP]<br>[Sensor-H:RSP]                                                                                         |                               |
|                                                            | 0.10                               | 0.10             | 0.10                                                                 | $-0.00$        | $-1.41$       | $-1.41$         | 0.00                 | 0.00          | [[C] EMG Amp. (100-500 Hz)]                                                                                              |                               |
|                                                            | 0.10                               | 0.10             | 0.10                                                                 | $-0.00$        | $-1.41$       | $-1.41$         | 100.00               | 0.00          | [[D] EMG Amp. (100-500 Hz)]                                                                                              |                               |
| 14: [C] EMG Amp. (100-500 Hz) 100.0 - 500.0 Hz. (Mean valu | 0.28<br>30.48                      | 61.29<br>139.64  | 28.67<br>75.57                                                       | 28.35<br>95.20 | 5.32<br>9.76  | 0.19<br>0.13    | 73.30<br>100.00      | 0.00<br>0.00  | $[[G]$ BVP Amp.]<br>[[G] Heart Rate]                                                                                     |                               |
|                                                            | 10.00                              | 10.00            | 10.00                                                                | 0.00           | 0.00          | 0.00            | 100.00               | 0.00          | [[H] Respiration Rate]                                                                                                   |                               |
| 19: [D] EMG Amp. (100-500 Hz) 100.0 - 500.0 Hz. (Mean valu |                                    |                  | 0.00% of the data was rejected (artifacts)                           |                |               |                 |                      |               |                                                                                                    |                               |
|                                                            | HRV:                               | RMSSD            | SDNN                                                                 |                |               |                 |                      |               |                                                                                                    |                               |
|                                                            |                                    | 105.03           | 113.52                                                               |                |               |                 |                      |               |                                                                                                    |                               |
| 22: [G] BVP Amp. (Mean values, 10 Sec.epoch)               |                                    |                  |                                                                      |                |               |                 |                      |               |                                                                                                    |                               |
|                                                            |                                    |                  |                                                                      |                |               |                 |                      |               |                                                                                                    |                               |
| 23: [G] Heart Rate (Max, values,)                          | OK                                 |                  |                                                                      |                |               |                 |                      |               | Print! (Preview)                                                                                                    |                               |
|                                                            |                                    |                  |                                                                      |                |               |                 |                      |               |                                                                                                    |                               |
|                                                            |                                    |                  |                                                                      |                |               |                 |                      |               |                                                                                                    |                               |
| 33: [H] Respiration Rate (Max. values, )                   |                                    |                  |                                                                      |                |               |                 |                      |               |                                                                                                    |                               |

Figura 5. Datos obtenidos de un paciente con el sistema NeXus-10. (Conductancia de la piel y variabilidad de la frecuencia cardiaca).

Para poder realizar la comparación del grupo control y experimental de estas variables se aplicó, primeramente, la prueba de normalidad de Shapiro Wilk y se observó que los datos no presentaban una distribución normal, por lo que se utilizó la prueba de U de Mann-Whitney la cual indicó que no existía diferencia significativa entre ellos.

Sin embargo, se observa que en el grupo experimental existe una menor actividad en el sensor de la conductancia de la piel y en el sensor del registro de la variabilidad de la frecuencia cardiaca una mayor actividad, lo cual nos indica que este existe una menor ansiedad en el grupo experimental.

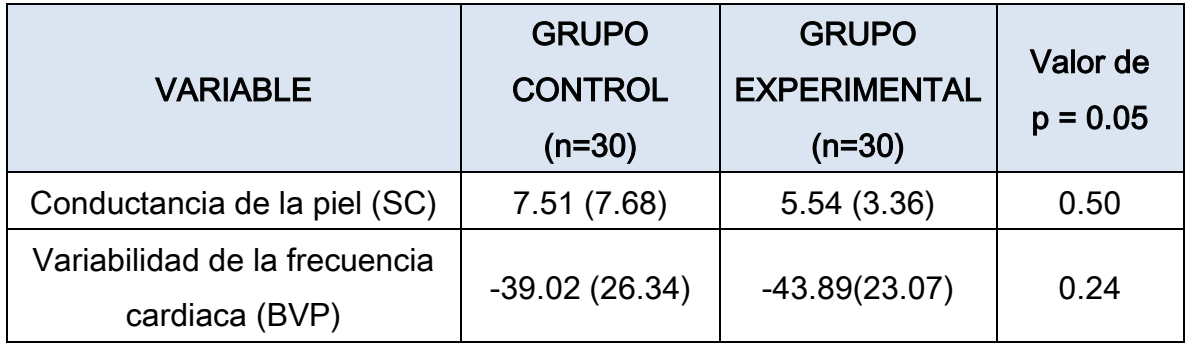

Tabla 5. Comparación de conductancia de la piel y variabilidad de la frecuencia cardiaca antes, durante y posterior a las cirugías entre los grupos. (Prueba de U de Mann-Whitney).

En cuanto a la variable tiempo se midió al inicio del proceso (tiempo de espera) y a lo largo de este (tiempo quirúrgico). A la vez se registró el número de anestésicos y analgésicos. Los resultados se muestran en la Tabla 6, en ella se observa que el tiempo de espera fue mayor en el grupo experimental mientras que en el tiempo quirúrgico apenas es notoria la diferencia a favor del grupo control.

A pesar de los resultados obtenidos del tiempo que son menores en el grupo control y con ello se infiere el uso de un menor número de analgésicos se observa un mayor número de estos en comparación con el grupo experimental.

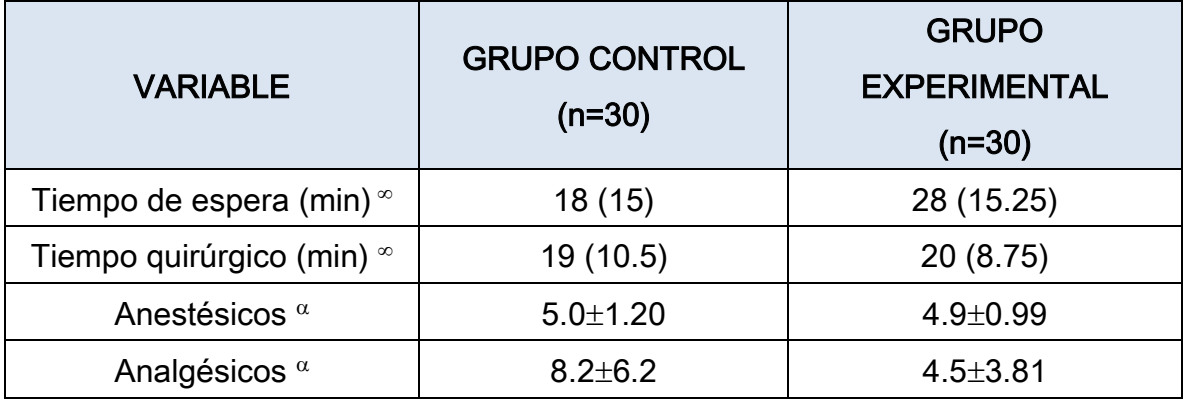

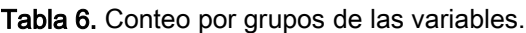

( $\alpha$  media y SD,  $\infty$  mediana y IQR).

Al comparar la ansiedad estado preoperatoria vs tiempo de espera se observa gráficamente en la Figura 6 que no existe correlación ya que el diagrama de dispersión no tiene ninguna tendencia y al calcular el coeficiente de correlación se obtiene un valor de -0.099 que indica una correlación casi nula y el signo negativo indica una relación inversa entre ambas variables (A medida que aumenta el tiempo de espera la ansiedad disminuye).

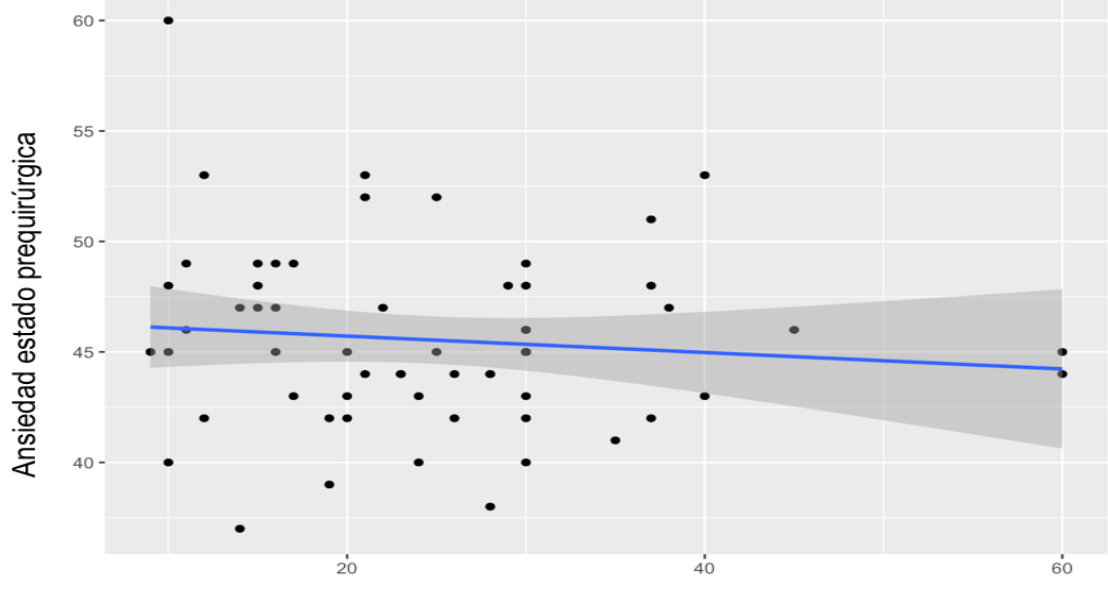

Tiempo de espera

Figura 6. Correlación de tiempo de espera y ansiedad estado pre operatoria. (Correlación de Spearman).

Por último, se realizó un modelo de regresión múltiple para explicar la variable ansiedad que incluyó las variables: TAF, sexo, edad, tiempo de espera, tiempo quirúrgico, anestésicos y analgésicos.

$$
ANS \verb|~TAF+SEX|+EDAD \verb|+TMP+TQ+ANES \verb|+AINES|
$$

Los resultados generados con este modelo indican que no existe relación alguna con las variables propuestas

#### 9. DISCUSIÓN

Este estudio tuvo como objetivo ver la eficacia de la terapia de atención focalizada como una herramienta para la disminución de la ansiedad previa a la cirugía mediante el inventario IDARE en pacientes que fueron sometidos a la extracción del tercer molar retenido.

#### 9.1. Inventario IDARE

A pesar de que este inventario está validado en México y es la herramienta de mayor uso en estudios de odontología, en el estudio piloto realizado no se pudo observar ninguna diferencia significativa en la ansiedad rasgo (p=0.22), ansiedad estado pre y post operatoria (p=0.33), (p=0.44) esto se debe tal vez, no a la herramienta en sí, sino al tamaño de muestra con que se trabajó.

Dado que el presente estudio se apoyó en la propuesta de Browne, al realizar las pruebas de validación se encontró que el tamaño de la muestra requerido era 14 veces más grande que el propuesto (30 por grupo), valor que fue prácticamente imposible de alcanzar dado la limitante del tiempo de plan de trabajo.

Durante la recopilación de los datos del inventario IDARE se observó que algunos pacientes debido al estado de ansiedad en que llegaban a la clínica no podían ser objetivos al contestar la prueba por lo que la confiabilidad de la información obtenida podía resultar no fidedigna.

#### 9.2. Sistema NeXus-10

Con el sistema NeXus-10 se obtuvieron resultados que confirman los postulados de la teoría en donde se relacionan los cambios biofísicos de las variables de la conductancia de la piel y la variabilidad de la frecuencia cardiaca respecto a la sensación de ansiedad pues los resultados muestran que mientras la conductancia tiene una relación directa, la variabilidad de la frecuencia cardiaca es inversa.

Estos resultados coinciden con los publicados por Ramírez *et al.* (19) el cual trabajó con pacientes pediátricos.

#### 9.3. Terapia de Atención Focalizada

En la literatura se menciona que la Terapia de Atención Focalizada es más perceptible en niños que en adultos, debido a que la terapia utiliza mucho lo que es la imaginación, por lo que en niños siempre será más fácil poder llegar a un estado de trance a diferencia de los adultos.

#### 9.4. Tiempo de espera y ansiedad

En referencia al tiempo de espera, la literatura menciona que éste suele ser un factor importante que desencadena ansiedad, sin embargo, en los resultados de este estudio no se observó ninguna correlación, pues el valor de -0.099, técnicamente se considera nulo, pero por otra parte el valor negativo nos indica el tipo de relación (inversa), que a diferencia de lo que se esperaba (relación directa).

#### 9.5. Analgésicos

Uno de los puntos a resaltar de este estudio fue el resultado obtenido en cuanto al número de analgésicos ingeridos por parte del grupo experimental, ya que éste ingirió aproximadamente la mitad que la ingerida por el grupo control.

#### 9.6. Modelo de regresión

Las variables utilizadas en el modelo de regresión en este estudio no generaron ningún resultado que indicara la relación de estas para explicar la presencia de ansiedad en los pacientes.

#### 9.7. Estudios relacionados con TAF

Dentro de los estudios que utilizaron la TAF en el área de cirugía maxilofacial se puede mencionar a Ghoneim et al., en el 2000 (53); en este se reportaron varios aspectos similares a los tratados en este estudio, con varios sesgos metodológicos. Ellos concluyen que el uso de la TAF si ayuda a disminuir la ansiedad preoperatoria pues reportan valores menores en el en el grupo experimental. Sin embargo, en el número de analgésicos en ambos grupos fue el mismo a diferencia de este estudio en donde si se observa.

Posteriormente Hermes et al., en el 2005 (54), mencionan que la TAF ayuda a disminuir la ansiedad basada esta afirmación únicamente en resultados obtenidos de entrevistas postoperatorias lo cual es subjetivo.

Abdeshahi et al., en el 2013 (55) usó la escala STAI (IDARE) y TAF, metodológicamente tiene muchos sesgos. Concluyeron que no hubo una diferencia en el puntaje de ansiedad antes de la cirugía, pero sin embargo reportan que aquellos pacientes que recibieron la TAF tuvieron una ingesta menor de analgésicos, esto afirmación coincide con el presente estudio.

Y por último, Glaesmer et al., en el 2015 (56) concluyeron que la TAF es beneficiosa como una intervención complementaria para reducir la ansiedad en pacientes que serán tratados con cirugía oral. A diferencia del presente estudio, ellos usaron la escala EVA como medio para evaluar la ansiedad dental y también para evaluar la aceptación o no de la TAF como coadyuvante para la relajación previa a la cirugía. Por lo que estos resultados vuelven a ser muy subjetivos.

Se puede observar por ende, que en la literatura a pesar de que varios autores utilizan la escala STAI (IDARE) y refieren una disminución en la ansiedad previa a la cirugía oral, no se puede llegar a una conclusión como tal, puesto que la mayoría no menciona el punto de corte que usaron para poder medir la escala; utilizan la escala EVA para ver el dolor, o bien hacen entrevistas, es decir aún se siguen demostrando resultados muy subjetivos.

#### 10. CONCLUSIÓN

- 1. El tamaño de la muestra 30 pacientes por grupo recomendado por Browne en este estudio resultó con una muy baja potencia estadística.
- 2. El tamaño de muestra calculado con los resultados de nuestro estudio según la prueba de medias de Cohen al ser 14 veces mayor, es casi imposible por el factor tiempo y recurso económico alcanzarla y por ello se decidió seguir trabajando con los dos grupos (control y experimental) de 30 pacientes y observar el efecto de la metodología en esta población.
- 3. La TAF según los resultados obtenidos entre ambos grupos, no disminuye la ansiedad estado preoperatoria (medida con el inventario IDARE) ya que la prueba t de Student no marco una diferencia estadísticamente significativa.
- 4. La TAF según los resultados obtenidos entre ambos grupos, no disminuye la ansiedad rasgo y estado postoperatoria (medida con el inventario IDARE) ya que la prueba t de Student no marco una diferencia estadísticamente significativa al igual que la prueba de t pareada al comparar ansiedad estado pre y post operatoria entre los grupos.
- 5. SI se registró disminución de la ansiedad midiéndola a través de los biosensores del sistema NeXus-10.
- 6. La TAF ayuda a la disminución de analgésicos postoperatorios.
- 7. Se probó a través de la prueba correlación de Spearman que no existe una correlación entre la ansiedad estado prequirúrgica y el tiempo de espera.
- 8. El modelo explicativo propuesto para la evaluación de la variable ansiedad no generó ningún resultado.

#### 11. LIMITACIONES Y PERSPECTIVAS

#### Limitaciones

La variable de estudio, ansiedad, es una variable de orden cualitativo o categórico que implica tamaños de muestras grandes (mayores de 30). sin embargo, se sabe que para pruebas de un estudio piloto es válido 30 pacientes por grupo.

Los resultados de la Tabla 1,2,3 y 4 pueden ser sujetos de cambio si se trabajará respetando el tamaño de muestra calculado y verificado con la prueba de Power test dado que, para el presente estudio, aunque fueron aleatorios solo tuvo una potencia aproximada del 15%.

También debe recordarse que los datos del Inventario IDARE, son numéricos subjetivos o semi cuantitativos ya que han convertido un valor nominal (sensación de nada, poco, mucho o bastante ansiedad) a valores numéricos (1,2,3,4) y con ello no es del todo objetivo.

En cuanto a la medición de la ansiedad con el sistema NeXus-10 se obtuvieron resultados positivos, pero debe hacerse mención que los datos están referidos a un tiempo total del proceso y no en las diferentes a las etapas como inicialmente se había planteado esto fue debido a que es necesario hacer cambios en el protocolo de muestreo (personal auxiliar).

Una limitación que se tuvimos en el estudio fue que los pacientes que pertenecían al grupo experimental solamente se les recordaba escuchar la terapia y se manejó un instrumento de control para ver si realmente lo realizaban o no.

#### **Perspectivas**

Debido a la eficacia con que se reporta en la literatura el Inventario IDARE y los resultados dudosos obtenidos se recomienda aumentar el tamaño de muestra trabajando una potencia estadística mínima del 80%.

Se sugiere realizar pruebas en donde paulatinamente aumente el tamaño de la muestra hasta llegar al valor óptimo en donde pueda obtenerse buenos resultados y a la par se eficientice el tiempo y los recursos económicos del proyecto.

Otra opción sería analizar si el inventario IDARE es el ideal para medir ansiedad o definitivamente probar otros métodos validados ya fuera cualitativos y/o cuantitativos.

Respecto al empleo del NeXus-10 y el TAF, la recomendación sería solamente tomar datos en momentos críticos del proceso tales como al anestesiar, al realizar la incisión, odontosección y osteotomía.

Referente a la TAF se propone diseñar instrumentos de medición de esta terapia dado que puede mejorar los resultados de esta terapia.

Es necesario seguir investigando si los métodos TAF, IDARE u otros, pueden aportar conocimientos objetivos a la investigación sobre la disminución de la ansiedad/dolor, pero cuyos resultados sean realmente medibles.

#### 12. BIBLIOGRAFÍA

- 1. Dias-Ribeiro E, Lacet de Lima-Júnior J, Barbosa JL, Barreto Haagsma I, Barbosa Sousa de Lucena L. Prevalencia de la posición de terceros molares inferiores retenidos con relación a la clasificación de Pell & Gregory. Revista odontológica mexicana. 2009;13(4):229–333.
- 2. JA MT. Cirugía de terceros molares. In: JA MT, Martínez Moreno M, editors. Cirugía oral y Maxilofacial. México: Manual Moderno; 2009. p. 177–206.
- 3. Mateos Corral I, Hernández Flores F. Prevalencia de inclusión dental y patología asociada en pacientes de la clínica de la Facultad de Odontología Mexicali de la UABC. Revista odontológica mexicana.2005;9(2):84–91.
- 4. Santamaría Zuazúa J, Landa Llona S, Arteagoitia Calvo I. Patología del tercer molar retenido. En: Echeverría García JJ, Pumarola Suñé J. El manual de odontología. 2<sup>a</sup> ed. Barcelona: Elservier; 2008. p. 373–382.
- 5. Aravena P, Cartes-Velasquez R. Signs and symptoms of postoperative complications in third-molar surgery. International Journal of Oral and Maxillofacial Surgery. 2011;40(10):1140.
- 6. Peñarrocha M, Marco MD, Sanchis JM, Estarelles R, Gay-Escobeda C, Bagán JV. Estudio del postoperatorio tras la extracción quirúrgica de 100 terceros molares inferiores impactados en relación a la dificultad del acto quirúrgico. Av. Odontoestomatol. 2000;16(6):377-382.
- 7. De Jongh A, Olff M, Van Hoolwerff H, Aartman IHA, Broekman B, Lindauer R, et al. Anxiety and post-traumatic stress symptoms following wisdom tooth removal. Behav Res Ther. 2008 Dec;46(12):1305–1310.
- 8. Velásquez GC, Santa Cruz LA, Espinoza MA. Ketoprofen is more effective than diclofenac after oral surgery when used as a preemptive analgesic: a pilot study. J Oral Facial Pain Headache. 2014;28(2):153–158.
- 9. Gönül O, Satılmış T, Bayram F, Göçmen G, Sipahi A, Göker K. Effect of submucosal application of tramadol on postoperative pain after third molar surgery. Head Face Med. 2015 Oct;11:35.
- 10. R Hupp J. Principios del tratamiento de los dientes retenidos. En: R Hupp J, Ellis E, R Tucker M. Cirugía oral y Maxilofacial. 5<sup>a</sup> ed. Barcelona: Elservier; 2010. p. 153–184.
- 11. Aznar Arasa L, Figueiredo R, Valmaseda Castellon E, Gay Escoda C. Patient anxiety and surgical difficulty in impacted lower third molar extractions: a prospective cohort study. Int J Oral Maxillofac Surg. 2014 Sep; 43(9):1131– 1136.
- 12. Torres Lagares D, Recio Lora C, Castillo Dali G, Ruiz de León Hernández G, Hita Iglesias P, Serrera Figallo MA, et al. Influence of state anxiety and trate anxiety in postoperative in oral surgery. Med Oral Patol Oral Cir Bucal. 2014 Jul;19(4):403-408.
- 13. Llerena G, Arrascue M. Tiempo de cirugía efectiva en la extracción de los terceros molares realizadas por un cirujano oral y maxilofacial con experiencia. Rev Estomatol Herediana. 2006;16(1):40–45.
- 14. Gay Escoda C, Piñera Penalva M, Valmaseda Castellón E. Cordales incluidos. Exodoncia quirúrgica. Complicaciones. En: Gay Escoda C, Berini Aytés L. Cirugía bucal. Barcelona; 2004. p. 388–457.
- 15. Udoye CI, Oginni AO, Oginni FOR. Dental Anxiety Among Patients Undergoing Various Dental Treatments in a Nigerian Teaching Hospital. J Contemp Dent Pract. 2005 May;6(2):091-098.
- 16. Wong M, Lytle WR. A comparison of anxiety levels associated with root canal therapy and oral surgery treatment. J of Endodontic. 1991 Sep;17(9):461-465.
- 17. APA Dictionary of Psychology. Gary R. VandenBos. Washington, DC.: Association Psychological Association; 2006.p.63.
- 18. Jovanović-medojević M, Nešković J, Medojević A. Dental Anxiety : Etiology and Treatment Options. Serbian Dental Journal. 2015;62(4):174–183.
- 19. Ramírez Carrasco A, Butrón-Téllez Girón C, Sánchez-Armass O, Pierdant Pérez M. Effectiveness of hypnosis in combination with coventional techniques of behavior management in anxiety/pain reduction durin dental anesthetic infiltration. Pain research and management. 2017 Apr. article ID 1434015.1-5.
- 20. Appukuttan DP. Strategies to manage patients with dental anxiety and dental phobia: literature review. Clin Cosmet Investig Dent. 2016 Mar 10;8:35–50.
- 21. Glaesmer H, Geupel H, Haak R. A controlled trial on the effect of hypnosis on dental anxiety in tooth removal patients. Patient Educ Couns. 2015 Sep; 98(9):1112–1115.
- 22. Muza R, Muza YP. Nivel de preocupación o ansiedad sobre procedimientos dentales en una sala de espera dental. Rev Chil Salud Pública. 2007;11(1):18– 22.
- 23. Chen Q, Wang L, Ge L, Gao Y, Wang H. The anxiolytic effect of midazolam in third molar extraction: a systematic review. PLoS ONE. 2015 Apr; 10(4):1–10.
- 24. Guillén-Riquelme, A., & Buela-Casal. Actualización psicométrica y funcionamiento diferencial de los ítems en el State Trait Anxiety Inventory (STAI). Psicothema. 2011;23(3):510–515.
- 25. Seto M, Sakamoto Y, Takahashi H, Kita R, Kikuta T. Does planned intravenous sedation affect preoperative anxiety in patients? Int J Oral Maxillofac Surg. 2013;42(4):497–501.
- 26. De Assunção Braga AF, D'Ottaviano LH, Da Silva Braga FS, Siani Morais S. Extração de terceiros molares retidos sob anestesia local. Avaliação de ansiedade, dor, alterações hemodinâmicas e respiratórias. Rev Fac Odontol Porto Alegre. 2010 mai-ago;51(2):9–14.
- 27. Seet E, Liaw CM, Tay S, Su C. Melatonin premedication versus placebo in wisdom teeth extraction: A randomised controlled trial. Singapore Med J. 2015 Dec;56(12):666–771.
- 28. Shafique R, Qureshi N, Raza Y, Sajjad I, Shafique S. Level of patient´s satisfaction after mandibular third molar extraction. Int J Dent Clin. 2013;5(3):1– 5.
- 29. Ríos Erazo M, Herrera Ronda A, Rojas Alcayaga G. Ansiedad dental: evaluación y tratamiento. Av Odontoestomatol. 2014;30(1):39–46.
- 30. García Bermúdez Cuesta MV, Díaz Romero RM, Littmann Sevilla J, Santos Sotres J, Pérez Romero E, Ocaña López F. Efectos de la musicoterapia sobre la ansiedad generada durante la atención dental, en las mujeres embarazadas en el servicio de estomatología del Instituto Nacional de Perinatología. Rev. ADM. 2004 mar-abr; 61(2):59–64.
- 31. Armfield JM, Heaton LJ. Management of fear and anxiety in the dental clinic: a review. Aust Dent J. 2013 Dec;58(4):390–407.
- 32. Yusa H, Onizawa K, Hori M, Takeda S, Takeda H, Fukushima S, et al. Anxiety measurements in university students undergoing third molar extraction. Oral Surg Oral Med Oral Pathol Oral Radiol Endod. 2004 Jul;98(1):23–27.
- 33. Garip H, Abali O, Göker K, Göktürk Ü, Garip Y. Anxiety and extraction of third molars in Turkish patients. Br J Oral Maxillofac Surg. 2004 Dec;42(6):551–554.
- 34. Seinfeld S, Bergstrom I, Pomes A, Arroyo-Palacios J, Vico F, Slater M, et al. Influence of music on anxiety induced by fear of heights in virtual reality. Front Psychol. 2016 Jan 5; 6:1969.
- 35. Hughes PA. Intrumentation for heart rate variability biofeedback: The Nexus System. In: Biofeedback. 2004. p. 40–41.
- 36. Tanidir AN, Atac MS, Karacelebi E. Informatıon given by multimedia: influence on anxiety about extraction of impacted wisdom teeth. Br J Oral Maxillofac Surg. 2016 Jul;54(6):652-657.
- 37. Spielberger CD, Díaz Guerrero R. Inventario de ansiedad: rasgo-estado. 1ª ed. México: El Manual Moderno; 2002. 30 p.
- 38. López-Jornet P, Camacho-Alonso F, Sanchez-Siles M. Assessment of general pre and postoperative anxiety in patients undergoing tooth extraction: a prospective study. Br J Oral Maxillofac Surg. 2014 Jan;52(1):18–23.
- 39. Tarazona B, Tarazona-Álvarez P, Peñarrocha-Oltra D, Rojo-Moreno J, Peñarrocha-Diago M. Anxiety before extraction of impacted lower third molars. Med Oral Patol Oral Cir Bucal. 2015 Mar ;20(2):246–250.
- 40. Kaakko T, Murtomaa H. Factors predictive of anxiety before oral surgery: efficacy of various subject screening measures. Anesth Prog. 1999;46(1):3–9.
- 41. García-Portilla González MP, Bascarán Fernández MT, Saíz Martínez PA, Parellada Redondo M. Banco de instrumentos básicos para la práctica de la Psiquiatría clínica. México: CYESAN; 2015.178 p.
- 42. Fonseca-Pedrero E, Paino M, Sierra-Baigrie S, Lemos-Giráldez S, Muñiz J. Propiedades psiométricas del cuestionario de ansiedad estado-rasgo (STAI) en universitarios. Behavioral Psychology/Psicología Conductual. 2012;20(3):547- 561.
- 43. Eitner S, Schultze-Mosgau S, Heckmann J, Wichmann M, Holst S. Changes in neurophysiologic parameters in a patient with dental anxiety by hypnosis during surgical treatment. J Oral Rehabil. 2006 Jul;33(7):496–500.
- 44. Sanfo V. Hipnosis y autohipnosis. Barcelona: De Vecchi; 2012.14,35,57 p.
- 45. Rojas Alcayaga G, Harwardt Montalva P, Sassenfeld Jonquera A, Molina Muñoz Y, Herrera Ronda A, Ríos Erazo M, et al. Eficacia de las técnicas de percepción de control y relajación en la reducción de ansiedad dental. Acta Odontol Venez. 2011;49(4):1-9.
- 46. González Ordi H. El empleo de las técnicas de sugestión e hipnosis en el control y reducción del dolor: implicaciones para la psicooncología. Psicooncología. 2005;2(1):117-130.
- 47. El inicio del camino. Métodos de inducción de trance. Robles T. Concierto para cuatro cerebros en psicoterapia. 3ª ed. México: Alom editores; 2007. p. 95-120.
- 48. Capafons Bonet A, Suárez-Rodríguez JM, Selma Martin ML. Análisis factorial confirmatorio de la escala valencia de actitudes y creencias hacia la hipnosis, en una muestra española. Anales de psicología. 2015 Jan;31(1):84-95.
- 49. Pastor Patrón M. La hipnosis científica en la psicoterapia. En: 6º Congreso virtual de Psiquiatría. México: Interpsiquis.2005;1-12.
- 50. Fernández Fredes O, Flores Barrett MT, Mánquez Hatta E. Norma control de la ansiedad en la atención odontológica. Gobierno de Chile: Ministerio de Salud; 2007. p.13-14.
- 51. Elkins GR, Barabasz AF, Council JR, Spiegel D. Advancing research and practice: the revised APA division 30 definition of hypnosis. Int J Clin Exp Hypn. 2015;63(1):1–9.
- 52. Mendoza ME, Capafons A. Eficacia de la hipnosis clínica: resumen de su evidencia empírica. Pap.Psicol. 2009;30(2):98-116.
- 53. Ghoneim MM, Block RI, Sarasin DS, Davis CS, Marchman JN. Tape-recorded hypnosis instructions as adjuvant in the care of patients scheduled for third molar surgery. Anesth Analg. 2000 Jan; 90(1):64-68.
- 54. Hermes D, Truebger D, Hakim SG, Sieg P. Tape recorded hypnosis in oral and maxillofacial surgery—basics and first clinical experience. J Craniomaxillofac Surg. 2005 Jun;33(2):123-129.
- 55. Abdeshahi SK, Hashemipour MA, Mesgarzadeh V, Shahidi Payam A, Halaj Monfared A. Effect of hypnosis on induction of local anaesthesia, pain perception, control of haemorrhage and anxiety during extraction of third morlars: a case-control study. J Craniomaxillofac Surg. 2013 Jun;41(4):310-315.
- 56. Glaesmer H, Geupel H, Haak R. A controlled trial on the effect of hypnosis on dental anxiety in tooth removal patients. Patient Educ Couns. 2015 Sep;98(9):1112-1115.
- 57. Browne RH. On the use of a pilot sample for sample size determination. Stat Med.1995 Sep;14(17):1933-1940.
- 58. Esparza Villalpando V, Chavarria Bolaños D, Gordillo Moscoso A, Masuoka Ito D, Martínez Rider R, Isordia Espinoza M, Pozos Guillén A. Comparison of the analgesic efficacy of preoperative/postoperative oral dexketoprofen trometamol in third molar surgery: a randomized clinical trial. Journal of Craniomaxillofac Surg. 2016 Sep;44(9):1350-1355.

#### ANEXOS

# ANEXO I. CLASIFICACIÓN DEL TERCER MOLAR DE PELL Y GREGORY

Clase I

Clase II

Clase III

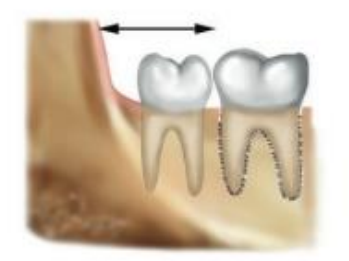

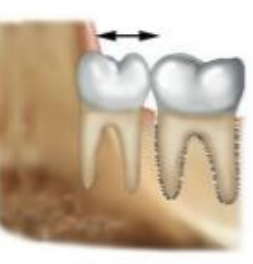

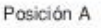

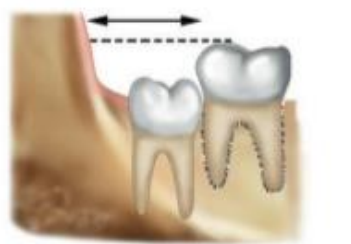

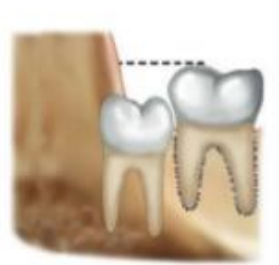

Posición B

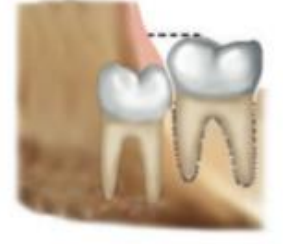

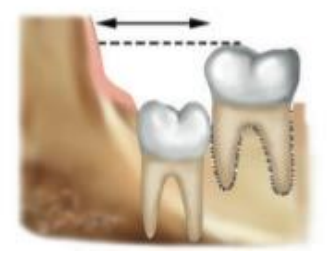

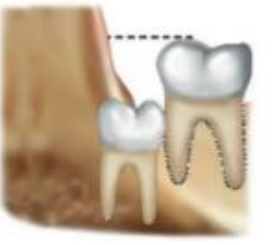

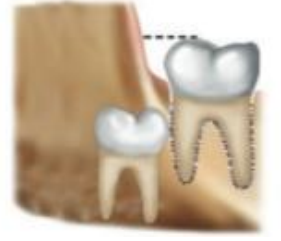

Ilustración 1. Clasificación de los terceros molares inferiores según la profundidad (A, B, C) y la relación entre el segundo molar y la rama ascendente de la mandíbula (clase I, II, III) (14).

# I.a. Con respecto a la posición con la rama ascendente

Según su posición respecto a la rama ascendente, los terceros molares se clasifican en:

1. Clase I: Toda la corona del tercer molar se ubica anteriormente al margen de la rama ascendente de la mandíbula.

- 2. Clase II: Aproximadamente la mitad de la corona del tercer molar está cubierta por la rama ascendente.
- 3. Clase III: No hay espacio, todo o más de la mitad del TMR está alojado dentro de la rama ascendente (4).

#### I.b. Con respecto a la posición con el plano oclusal

La posición respecto al plano oclusal de los terceros molares puede ser:

- 1. Posición A: Los planos oclusales del segundo y tercer molar se ubican aproximadamente al mismo nivel. Por lo tanto, se trata de una inclusión superficial, a menudo, solo mucosa.
- 2. Posición B: Los terceros molares presentan un plano oclusal incluido entre el segundo molar y la unión amelocementaria de este último.
- 3. Posición C: El plano oclusal del tercer molar se ubica totalmente por debajo de la línea amelocementaria del segundo molar. (2,4,10,13).

# ANEXO II. MANUAL NeXus-10

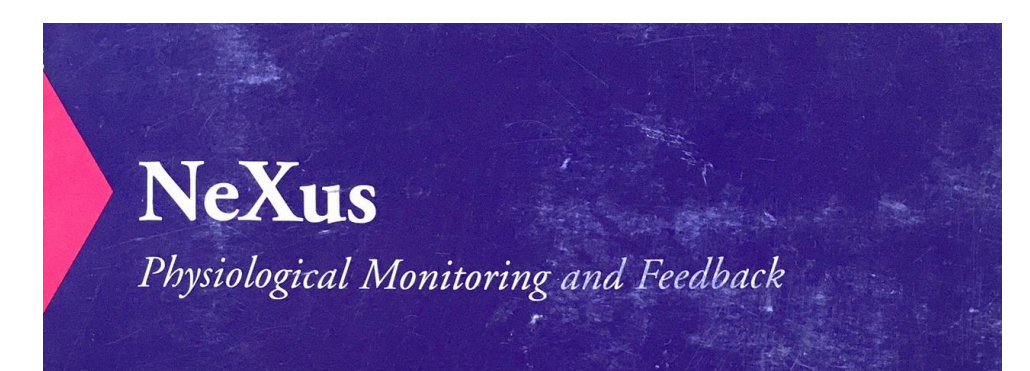

# Manual Manuel Handbuch Handleiding

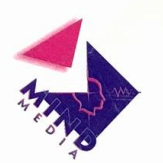

 $@$  2004/2005 Mind Media B.V.

Ilustración 2. Portada del Manual de NeXus-10.

#### ANEXO III. INVENTARIO ANSIEDAD-RASGO Y ANSIEDAD-ESTADO (IDARE)

#### III.a. Evaluación de IDARE

La puntuación en los ítems de la escala estado oscila entre 1 a 4, los cuales se basa en la intensidad de presentación: 1, no en lo absoluto; 2, un poco; 3, bastante; 4, mucho. En algunos ítems como el 1, 2, 5, 8,10,11,15,16,19 y 20 de esta escala es necesario invertir la puntuación asignada: 4, no en lo absoluto; 3, un poco; 2, bastante; 1 mucho (35,37).

La puntuación en los ítems de la escala rasgo también oscila entre 1 a 4, pero en este caso se basa en la frecuencia de presentación: 1, casi nunca; 2 algunas veces; 3 frecuentemente; 4, casi siempre. En algunos ítems como son el 21, 26, 27,30,33,36 y 39 es necesario invertir la puntación asignada: 4, casi nunca; 3, algunas veces; 2, frecuentemente; 1, casi siempre (35,37).

#### III. b. Formato de Inventario de Spielberger

Nombre: \_\_\_\_\_\_\_\_\_\_\_\_\_\_\_\_\_\_\_\_\_\_\_\_\_\_\_\_\_\_\_\_\_\_\_\_\_\_\_\_\_\_\_\_\_ Fecha: \_\_\_\_\_\_\_\_\_\_\_\_\_

#### INVENTARIO DE AUTOEVALUACIÓN - SXE

Instrucciones: Algunas expresiones que la gente usa para describirse aparecerán abajo. Lea cada frase y llene el círculo numerado que indique cómo se siente ahora mismo, o sea, en este momento. No hay respuestas buenas o malas. No emplee mucho tiempo en cada frase, pero trate de dar la respuesta que mejor describa sus sentimientos ahora.

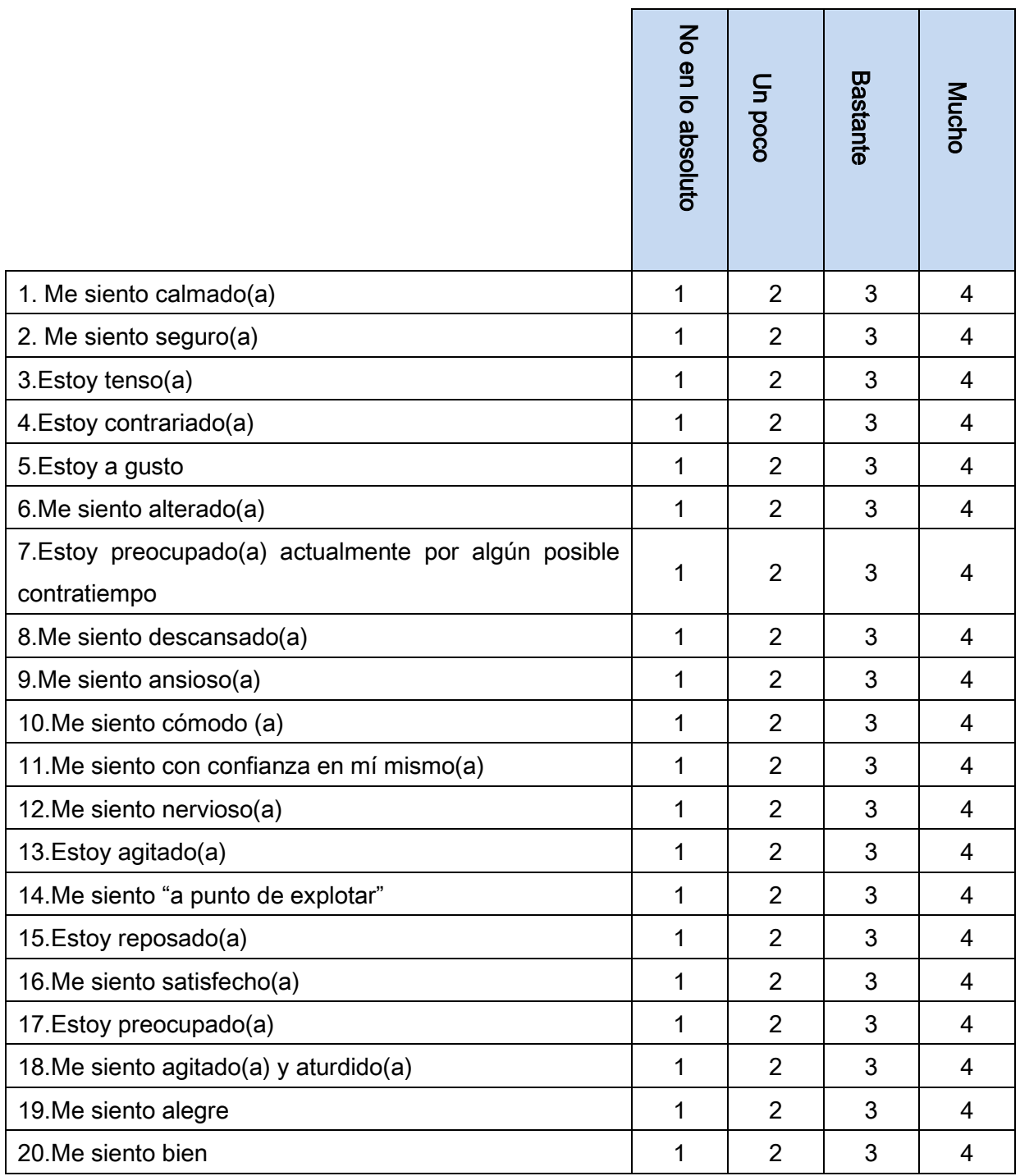

Cuadro 2. Inventario de Autoevaluación Ansiedad Estado (37).

# INVENTARIO DE AUTOEVALUACIÓN - SXR

Instrucciones: Algunas expresiones que la gente usa para describirse aparecen abajo. Lea cada frase y llene el círculo numerado que indique cómo se siente generalmente. No hay contestaciones buenas o malas. No emplee mucho tiempo en cada frase, pero trate de dar la respuesta que mejor describa cómo se siente generalmente.

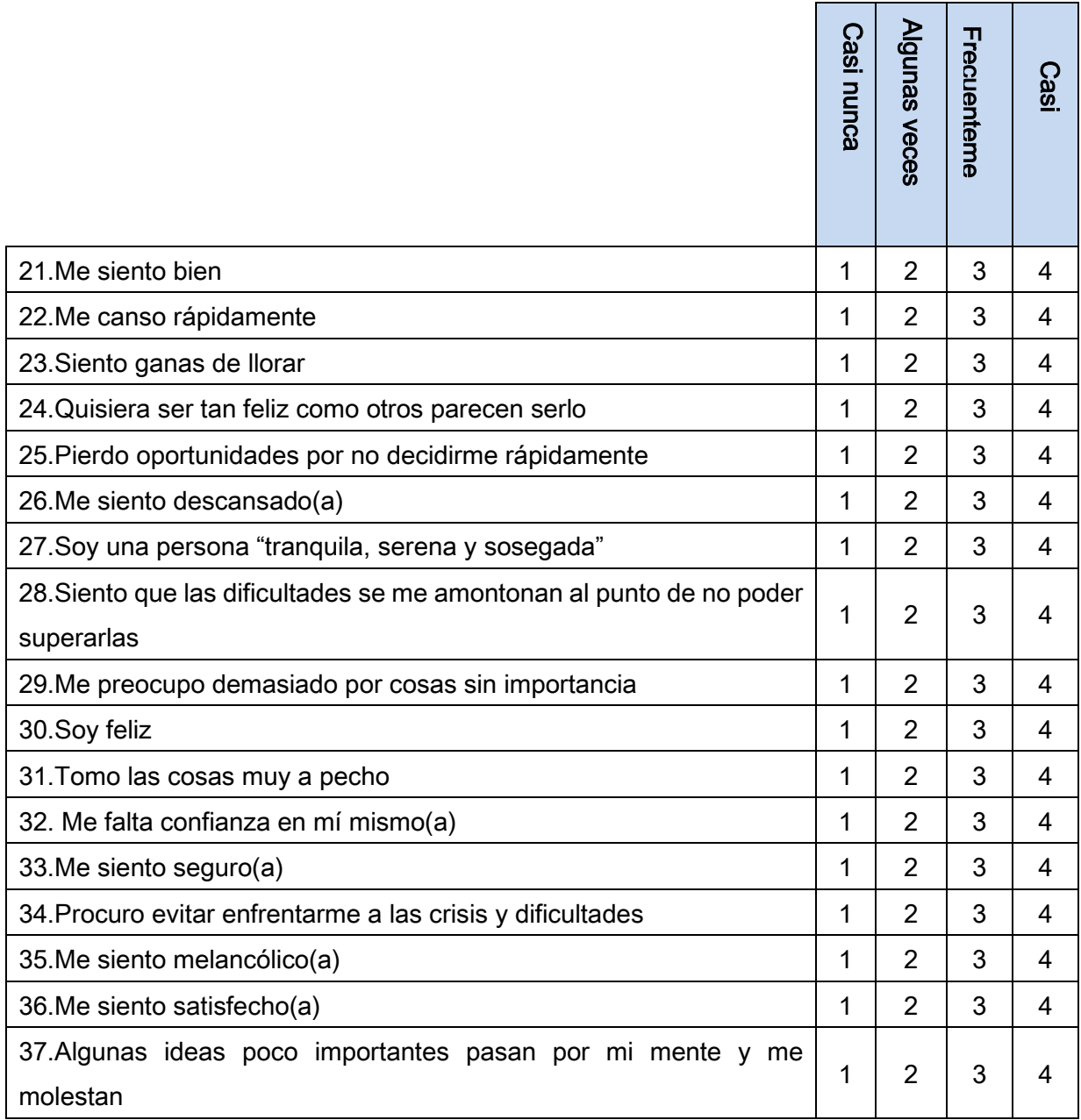

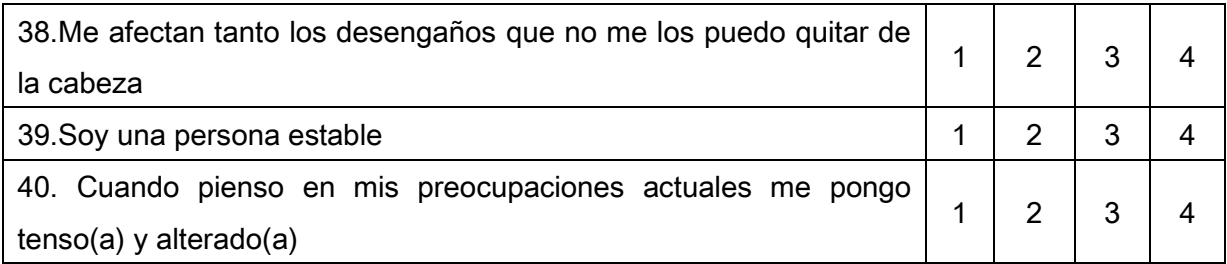

Cuadro 3. Inventario de Autoevaluación Ansiedad Rasgo (37).

## ANEXO IV. TERAPIA DE ATENCIÓN FOCALIZADA

#### IV.a. Elementos que forman a la TAF

1. Terapeuta: dirige la terapia y realiza sugestiones de calma y bienestar. Es muy importante el ritmo y el tono de voz por parte de este para poder fijar la atención del paciente en lo que se está diciendo (45,47, 48).

Voz: existen palabras que se pueden resaltar con el tono o ritmo de voz: ya sea emitiéndolas más rápido o más lento, disminuyendo el volumen o aumentándolo o realizando una pausa antes de pronunciarlas con el fin de poder enfocar la atención del paciente (45,47,48).

2. Paciente: recibe y escucha las sugestiones verbales positivas para fijar su atención en ellas y experimenta cambios agradables en sus sensaciones, percepciones, pensamientos y conducta a través de las experiencias imaginativas obteniendo una respuesta de relajación (45,46,47).

#### IV.b. Fases de la Terapia de Atención Focalizada

La TAF consta de varias fases, como se muestran en la Tabla 1, en las cuales no existe un tiempo específico para cada una. Depende mucho del paciente y su respuesta (49).
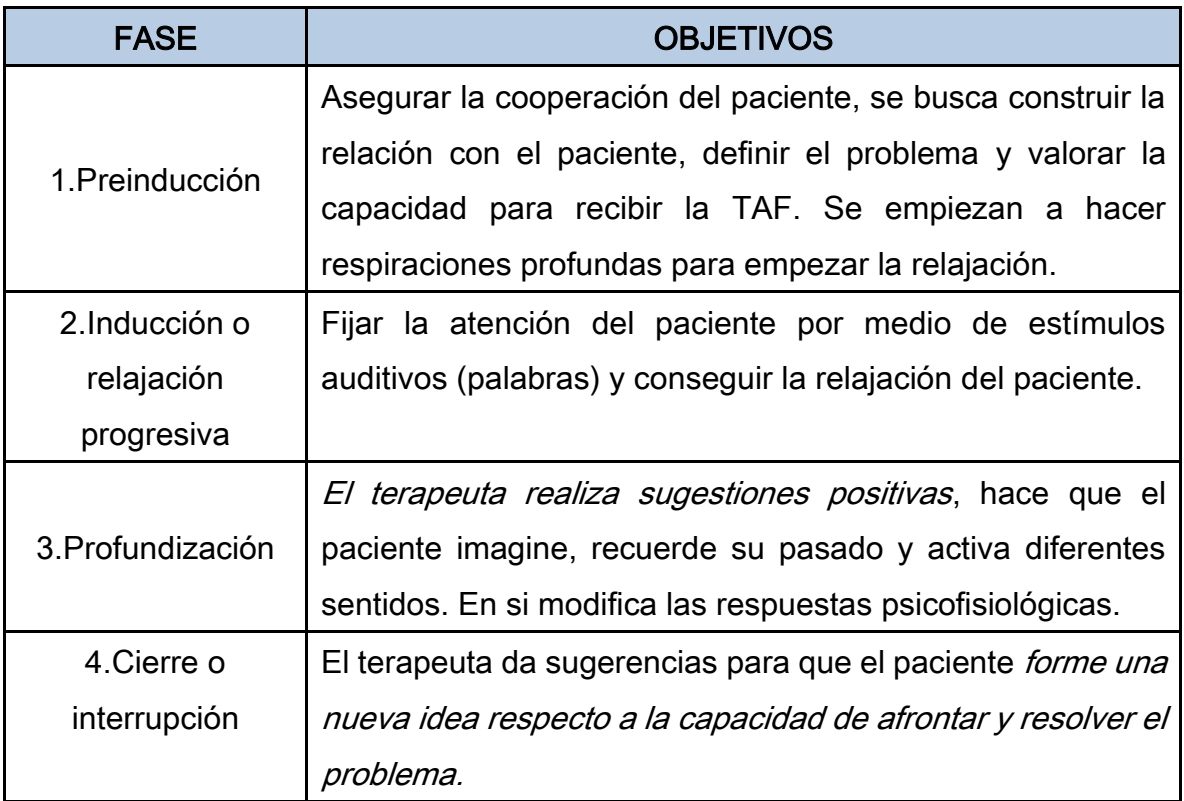

Cuadro 4. Fases de la terapia de atención focalizada (19,46,47).

### IV.c. Escrito de la Terapia de Atención Focalizada

La cinta fue realizada por el Instituto Milton H. Erickson de la Cd. De México, Centro de Estudios Superiores de Hipnosis Clínica, sede San Luis Potosí, Sociedad Mexicana de Hipnosis, con experiencia y dominio del tema y el cuál tiene investigaciones ya realizadas con este tipo de terapia.

### EJERCICIO PARA PREPARACIÓN DE CIRUGÍA EN UNA SOLA SESIÓN

Por Favor Cierra tus ojos, con tus ojos cerrados percibe cómo tu respiración está promoviendo un clima de protección, comodidad, seguridad, orientado al éxito en la cirugía saludablemente, protegidamente, automáticamente…

Por favor ahí donde estás, en la mayor comodidad que puedas, recostad@, lo más cómodamente que puedas, en este momento, por dentro y por fuera, disfrutando ahí donde estás, hasta donde te sea posible... darte un rato para ti orientándote de prepararte para un cirugía exitosa… escucha mi voz que te acompaña saludablemente, mi voz que te servirá para cualquier cosa que tú necesites durante este ejercicio…

Tu Mente Consciente XXX(nombre)XXX se encarga de percibir todo lo que adviertes con tus cinco sentidos, permite que tu Mente Consciente ponga su atención en los sonidos y silencios que nos van a acompañar durante este ejercicio… deja que tu Mente Consciente enjuicie la conversación que hemos tenido… y esta experiencia… observa cómo tu Mente Consciente se distrae con otros asuntos... mientras tu Mente Inconsciente, que se encarga de todas esas funciones automáticas, tales como tu respiración, tu digestión, tu sistema inmunológico de defensas contra las enfermedades, tu sistema circulatorio que mueve tu sangre y tu corazón, tu Mente Inconsciente que se encarga de tu sistema automático de emociones.

Tu Mente Inconsciente XXXXX(nombre)XXX que aprende, como ya has aprendido a hablar, a caminar, a escribir, a leer… Tu Mente Inconsciente que sigue aprendiendo, va tomando automáticamente, una parte de tu atención, y la va colocando en tu respiración... Evita cambiar el ritmo de tu respiración, simplemente observa cómo estás, sintiendo el paso del aire… a través de tu nariz o de tu boca espontáneamente...

Tu Mente Consciente observa a distancia este ejercicio… permite que tu Mente Consciente se resista a entrar en este trance, percibe cómo tu Mente Consciente va razonando todo cuanto va ocurriendo en este momento... Mientras tu Mente Inconsciente va re-aprendiendo a llevarte a un profundo contacto contigo mism@, a través de tu respiración…… cada vez que sale aire de adentro de ti, va saliendo todo eso que estorbaba tu entrada a trance hipnótico... cada vez que tomas aire vas siendo llevad@ más y más en contacto contigo, a esa observación de ti mism@, ese contacto contigo, un contacto saludable, protector... Tu atención en tu interior, se divide en dos niveles, en uno, profundamente en contacto contigo, y con tu Realidad Interior… en otro nivel tu atención observa… siente…

(Observar señales de trance, si se tiene la certeza de que hay una señal irrefutable de trance continuar con el siguiente paso, si no, continuar disociando al paciente repitiendo de 2.1 á 2.2, hasta 3 veces)

Estás aprendiendo serenamente ahora MENTE INCONSCIENTE de XX(nombre)XXXXXXXX acerca de tu cuerpo, desde este momento todo el tiempo, renovando saludablemente tu cuerpo, reparando sanamente tu cuerpo, curando saludablemente tu cuerpo, inconscientemente y conscientemente. Estás haciendo lo saludable necesario, inconsciente en tu interior también, para seguir evolucionando sanamente con todo tu cuerpo preparándote para (una cirugía exitosa o un procedimiento exitoso)... resolviendo el problema por completo… recuperando tu completa integridad física, emocional, relacional... usando tu capacidades desarrollándote complet@ en tusalud.

Sigues aprendiendo, del gusto de estar sana (o). XXXXX(nombre)XXXXX aprendiendo sanamente tanto de lo agradable como de lo noagradable, respetando tu cuerpo, respetando tus emociones, respetando tus pensamientos, respetando tus sensaciones corporales, respetándote a ti complet@ saludablemente.

Siente tu respiración que naturalmente, al salir el aire está eliminando progresivamente, equilibradamente, moduladamente, lo que estorbaba a tuconocimiento de tupropiocuerpo. Tú estás aprendiendo acerca de ti mism@ con ausencia de necesidad de complicaciones, con ausencia de necesidad de complicaciones innecesarias ausencia de necesidad de lastimarte o lastimar o lastimarse, o lastimando, o ser lastimad@, o ser lastimadora (or)

Mejorando tu comprensión INCONSCIENTE, MENTE INCONSCIENTE, de XXXXXX tu relación con tu cuerpo aprendiendo saludablemente, reparando, cuidando, curando tu cuerpo, automáticamente, saludablemente, protegidamente, aprovechando la cirugía, respetuosamente, armoniosamente contigo, armoniosamente con tu cuerpo, armoniosamente con las demás y los demás…

Disfruta XXXX(nombre)XXXXX este ejercicio en que vas descubriendo un nuevo equilibrio, una nueva estabilidad que evoluciona contigo y con tu cuerpo saludablemente, con tu cuerpo y tus relaciones humanas disfrutando, con tu cuerpo, evolucionando sanamente conectada con tu cuerpo, aprendiendo a repararlo saludablemente, inconscientemente y conscientemente

Restaurándote a ti, XXXX(nombre)XXXXX saludablemente durante la cirugía y también después. Aprovechando para mejorar en tus relaciones humanas aprendiendo, disfrutando ser tú, tu mism@ con tu cuerpo, creciendo saludablemente contigo...

Disfrutando lo que tienes, mejorando, equilibradamente, promoviendo tu bienestar saludable y el de las personas que tu quieres, conservando lo ganado, ganando más, ganando mejor en calidad y en cantidad, perdiendo lo que sea saludable perder, haciendo cambios, estabilizando diversos aspectos de tu vida sanamente, respetuosamente, protegidamente, hoy mejor que ayer y mañana mejor que hoy.

Aprendiendo saludablemente de tu relación humana con tu cuerpo, MENTE INCONSCIENTE DE XXXX(nombre)XXXXX aprendiendo de tu cuerpo, de ti misma (o), aprendiendo de otras personas, y de esas relaciones humanas, sigues desarrollándote saludablemente, automáticamente cada vez que respiras, inconsciente y conscientemente.

Tu Mente Consciente XXXXX(nombre)XXXX observa a distancia este ejercicio... mientras tu Mente Inconsciente sigue aprendiendo en profundo contacto contigo misma (o), acerca de los distintos aspectos de tu relación, tuya con tu cuerpo, y de tu cuerpo contigo, esos aspectos que a una distancia sana, protegida, se están acomodando ahora saludablemente, automáticamente, aprendiendo, disfrutando... Tu Mente Consciente observando a distancia saludable y tu MI junto con tu respiración profundizando el contacto saludable contigo mism@, un contacto sano, protector, profundo, protegido, sanamente evolutivo, agradable. Tu Mente Inconsciente XXXX(nombre)XXXX te está llevando a un lugar muy agradable que existe adentro de ti, un lugar desde donde perfectamente saludablemente te cuidas tu a ti, completa (o). Tu conociendo inconscientemente esos aspectos de tu vida, tu salud física, tu salud emocional, tu salud relacional…

Ahora Observa, MENTE INCONSCIENTE de XXXX(nombre)XXXXX o siente, o mira, cómo están ahí muy claros esos aspectos de tu relación INCONSCIENTE con tu cuerpo y de la relación INCONSCIENTE de tu cuerpo contigo. Esos aspectos bilaterales aparecen a distancia sana, a una distancia de elegante independencia emocional.

Es un proceso en que uno por uno esos aspectos... van mostrándose saludablemente, realmente saludablemente mejorando, activamente, para que tu sigas mejorando saludablemente tu relación con tu cuerpo y tu cuerpo siga mejorando saludablemente, su relación contigo... uno por uno esos aspectos van tomando turno para que tu mente inconsciente los identifique.... Tu mente inconsciente... saludablemente... disfrutando... aprendiendo... automáticamente... saludablemente... disfrutando... aprendiendo... automáticamente... saludablemente... disfrutando... aprendiendo... automáticamente...

Percibe Siente MENTE INCONSCIENTE de XXXX(nombre)XXXX como ese conjunto de aspectos de la relación bilateral de tu cuerpo contigo y de ti misma (o) con tu cuerpo, cada aspecto en su lugar, cada uno diferente de los otros, cada uno con su propia enseñanza para ti y para tu cuerpo. Ese conjunto aparece representado en un orden saludable como:

- 1. Imágenes **1. Imágenes** 1. Texturas
- 2. Sensaciones corporales 10. Anécdotas
- 3. Sonidos o Silencios 11. Cuentos
- 
- 5. Emociones o sentimientos **13.** Símbolos
- 
- 7. Pensamientos 15. Nada
- 8. Olores o Sabores
- 
- 
- 
- 4. Colores 12. Leyendas
	-
- 6. Recuerdos 14. Obscuridad
	-

MENTE INCONSCIENTE de XXXXX(nombre)XXXXXXX si tuvieras alguna molestia o inquietud simplemente deja que tu respiración la digiera... Tu respiración, al entrar el aire, llegando a esos lugares donde pudiera haber alguna molestia, inquietud o malestar, tu respiración que sabe seleccionar muy bien, lo que es saludable para tí, al salir el aire expulsando aquello que si se quedara adentro estorbaría a tu bienestar saludable, y eso que sale no es malo, simplemente eso que sale, afuera encuentra el lugar saludable que le corresponde. Y al entrar el aire se queda contigo o entra en ti lo que necesitas para tener éxito en tu relación sana con tu cuerpo, éxito saludable, éxito saludable en la relación san de tu cuerpo contigo, éxito saludable que disfrutas. Así tu respiración continúa digiriendo lo que sea necesario digerir saludablemente, durante todo el tiempo que dura este ejercicio,

y después también. Digiriendo lo no agradable y lo agradable, al entrar el aire ingresando la parte útil saludable de lo agradable y lo no agradable y al salir el aire, saliendo el exceso no útil, no saludable de lo no agradable y lo agradable

Ahora percibe como tu respiración y tu cuerpo, junto con tu Mente Inconsciente te van llevando en ese lugar en donde estás protegida (o), a gusto, haciendo contacto protegido con cada uno de esos aspectos de tu relación con tu cuerpo… y de los aspectos de la relación de tu cuerpo contigo protegidamente, saludablemente, aprendiendo, automáticamente... ahí en tu realidad interior... usando lo que sabes y lo que sientes de tus relaciones humanas... que son en alguna medida... un espejo de ti misma (o)... sólo en alguna medida... porque tú eres claramente diferente de los demás y las demás... tú eres tú con tu cuerpo y tu cuerpo es tu armoniosamente, contigo… así naturalmente automáticamente MENTE INCONSCIENTE de XXXXX(nombre)XXXXX vas generando soluciones saludables

Esas Soluciones Saludables se van mostrando como cambios agradables que aparecen en forma de:

- 1. Imágenes **9. Texturas**
- 2. Sensaciones corporales 10. Anécdotas
- 3. Sonidos o Silencios 11. Cuentos
- 4. Colores 12. Leyendas
- 5. Emociones o sentimientos **13.** Símbolos
- 6. Recuerdos 14. Obscuridad
- 7. Pensamientos 15. Nada
- 8. Olores o Sabores
- 
- 
- 
- 
- 
- 
- 

AHORA CUERPO Y MENTE INCONSCIENTE de XXXXX(nombre)XXXX muy agradablemente…. reorientándose muy saludablemente… disfrutando... aprendiendo... automáticamente... Esas realidades interiores de las soluciones se están conectando entre si saludablemente. REPARANDO TU CUERPO ACEPTANDO TU CIRUGÍA DE LAS

MUELAS DEL JUICIO ARMONIOSAMENTE CON TU CUERPO Preparándote para las intervenciones médicas. Desde ahora dejando la activación automática e inconsciente de este ejercicio con el simple hecho de que la doctora, o el doctor, o las doctoras, o los doctores, o las enfermeras, o los enfermeros, o los camilleros o las recepcionistas, te atiendan… Así tu mejorando automáticamente, saludablemente, aprendiendo inconscientemente, mejorando saludablemente disfrutando, mejorando tu salud, tu misma (o) completa (o) disfrutando... protegidamente.... automáticamente... saludablemente… aprendiendo… cada vez que respiras, lo mismo al entrar el aire, con tu respiración, que, al salir el aire con tu respiración, que, al volver a entrar el aire con tu respiración, así mejorando tu relación con tu cuerpo saludablemente y la relación de tu cuerpo contigo saludablemente.

Disfruta este ejercicio, MENTE INCONSCIENTE de XXXX(nombre)XXXXX percibiendo cómo esas dificultades que antes tenías, en tu relación con tu cuerpo y esas dificultades que antes tenía tu cuerpo en su relación contigo, siguen siendo solucionadas saludablemente con las soluciones saludables que tu Mente Inconsciente ha construido automáticamente... soluciones que siguen activas, evolucionando, en tu vida diaria... automáticamente... evolucionando saludablemente.

Observa cómo tu Mente Consciente y tu Mente Inconsciente van reacomodándose a través de tu respiración, saludablemente en un estado usual de consciencia… tu Mente Consciente y tu Mente Inconsciente siguen aprendiendo colaborando sosteniéndote, sosteniéndose, evolucionando de hoy en adelante, en las soluciones saludables, que hoy has construido en tu interior… hoy mejor que ayer, y mañana mejor que hoy…

Para siempre desarrollándote saludablemente, en las soluciones sanas que hoy has construido en tu interior. Disfruta este ejercicio que va llegando a su fin para seguir en tu vida diaria... Tu atención consciente y tu atención inconsciente siguen colaborando, con tu Mente Consciente y Tu Mente Inconsciente saludablemente, se reacomodan para que tu vayas regresando a tu ritmo y a tu estilo, a un estado agradable usual de consciencia, lúcida (o), serena (o), cómoda (o), tranquila y a la vez entusiasta... disfruta este ejercicio el tiempo que tu quieras... y cuando todo esté listo para terminar, simplemente reubícate aquí y ahora... con ausencia de molestias, y cuando todo esté listo para terminar de regresar, a un estado usual de consciencia,… surge de adentro de ti una respiración profunda y entonces, cuando tu quieras, vas abriendo tus ojos.

Repetir el ejercicio en el Postoperatorio en su habitación en el periodo posterior a la anestesia.

# ANEXO V. ESTUDIOS CON EL USO LA TERAPIA DE ATENCIÓN FOCALIZADA

# EN EL ÁREA DE CIRUGÍA MAXILOFACIAL

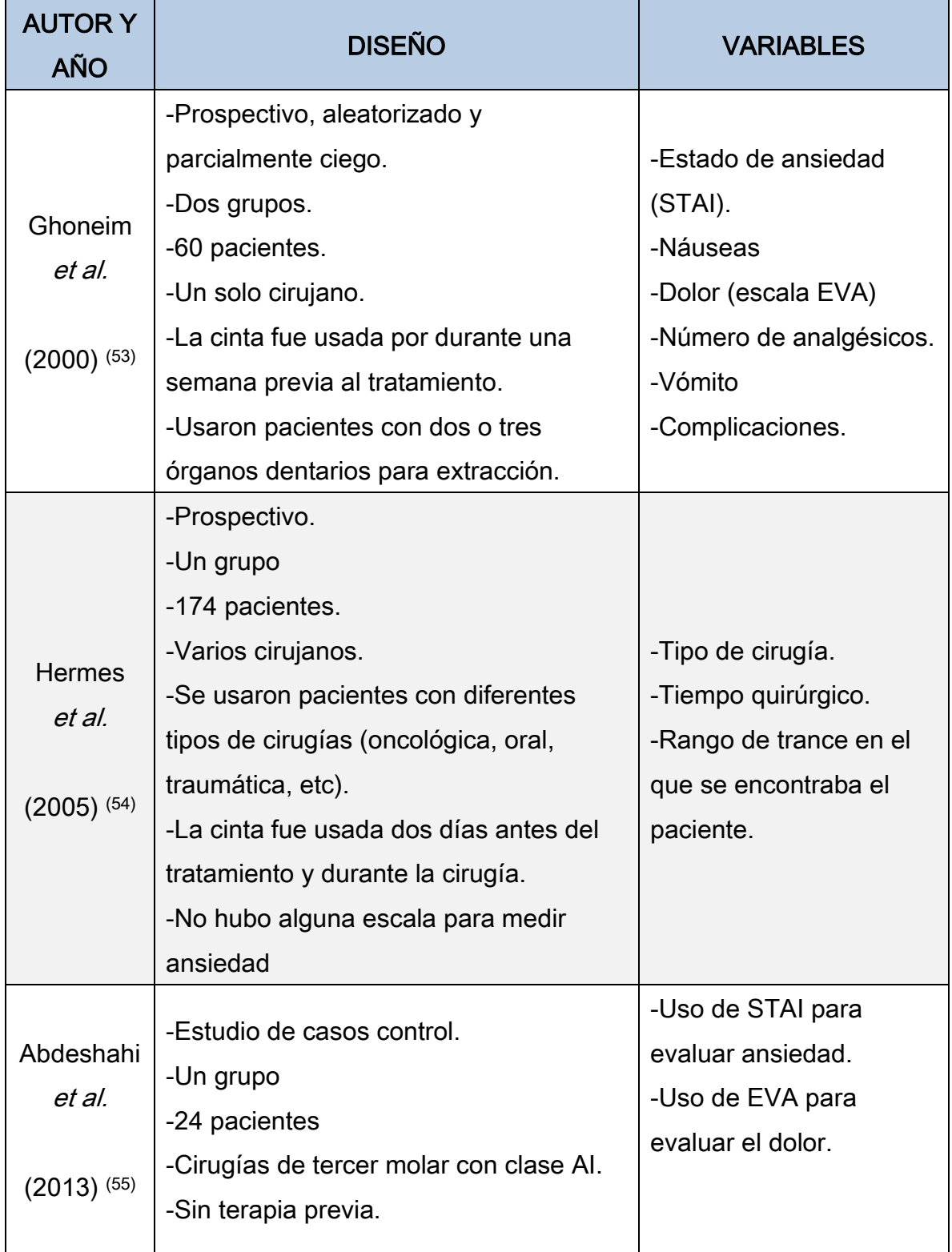

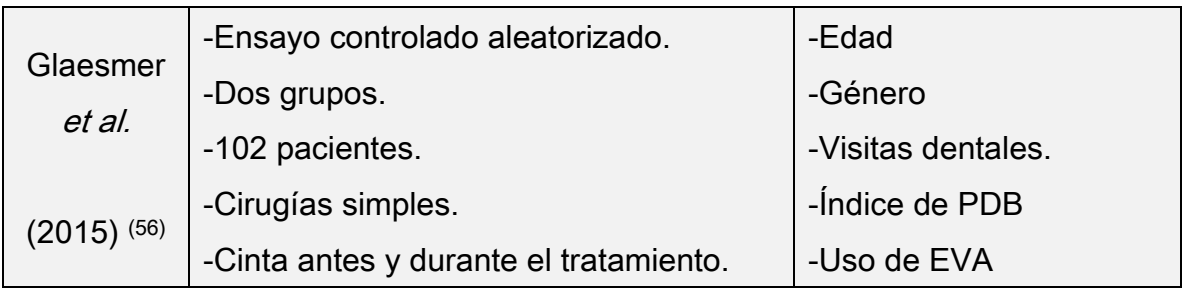

Cuadro 5. Estudios con el uso de la Terapia de Atención Focalizada en el área de cirugía maxilofacial.

# ANEXO VI. CONCORDANCIA ENTRE LOS CIRUJANOS MAXILOFACIALES PARA EL DIAGNÓSTICO DEL TERCER MOLAR RETENIDO

Se realizó la prueba de concordancia interobservador en dos cirujanos maxilofaciales para la evaluación de la clasificación del tercer molar inferior en cuanto a su posición y clase en 18 radiografías panorámicas. Se obtuvieron los siguientes resultados:

Se utilizó la prueba de Kappa ponderada, debido a que era una medición con dos observadores y la variable era ordinal.

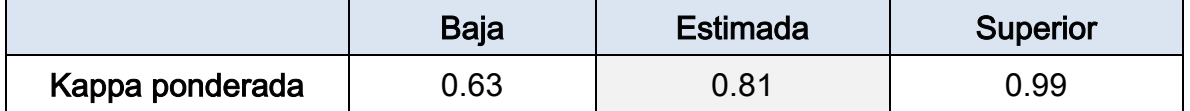

Cuadro 6. Concordancia entre los cirujanos maxilofaciales para el diagnóstico del tercer molar retenido.

El resultado nos muestra que existe un 0.81 de concordancia entre los dos cirujanos maxilofaciales con un intervalo de confianza de 0.63 y 0.99.

Concordancia

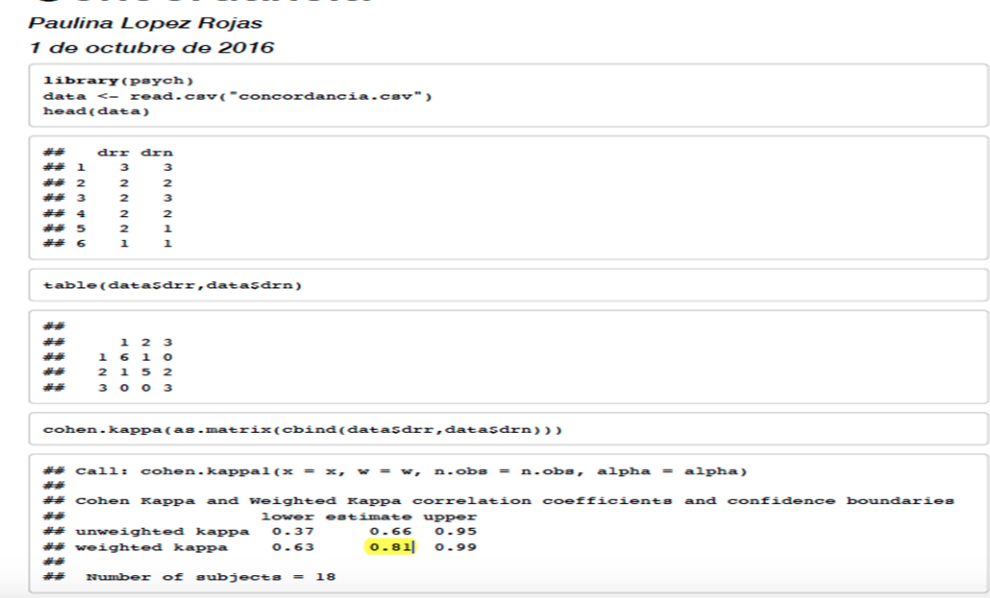

67

# ANEXO VII. CARTA DE APROBACIÓN DEL COMITÉ ACADÉMICO DE LA MCIC

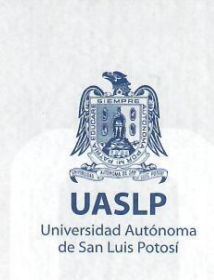

San Luis Potosí, S.L.P. a 08 de Diciembre de 2016

#### **COMITÉ DE ÉTICA FACULTAD DE ESTOMATOLOGÍA** UNIVERSIDAD AUTONOMA DE SAN LUIS POTOSI

Por medio de la presente hago constar que el H. Comité Académico de la Maestría en Ciencias en Investigación Clínica de la Facultad de Medicina de la Universidad Autónoma de San Luis Potosí APROBÓ el proyecto de Investigación de la M.E. Paulina López Rojas, titulado "Eficacia de la Terapia de Atención Focalizada para la Disminución de Ansiedad Preoperatoria en Extracción de Terceros Molares Retenidos Inferiores. ECCA".

Atentamente

"SIEMPRE AUTONOMA POR MI PATRIA EDUCARE"

M. en C. Maurició Pierdant Pérez Director de Tesis Jefe del Depto. de Epidemiologia Clínica **MEDICINA UASLP** 

EPIDEMIOLOGÍA CLÍNICA

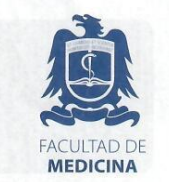

Av. Venustiano Carranza 2405<br>CP 78210 - San Luis Potosí, S.L.P.<br>tel. (444) 826 2344 al 49<br>tel. Dirección (444) 826 2350<br>fax (444) 826 2352 www.uaslp.mx

c.c.p. Archivo

"2017, 140 años de enseñanza de la medicina en San Luis Potosí"

# ANEXO VIII. CARTA DE APROBACIÓN DE LOS ASPECTOS ÉTICOS-LEGALES

### Y BIOSEGURIDAD

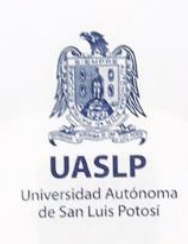

### UNIVERSIDAD AUTÓNOMA DE SAN LUIS POTOSÍ FACULTAD DE ESTOMATOLOGÍA COMITÉ DE ÉTICA EN INVESTIGACIÓN

Av. Manuel Nava # 2, Zona Universitaria, San Luis Potosí, S.L.P.<br>Tels. 826-23-57 y 58, Fax: 813-97-43

San Luis Potosí, S.L.P., 9 de diciembre del 2017

M.E. PAULINA LÓPEZ ROJAS<br>MAESTRÍA EN CIENCIAS EN INVESTIGACIÓN CLÍNICA<br>FACULTAD DE MEDICINA, UASLP PRESENTE

Estimada M.E. López Rojas

Por este conducto me dirijo a Usted en referencia a su trabajo de investigación titulado "Eficacia de la terapia de atención focalizada para la disminución de ansiedad preoperatoria en extracción de terceros molares retenidos inferiores. ECCA" asignado con la clave: CEI-FE-001-017.

Dicho trabajo fue evaluado en los aspectos del marco ético-legal y bioseguridad por los miembros del H. Comité de Ética en Investigación: Dr. José Arturo Garrocho Rangel, Dr. Wulfrano Sánchez Meraz, Dra. Claudia Edith Dávila Pérez, Dr. Gabriel Fernando Romo Ramírez, Dra. Norma Verónica Zavala Alonso, Dra. Nuria Patiño Marín, Dr. Miguel Ángel Noyola Frias, y M.C. Ana María González Amaro. De dicha evaluación y de forma colegiada, el Comité ha dictaminado que su protocolo de investigación es APROBADO POR UNANIMIDAD pudiendo llevarlo a cabo en los tiempos que Usted considere necesarios para la ejecución del mismo.

El Comité de Ética en Investigación de la Facultad de Estomatología se rige con la clave CONBIOÉTICA24CEI01320150526 de acuerdo con las directrices nacionales para la integración y funcionamiento de los Comités de Ética e Investigación emitidas por la CONBIOÉTICA, con vigencia de 26 mayo 2015 - 25 mayo 2018

Le solicitamos nos haga llegar los informes correspondientes del avance de su proyecto de investigación, así como un informe final para nuestro archivo, recordándole además que este proyecto podrá ser monitoreado por este Comité.

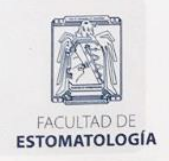

Av. Dr. Manuel Nava 2<br>Zona Universitaria - CP 78290<br>San Luís Potosí, S.L.P., México<br>tel. (444) 826 2356 al 58 fax 813 9743<br>www.uaslp.mx

ATENTAMENTE

M.C. ANA MARÍA GONZALEZ AMARO PRESIDENTA DEL H. COMITÉ DE ÉTICA EN INVESTIGACIÓN **FACULTAD DE ESTOMATOLOGÍA, UASLP** 

### ANEXO IX. CARTA DE APROBACIÓN DE CONSENTIMIENTO INFORMADO

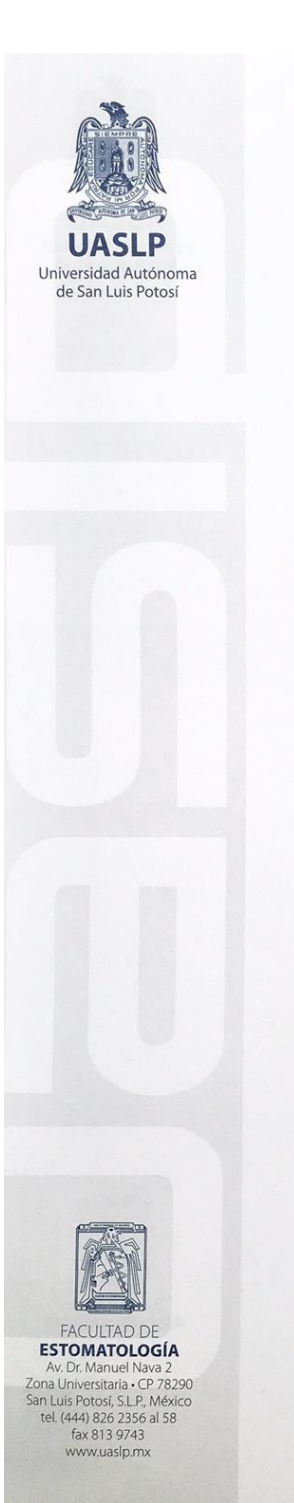

#### UNIVERSIDAD AUTÓNOMA DE SAN LUIS POTOSÍ **FACULTAD DE ESTOMATOLOGÍA** COMITÉ DE ÉTICA EN INVESTIGACIÓN

Av. Manuel Nava # 2, Zona Universitaria, San Luis Potosí, S.L.P. Tels. 826-23-57 y 58, Fax: 813-97-43

San Luis Potosí, S.L.P., 9 de diciembre del 2017

M.E. PAULINA LÓPEZ ROJAS<br>MAESTRÍA EN CIENCIAS EN INVESTIGACIÓN CLÍNICA<br>FACULTAD DE MEDICINA, UASLP PRESENTE

Estimada M.E. López Rojas

Por este conducto me dirijo a Usted en referencia a su trabajo de investigación titulado "Eficacia de la terapia de atención focalizada para la disminución de ansiedad preoperatoria en extracción de terceros molares retenidos inferiores. ECCA" asignado con la clave: CEI-FE-001-017.

Dicho trabajo fue evaluado en los aspectos del marco ético-legal requeridos en la Carta de consentimiento informado asociado a su protocolo de Investigación, por lo que en forma colegiada dicha carta fue APROBADA POR UNANIMIDAD por los miembros del H. Comité de Ética en Investigación; Dr. José Arturo Garrocho Rangel, Dr. Wulfrano Sánchez Meraz, Dra. Claudia Edith Dávila Pérez, Dr. Gabriel Fernando Romo Ramírez, Dra. Norma Verónica Zavala Alonso, Dra. Nuria Patiño Marín, Dr. Miguel Ángel Noyola Frías, y M.C. Ana María González Amaro.

El Comité de Ética en Investigación de la Facultad de Estomatología se rige con la clave CONBIOÉTICA24CEI01320150526 de acuerdo con las directrices nacionales para la integración y funcionamiento de los Comités de Ética e Investigación emitidas por la CONBIOÉTICA, con vigencia de 26 mayo 2015 - 25 mayo 2018

Le solicitamos nos haga llegar los informes correspondientes del avance de su proyecto de investigación, así como un informe final para nuestro archivo, recordándole además que este proyecto podrá ser monitoreado por este Comité.

ATENTAMENTE

M.C. ANA MARIA GONZALEZ AMARO PRESIDENTA DEL H. COMITÉ DE ÉTICA EN INVESTIGACIÓN **FACULTAD DE ESTOMATOLOGÍA, UASLP** 

# ANEXO X. ALEATORIZACIÓN DE LA MUESTRA

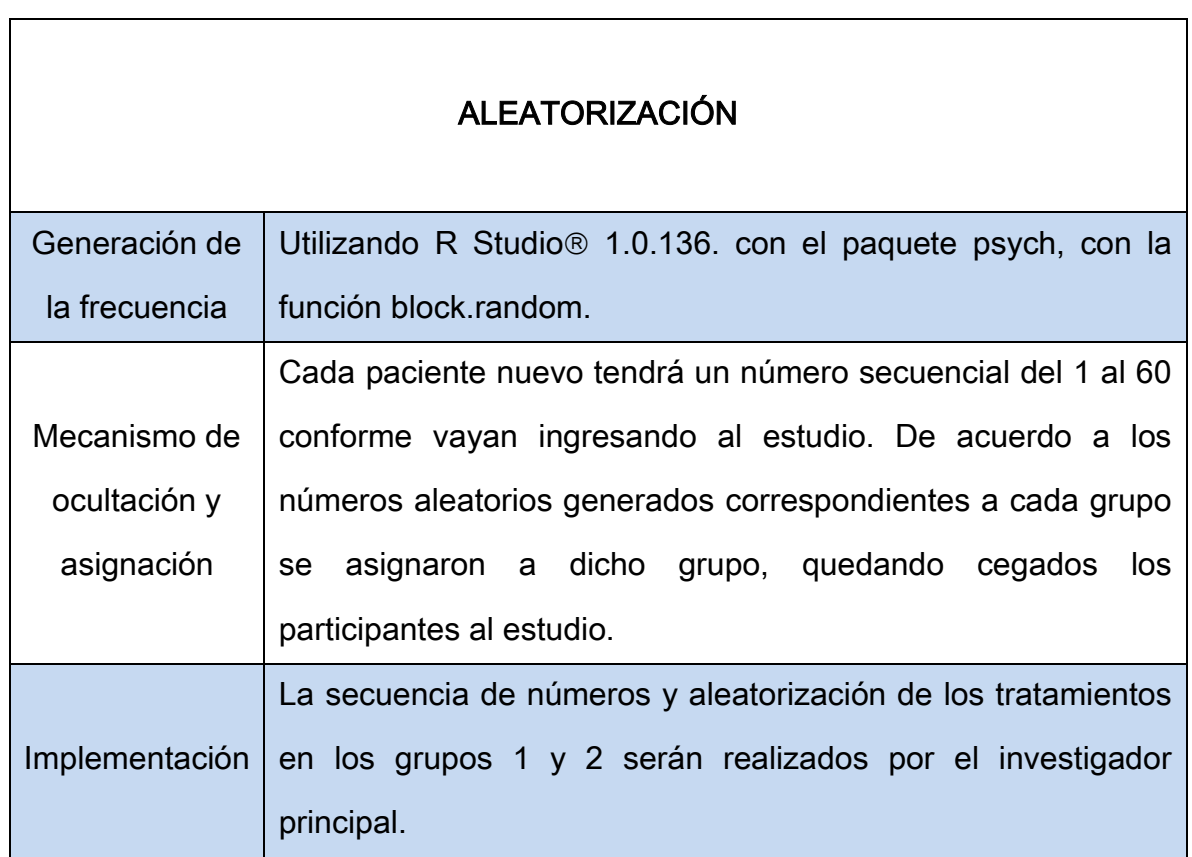

Cuadro 7. Aleatorización de la muestra.

#### Aleatorizacion

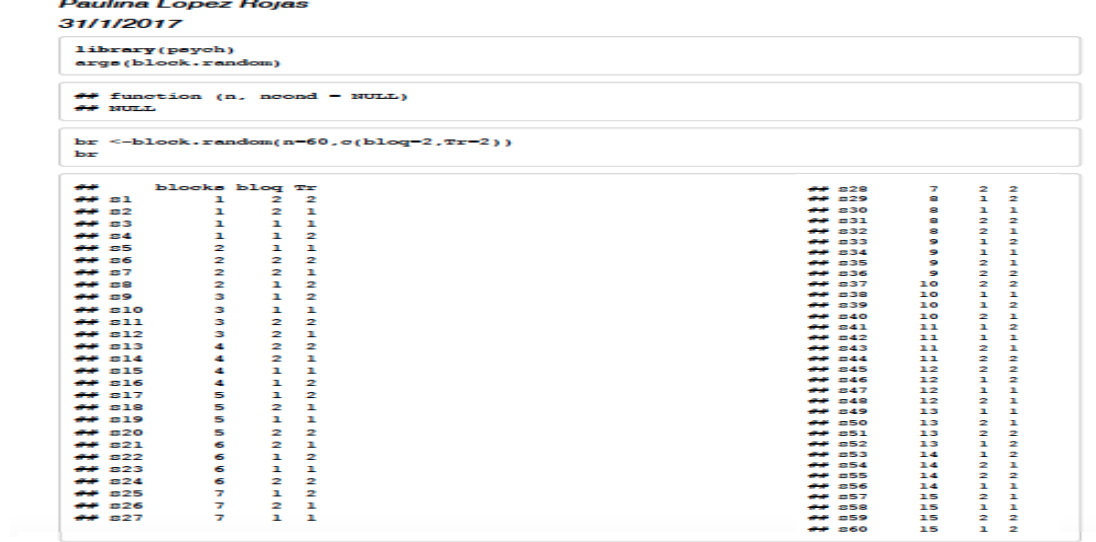

### ANEXO XI. CONSENTIMIENTO INFORMADO

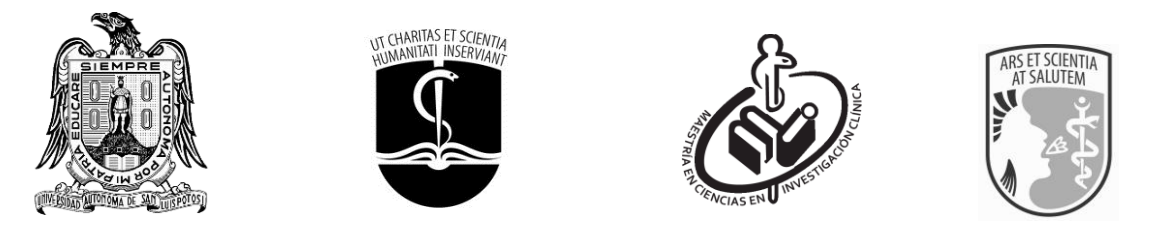

# CONSENTIMIENTO INFORMADO PARA LA PARTICIPACIÓN EN EL PROTOCOLO DE INVESTIGACIÓN

Queremos invitarle a participar en nuestro estudio de investigación titulado: Eficacia de la Terapia de Atención Focalizada para la disminución del puntaje de ansiedad en extracción de terceros molares retenidos. ECCA con propósitos solamente de investigación.

Esperamos que la información que a continuación le presentamos brinde a Usted la mayoría de las respuestas a sus dudas. En caso de tener más preguntas o no comprenda lo escrito aquí, por favor, diríjase con la investigadora principal.

La ansiedad es un estado muy frecuente en los pacientes que acuden a procedimientos odontológicos, particularmente en los que acuden a cirugías orales y específicamente en extracciones de las muelas del juicio. Es por ello que el odontólogo debe buscar terapias que ayuden al paciente a enfrentar este procedimiento de la manera más tranquila y confortable que se pueda.

### ¿En qué consiste el estudio?

Su participación en el estudio durará 14 días y se necesitará la participación de 60 pacientes que acepten voluntariamente ser partícipes de este estudio. A todos los pacientes se le proporcionará tres veces un inventario llamado IDARE que es un inventario de autoevaluación que nos permite medir el grado de ansiedad que puede presentar al momento de presentar un evento estresante, como es el caso de la extracción de las muelas del juicio. Se formarán dos grupos y aleatoriamente Usted pertenecerá a uno de ellos. Dependiendo al grupo que pertenezca se le proporcionará un mp3, le cual contendrá la terapia para este estudio. También antes, durante y después de las cirugías se le colocarán tres sensores en sus dedos anular, medio e índice de la mano izquierda, los cuales nos permitirán monitorear su variabilidad de la frecuencia cardiaca y sudoración, para observar cómo se encuentra ese día. Al finalizar las cirugías se le entregarán una hoja donde le pediremos que registre cuantos analgésicos tomó.

#### ¿Porqué he sido escogido?

Después de revisar su expediente encontramos que cumple con los criterios de selección para el estudio, ya que tiene entre 18 a 30 años de edad, presenta dos terceros molares inferiores retenidos y no está tomando ningún tipo de fármaco.

#### ¿En qué consiste mi participación en el estudio?

Si Usted acepta a participar en el estudio deberá firmar esta hoja de consentimiento y aviso de privacidad. Posteriormente de manera aleatoria, Usted podrá formar parte de uno de los dos grupos de estudio. Sin importar al grupo que pertenezca será tratado de la forma en la que habitualmente se atiende a todos los pacientes dentro de esta clínica, serán empleadas las técnicas convencionales para realizar las cirugías bucales. No tendrán ningún costo las cirugías ni la radiografía panorámica. Aunque las técnicas empleadas para el estudio son de bajo riesgo, se deberán mantener los mismo cuidados e higiene dental, como con cualquier otro tratamiento, estos cuidados les serán indicados al finalizar la cita.

#### ¿A qué me comprometo?

A asistir a las cirugías el día y hora que se le indique. También como parte del estudio, dependiendo al grupo que pertenezca, se le entregará un mp3, el cual Usted tendrá que cuidar y regresar el día de las cirugías. También se deberá regresar el día del postoperatorio la hoja de control de analgésicos.

#### ¿Cuáles son las posibles beneficios y desventajas o riesgos de participar en el estudio?

Si observamos que la terapia es eficaz para disminuir la ansiedad durante las cirugías de las muelas del juicio Usted podrá afrontar con mayor tranquilidad cualquier tratamiento dental, incluyendo las cirugías dentales. La terapia que se usará ha demostrado ser segura y no afecta la salud de los seres humanos. Hasta la fecha no se han reportado efectos dañinos por el uso de la terapia. Aun así, se estará al pendiente por si llega a presentarse alguna conducta sospechosa, para darle el manejo indicado. No dude en comunicarse con la investigadora principal del proyecto si esto llegara a ocurrir.

#### ¿Es necesaria mi autorización para participar?

De acuerdo con las normas bioéticas y legislación vigente, necesitamos de su autorización para participar en este estudio y utilizar su información clínica y las mediciones realizadas durante el mismo. En ningún caso se le harán pruebas de carácter experimental. La decisión de participar en este estudio es voluntaria y libre, sería de mucho beneficio y utilidad para nuestra investigación. Si su decisión es no formar parte de este estudio, será respetada y no afectará su atención en esta clínica. Asimismo, podrá retirarse del estudio en el momento en que usted lo desee.

### ¿Será mi participación en el estudio confidencial?

Toda su información obtenida durante el estudio será estrictamente confidencial y los datos personales serán manejados con privacidad.

#### ¿Qué pasará con los resultados del estudio?

Al finalizar el estudio, se realizará un análisis con los datos obtenidos y posteriormente las conclusiones y resultados se publicarán en revistas médicas científicas. Toda la información publicada no llevará ninguno de sus datos. Si Usted lo solicita se le podrá proporcionar una copia del documento publicado.

#### ¿Quién organiza el estudio?

Este estudio es organizado por la Maestría en Ciencias en Investigación Clínica de la Facultad de Medicina de la UASLP.

### ¿Quién ha revisado el estudio?

Ha sido revisado y autorizado por el Comité de Académico de la Maestría en Ciencias en Investigación Clínica de la Facultad de Medicina y del Comité de Ética en Investigación de la Facultad de Estomatología. Han revisado aspectos como metodología y ética para garantizar la seguridad de los pacientes participantes.

### ¿Con quien puedo comunicarme para mayores informes?

Puede comunicarse con la investigadora principal M.E. Paulina López Rojas. Maestría en Ciencias en Investigación Clínica, Facultad de Medicina, U.A.S.L.P. Av. Venustiano Carranza No. 2405, Los Filtros CP 78210. Cel. 4441 25 33 09.

 $\mathsf{Yo},$ 

Declaro que he leído y comprendido la hoja que se me ha entregado. He podido hacer preguntas sobre los posibles beneficios e inconvenientes de participar en el estudio, y he recibido suficiente información sobre el mismo. Mi participación es voluntaria y sé que puedo retirarme del estudio en cualquier momento, sin tener que dar explicaciones y sin que ello interfiera en mi tratamiento.

Autorizo que los registros dentales pertenecientes a este estudio podrán ser revisados por las personas responsables del estudio. Asimismo, autorizo que la información personal concerniente a este estudio se ingrese en una computadora para su análisis. Y estoy de acuerdo a participar en el estudio mencionado.

\_\_\_\_\_\_\_\_\_\_\_\_\_\_\_\_\_\_\_\_\_\_\_\_\_\_\_\_\_\_\_\_\_\_\_ Nombre y firma del paciente

\_\_\_\_\_\_\_\_\_\_\_\_\_\_\_\_\_\_\_\_\_\_\_\_\_\_\_\_\_\_\_\_\_\_\_ Nombre y firma del testigo 1

\_\_\_\_\_\_\_\_\_\_\_\_\_\_\_\_\_\_\_\_\_\_\_\_\_\_\_\_\_\_\_\_\_\_\_ Nombre y firma del testigo 2

\_\_\_\_\_\_\_\_\_\_\_\_\_\_\_\_\_\_\_\_\_\_\_\_\_\_\_\_\_\_\_\_\_\_\_ Investigador M.E. Paulina López Rojas

San Luis Potosí, S.L.P., Fecha:

### ANEXO XII. AVISO DE PRIVACIDAD

### AVISO DE PRIVACIDAD

Aviso de Privacidad: Documento físico, electrónico o en cualquier otro formato generado por el responsable que es puesto a disposición del titular, previo al tratamiento de sus datos personales, de conformidad con el artículo 15 de la Ley Federal de Protección de Datos Personales en Posesión de los Particulares. "El responsable en este caso es el investigador (a) responsable y el Titular el (la) participante".

Titulo del Proyecto: Eficacia de la Terapia de Atención Focalizada para la disminución del puntaje de ansiedad en extracción de terceros molares retenidos. ECCA.

Número de registro: CEI-FE-001-017.

### Investigadora responsable de recabar sus datos personales:

Nombre: Paulina López Rojas Domicilio: Facultad de Medicina U.A.S.L.P. Avenida Venustiano Carranza No. 2405 Col. Los Filtros. Teléfono: 4441 25 33 09 Correo electrónico: mcic.paulinalr@gmail.com

### Tipo de información que se solicitará:

Su información personal será utilizada con la finalidad de realizar un estudio de investigación, para lo cual requerimos obtener los siguientes datos personales: Nombre del paciente, teléfono, dirección, estado y municipio, celular, e-mail así como otros datos considerado como sensibles de acuerdo a la Ley Federal de Protección de Datos Personales en Posesión de los Particulares, tales como: sexo, edad, analgésicos tomados, puntaje de ansiedad, conductancia de la piel y variabilidad de la frecuencia cardiaca.

Es de suma importancia que usted sepa que todo el equipo de investigación que colabora en este estudio se compromete a que todos los datos proporcionados por Ud. sean tratados bajo medidas de seguridad y garantizando siempre su confidencialidad y seguridad.

Usted tiene el derecho de acceder, rectificar y cancelar sus datos personales, así como de oponerse al manejo de los mismos o anular el consentimiento que nos haya otorgado para tal fin, presentando una carta escrita dirigida a la Investigadora responsable: M.E Paulina López Rojas, ubicada en Avenida Venustiano Carranza No.2405, en el departamento de Epidemiología Clínica. Teléfono: 4441253309, correo electrónico: mcic.paulinalr@gmail.com.

Además de la investigadora principal, le aclaramos que la información de sus datos personales puede ser compartida y manejada por personas distintas a esta institución. En este caso se compartiría con los Investigadores de este estudio con la finalidad de dar a conocer los resultados obtenidos y además con la publicación en un Revista de divulgación científica que puede ser nacional o extranjera.

### Declaración de conformidad:

Si usted no manifiesta oposición para que sus datos personales se compartan con las instancias mencionadas, se entenderá que ha otorgado su consentimiento para ello.

En caso de no estar de acuerdo favor de tachar el espacio indicado.

\_\_\_\_\_\_\_ No consiento que mis datos personales sean transferidos en los términos que señala el presente aviso de privacidad.

Nombre y firma del paciente

\_\_\_\_\_\_\_\_\_\_\_\_\_\_\_\_\_\_\_\_\_\_\_\_\_\_\_\_\_\_\_\_\_\_\_

San Luis Potosí, S.L.P., Fecha: \_\_\_\_\_\_\_\_\_\_\_\_\_\_\_\_\_\_\_\_\_

## ANEXO XIII. CARTA DE REVOCACIÓN DEL CONSENTIMIENTO INFORMADO

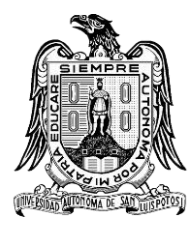

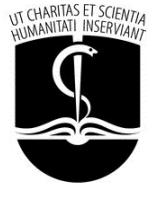

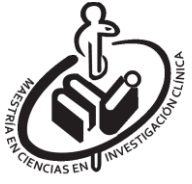

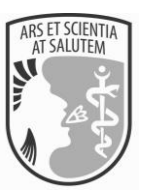

# CARTA DE REVOCACIÓN DEL CONSENTIMIENTO INFORMADO

Título del protocolo: Eficacia de la terapia de atención focalizada para la disminución del puntaje de ansiedad en extracción de terceros molares retenidos. ECCA.

Investigador principal: M.E Paulina López Rojas.

\_\_\_\_\_\_\_\_\_\_\_\_\_\_\_\_\_\_\_\_\_\_\_\_\_\_\_\_\_\_\_\_\_\_\_\_\_\_\_\_\_\_\_\_\_\_\_\_\_\_\_\_

Lugar en donde se realizará el estudio: Facultad de Estomatología de la Universidad Autónoma de San Luis Potosí.

Nombre del paciente: \_\_\_\_\_\_\_\_\_\_\_\_\_\_\_\_\_\_\_\_\_\_\_\_\_\_\_\_\_\_\_\_\_\_\_\_\_\_\_\_\_\_\_\_\_\_\_\_\_\_\_\_\_\_

Por medio de la presente deseo informar mi decisión de retirarme de participar en el protocolo de investigación "Eficacia de la terapia de atención focalizada para la disminución del puntaje de ansiedad en extracción de terceros molares retenidos. ECCA".

Los motivos de mi retiro son los siguientes (puede o no colocar sus motivos): \_\_\_\_\_\_\_\_\_\_\_\_\_\_\_\_\_\_\_\_\_\_\_\_\_\_\_\_\_\_\_\_\_\_\_\_\_\_\_\_\_\_\_\_\_\_\_\_\_\_\_\_\_\_\_\_\_\_\_\_\_\_\_\_\_\_\_\_\_\_\_\_\_\_\_\_\_\_\_\_

\_\_\_\_\_\_\_\_\_\_\_\_\_\_\_\_\_\_\_\_\_\_\_\_\_\_\_\_\_\_\_\_\_\_\_\_\_\_\_\_\_\_\_\_\_\_\_\_\_\_\_\_\_\_\_\_\_\_\_\_\_\_\_\_\_\_\_\_\_\_\_\_\_\_\_\_\_\_\_\_ \_\_\_\_\_\_\_\_\_\_\_\_\_\_\_\_\_\_\_\_\_\_\_\_\_\_\_\_\_\_\_\_\_\_\_\_\_\_\_\_\_\_\_\_\_\_\_\_\_\_\_\_\_\_\_\_\_\_\_\_\_\_\_\_\_\_\_\_\_\_\_\_\_\_\_\_\_\_\_\_

Si el paciente así lo desea, podrá solicitar que le sea entregada toda la información que se haya recabado sobre él, con motivo de su participación en el presente protocolo de investigación.

\_\_\_\_\_\_\_\_\_\_\_\_\_\_\_\_\_\_\_\_\_\_\_\_\_\_\_\_\_\_\_\_\_\_\_ \_\_\_\_\_\_\_\_\_\_\_\_\_\_\_\_\_\_\_\_\_\_\_\_\_\_\_\_\_\_\_\_\_\_\_

Nombre y firma del paciente Nombre y firma del testigo 1

\_\_\_\_\_\_\_\_\_\_\_\_\_\_\_\_\_\_\_\_\_\_\_\_\_\_\_\_\_\_\_\_\_\_\_ Nombre y firma del testigo 2

\_\_\_\_\_\_\_\_\_\_\_\_\_\_\_\_\_\_\_\_\_\_\_\_\_\_\_\_\_\_\_\_\_\_\_ Investigador M.E. Paulina López Rojas

San Luis Potosí, S.L.P., Fecha: \_\_\_\_\_\_\_\_\_\_\_\_\_\_\_\_\_\_\_\_\_\_\_\_\_\_\_\_\_\_\_

# ANEXO XIV. HOJA DE RECOLECCIÓN DE DATOS DEL PACIENTE

# HOJA DE RECOLECCIÓN DE DATOS DEL PACIENTE

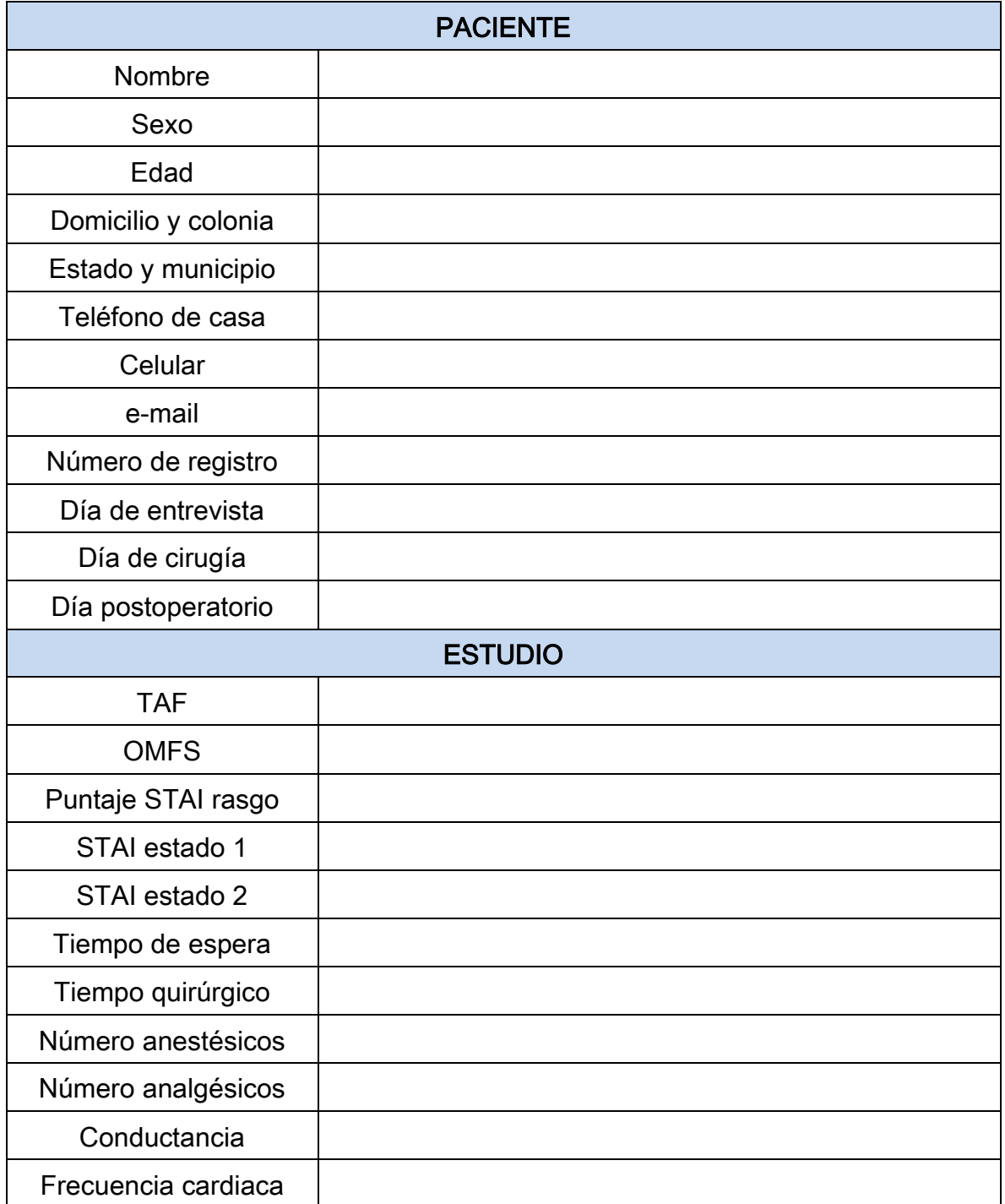

Cuadro 8. Hoja de recolección de datos del paciente.

# ANEXO XV. ESTANDARIZACIÓN DE LA TÉCNICA QUIRÚRGICA

# "ESTANDARIZACIÓN DE LA TÉCNICA QUIRÚRGICA"

#### 1. Anestesia

Previa asepsia y antisepsia, se realiza el bloqueo del nervio dentario inferior, nervio lingual y nervio bucal, con aguja corta estéril, ya sea técnica directa o indirecta usando como máximo dos cartuchos de lidocaína/epinefrina al 2% 1:100mil.

#### 2. Incisión

Se realizará una incisión utilizando una hoja de bisturí No. 15, comenzando en el borde anterior de la rama ascendente mandibular hasta el ángulo distovestibular del segundo molar y continuando por el surco gingival hasta la base de la papila mesial del mismo, con una descarga vestibular oblicua, que parte de la base de la papila mesial al segundo molar.

3. Levantamiento de colgajo

Se levanta el colgajo mucoperióstico con un periostotómo hasta descubrir la cortical ósea y la corona, dicho colgajo debe ser lo suficientemente grande para permitir un acceso adecuado y una buena visibilidad del campo quirúrgico.

4. Osteotomía

Antes de la extracción, se asegura de obtener una vía de salida sin obstáculos mecánicos, por lo que se realiza la osteotomía de esta manera el hueso que cubre la corona del tercer molar en las caras oclusal, distal y vestibular con una fresa estéril No.702 quirúrgica de carburo y abundante irrigación.

5. Odontosección y Exodoncia

Según la posición del tercer molar la técnica varia y exigirá odontosección o no, la cual consiste en dividir al tercer molar en los fragmentos necesarios para realizar la extracción propiamente dicha.

6. Tratamiento de la cavidad ósea

Al llevar acabo la remoción del tercer molar debe también eliminarse por completo el saco coronario y los restos epiteliales u óseos que se queden dentro del alveolo por medio de una cucharilla o legra y lavando con abundante solución fisiológica.

7. Reposición del colgajo y sutura

Al finalizar la extracción se lleva a su lugar el colgajo realizado y se coloca los puntos de sutura (seda negra 3-0) necesarios para el cierre de la herida quirúrgica dado por terminado el acto quirúrgico.

Cuadro 9. Estandarización de la técnica quirúrgica (58).

# ANEXO XVI. HOJA DE ANALGÉSICOS DEL POSTOPERATORIO

# HOJA DE ANALGÉSICOS INGERIDOS DURANTE EL POSTOPERATORIO

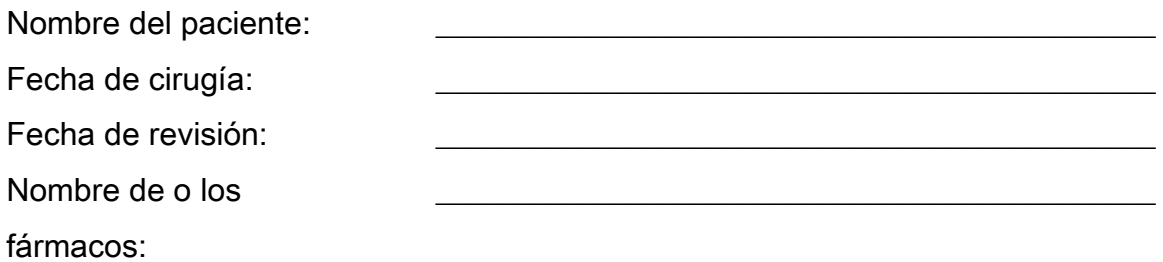

Instrucciones: Favor de colocar el número de analgésicos que tomó durante las siguientes horas y días.

### Favor de regresar la hoja el día de su revisión al médico tratante.

¡GRACIAS!

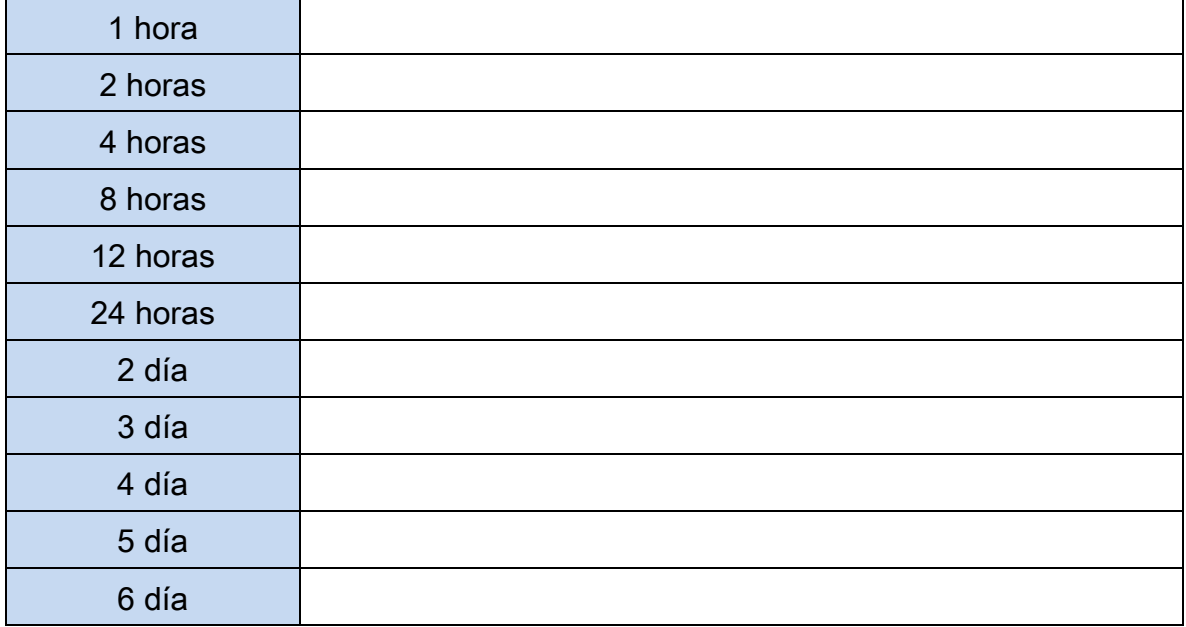

Cuadro 10. Hoja de analgésicos postoperatorios.

# ANEXO XVII. ANÁLISIS ESTADÍSTICO

# XVIII.a. Análisis prequirúrgico

# Aleatorizacion del grupo control y experimental.

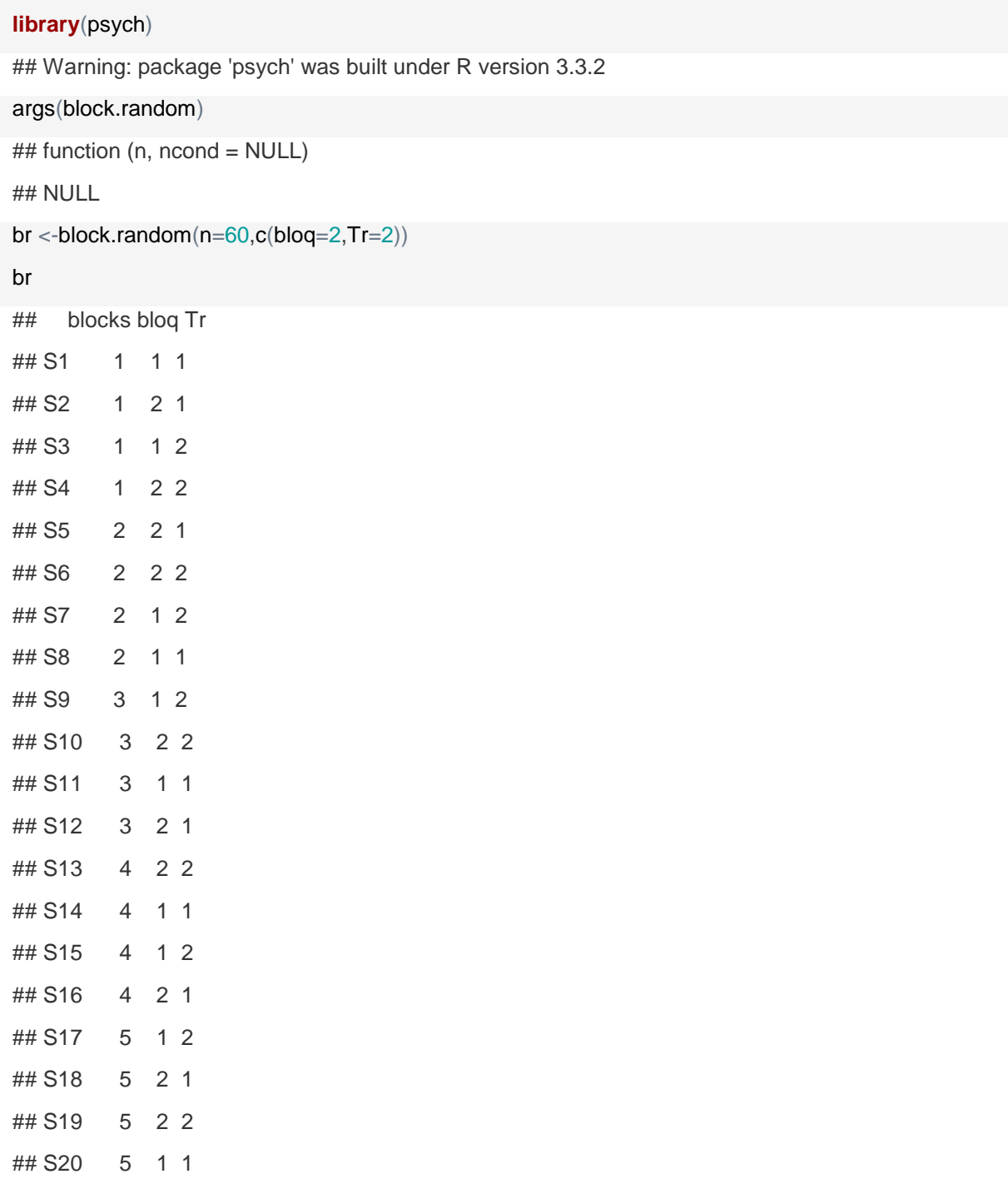

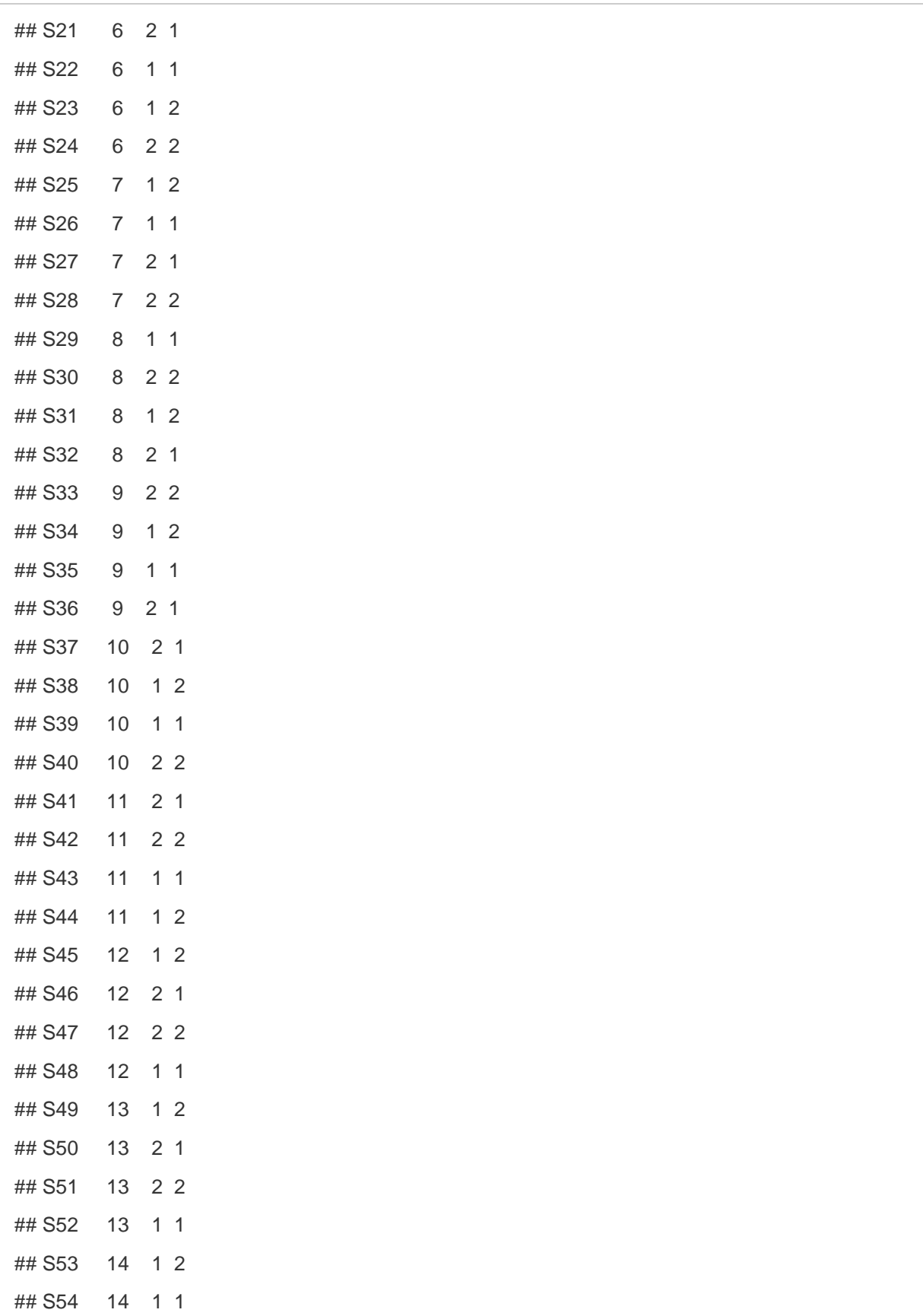

## S55 14 2 1 ## S56 14 2 2 ## S57 15 2 1 ## S58 15 1 1 ## S59 15 1 2 ## S60 15 2 2

### Concordancia de los dos cirujanos maxilofaciales.

```
library(psych)
data <- read.csv("concordancia.csv")
head(data)
## drr drn
## 1 3 3
## 2 2 2
## 3 2 3
## 4 2 2
## 5 2 1
## 6 1 1
table(data$drr,data$drn)
## 
## 1 2 3
## 1 6 1 0
## 2 1 5 2
## 3 0 0 3
cohen.kappa(as.matrix(cbind(data$drr,data$drn)))
## Call: cohen.kappa1(x = x, w = w, n.obs = n.obs, alpha = alpha)
## 
## Cohen Kappa and Weighted Kappa correlation coefficients and confidence boundaries 
## lower estimate upper
## unweighted kappa 0.37 0.66 0.95
## weighted kappa 0.63 0.81 0.99
##
```
## Number of subjects = 18

# XVIII.b. Análisis de los datos de los pacientes

# Cargamos la base de datos.

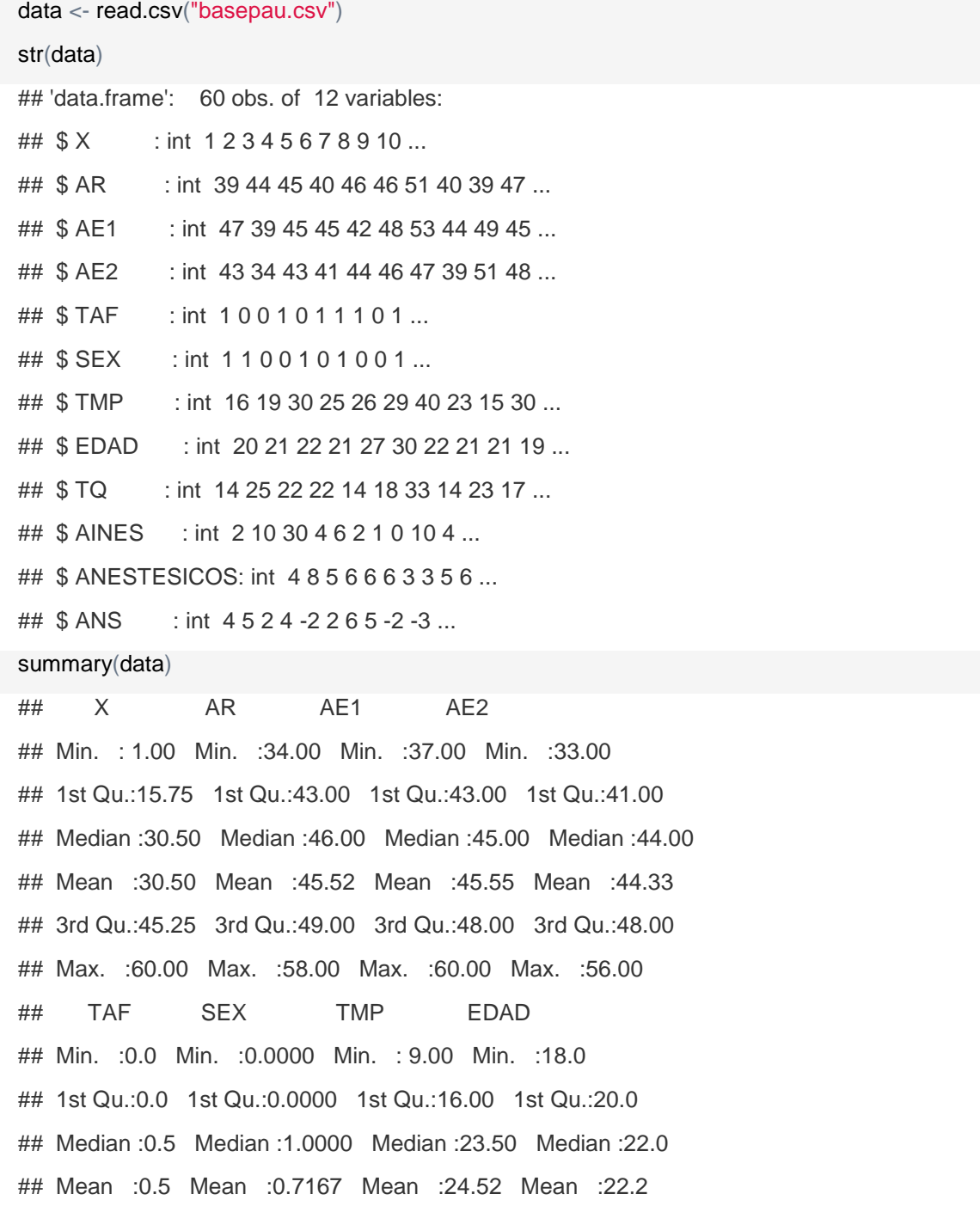

```
## 3rd Qu.:1.0 3rd Qu.:1.0000 3rd Qu.:30.00 3rd Qu.:24.0 
## Max. :1.0 Max. :1.0000 Max. :60.00 Max. :30.0 
## TQ AINES ANESTESICOS ANS 
## Min. : 5.00 Min. : 0.000 Min. :3.000 Min. :-10.000 
## 1st Qu.:16.00 1st Qu.: 3.000 1st Qu.:4.000 1st Qu.: -2.000 
## Median :19.00 Median : 4.500 Median :5.000 Median : 1.000 
## Mean :21.20 Mean :6.367 Mean :4.983 Mean : 1.217
## 3rd Qu.:25.25 3rd Qu.: 7.250 3rd Qu.:6.000 3rd Qu.: 4.000 
## Max. :43.00 Max. :30.000 Max. :8.000 Max. : 11.000
```
*Cambiaremos las variables categóricas a continuas.*

data\$TAF<-as.factor(data\$TAF)

data\$SEX<-as.factor(data\$SEX)

#### Ahora haremos el cuadro de las características basales con sus p.

```
library(pastecs)
## Loading required package: boot
## 
## Attaching package: 'boot'
## The following object is masked from 'package:psych':
## 
## logit
t.test(data$AR~data$TAF, paired=F, var.equal=F)
## 
## Welch Two Sample t-test
## 
## data: data$AR by data$TAF
## t = -1.2256, df = 54.77, p-value = 0.2256
## alternative hypothesis: true difference in means is not equal to 0
## 95 percent confidence interval:
## -3.9530135 0.9530135
## sample estimates:
## mean in group 0 mean in group 1
```
## 44.76667 46.26667 by(data\$AR,data\$TAF,stat.desc) ## data\$TAF: 0 ## nbr.val nbr.null nbr.na min max ## 3.000000e+01 0.000000e+00 0.000000e+00 3.700000e+01 5.400000e+01 ## range sum median mean SE.mean ## 1.700000e+01 1.343000e+03 4.500000e+01 4.476667e+01 7.530525e-01 ## CI.mean.0.95 var std.dev coef.var ## 1.540165e+00 1.701264e+01 4.124639e+00 9.213638e-02 ## -------------------------------------------------------- ## data\$TAF: 1 ## nbr.val nbr.null nbr.na min max ## 30.0000000 0.0000000 0.0000000 34.0000000 58.0000000 ## range sum median mean SE.mean ## 24.0000000 1388.0000000 47.0000000 46.2666667 0.9648219 ## CI.mean.0.95 var std.dev coef.var ## 1.9732823 27.9264368 5.2845470 0.1142193 t.test(data\$EDAD~data\$TAF, paired=F, var.equal=F) ## ## Welch Two Sample t-test ## ## data: data\$EDAD by data\$TAF  $\#$ # t = -1.0469, df = 52.622, p-value = 0.2999 ## alternative hypothesis: true difference in means is not equal to 0 ## 95 percent confidence interval: ## -2.3329252 0.7329252 ## sample estimates: ## mean in group 0 mean in group 1 ## 21.8 22.6 by(data\$EDAD,data\$TAF,stat.desc) ## data\$TAF: 0 ## nbr.val nbr.null nbr.na min max ## 30.0000000 0.0000000 0.0000000 18.0000000 27.0000000 ## range sum median mean SE.mean

## 9.0000000 654.0000000 21.0000000 21.8000000 0.4456688 ## CI.mean.0.95 var std.dev coef.var ## 0.9114951 5.9586207 2.4410286 0.1119738 ## -------------------------------------------------------- ## data\$TAF: 1 ## nbr.val nbr.null nbr.na min max ## 30.0000000 0.0000000 0.0000000 18.0000000 30.0000000 ## range sum median mean SE.mean ## 12.0000000 678.0000000 22.0000000 22.6000000 0.6207152 ## CI.mean.0.95 var std.dev coef.var ## 1.2695051 11.5586207 3.3997972 0.1504335 t.test(data\$TMP~data\$TAF, paired=F, var.equal=F) ## ## Welch Two Sample t-test ## ## data: data\$TMP by data\$TAF ## t =  $-3.4196$ , df =  $51.186$ , p-value = 0.001239 ## alternative hypothesis: true difference in means is not equal to 0 ## 95 percent confidence interval: ## -14.336125 -3.730542 ## sample estimates: ## mean in group 0 mean in group 1 ## 20.00000 29.03333 by(data\$TMP,data\$TAF,stat.desc) ## data\$TAF: 0 ## nbr.val nbr.null nbr.na min max ## 30.0000000 0.0000000 0.0000000 9.0000000 37.0000000 ## range sum median mean SE.mean ## 28.0000000 600.0000000 18.0000000 20.0000000 1.4886544 ## CI.mean.0.95 var std.dev coef.var ## 3.0446401 66.4827586 8.1536960 0.4076848 ## -------------------------------------------------------- ## data\$TAF: 1 ## nbr.val nbr.null nbr.na min max

```
## 30.000000 0.000000 0.000000 11.000000 60.000000 
## range sum median mean SE.mean 
## 49.000000 871.000000 28.000000 29.033333 2.182208 
## CI.mean.0.95 var std.dev coef.var 
## 4.463116 142.860920 11.952444 0.411680
library(gmodels)
chisq.test(data$SEX,data$TAF,correct=F)
## 
## Pearson's Chi-squared test
## 
## data: data$SEX and data$TAF
## X-squared = 0.73871, df = 1, p-value = 0.3901CrossTable(data$SEX,data$TAF)
## 
## 
## Cell Contents
## |-------------------------|
## | N |
## | Chi-square contribution |
## | N / Row Total |
## | N / Col Total |
## | N / Table Total |
## |-------------------------|
## 
## 
## Total Observations in Table: 60 
## 
## 
## | data$TAF 
## data$SEX | 0 | 1 | Row Total |
## -------------|-----------|-----------|-----------|
\# 0 | 7 | 10 | 17 |
## | 0.265 | 0.265 | | 
## | 0.412 | 0.588 | 0.283 |
```

```
## | 0.233 | 0.333 | | 
## | 0.117 | 0.167 | | 
## -------------|-----------|-----------|-----------|
\# 1 | 23 | 20 | 43 |
## | 0.105 | 0.105 | | 
## | 0.535 | 0.465 | 0.717 | 
## | 0.767 | 0.667 | | 
## | 0.383 | 0.333 | |## -------------|-----------|-----------|-----------|
## Column Total | 30 | 30 | 60 | 
## | 0.500 | 0.500 | | 
## -------------|-----------|-----------|-----------|
## 
## 
CrossTable(data$SEX, data$TAF, fisher=T,chisq=T,expected=T,prop.c=T,prop.t=T,prop.chisq = F,s
resid =T,format ="SPSS")
## 
## Cell Contents
## |-------------------------|
## | Count |
## | Expected Values |
## | Row Percent |
## | Column Percent |
## | Total Percent |
## | Std Residual |
## |-------------------------|
## 
## Total Observations in Table: 60 
## 
## | data$TAF 
## data$SEX | 0 | 1 | Row Total | 
## -------------|-----------|-----------|-----------|
## 0 | 7 | 10 | 17 | 
## | 8.500 | 8.500 | |
```
## | 41.176% | 58.824% | 28.333% | ## | 23.333% | 33.333% | | ## | 11.667% | 16.667% | | ## | -0.514 | 0.514 | | ## -------------|-----------|-----------|-----------| ## 1 | 23 | 20 | 43 | ## | 21.500 | 21.500 | | ## | 53.488% | 46.512% | 71.667% | ## | 76.667% | 66.667% | | ## | 38.333% | 33.333% | |  $\#$  | 0.323 | -0.323 | | ## -------------|-----------|-----------|-----------| ## Column Total | 30 | 30 | 60 | ## | 50.000% | 50.000% | | ## -------------|-----------|-----------|-----------| ## ## ## Statistics for All Table Factors ## ## ## Pearson's Chi-squared test ## ------------------------------------------------------------ ## Chi^2 =  $0.7387141$  d.f. = 1  $p = 0.3900731$ ## ## Pearson's Chi-squared test with Yates' continuity correction ## ------------------------------------------------------------ ## Chi^2 =  $0.3283174$  d.f. = 1 p = 0.5666516 ## ## ## Fisher's Exact Test for Count Data ## ------------------------------------------------------------ ## Sample estimate odds ratio: 0.6137867 ## ## Alternative hypothesis: true odds ratio is not equal to 1

```
## p = 0.5674897 
## 95% confidence interval: 0.1643677 2.179529 
## 
## Alternative hypothesis: true odds ratio is less than 1
## p = 0.2837449 
## 95% confidence interval: 0 1.824468 
## 
## Alternative hypothesis: true odds ratio is greater than 1
## p = 0.8742154 
## 95% confidence interval: 0.1993867 Inf 
## 
## 
## 
## Minimum expected frequency: 8.5
```
Realizamos la prueba de Shapiro Wilks para ver la normalidad de los datos. Los analegesicos y anestesicos y no se necesita tener normalidad de los datos ya que son variable de conteo.

```
by(data$AR,data$TAF,shapiro.test)
## data$TAF: 0
## 
## Shapiro-Wilk normality test
## 
\# data: dd[x, ]
## W = 0.97585, p-value = 0.7077
## 
## --------------------------------------------------------
## data$TAF: 1
## 
## Shapiro-Wilk normality test
## 
# data: dd[x, ]## W = 0.95648, p-value = 0.2512
```

```
by(data$AE1,data$TAF,shapiro.test)
## data$TAF: 0
## 
## Shapiro-Wilk normality test
## 
\## data: dd[x, ]
## W = 0.96128, p-value = 0.3339
## 
## --------------------------------------------------------
## data$TAF: 1
## 
## Shapiro-Wilk normality test
## 
\## data: dd[x, ]
## W = 0.95881, p-value = 0.2887
by(data$AE2,data$TAF,shapiro.test)
## data$TAF: 0
## 
## Shapiro-Wilk normality test
## 
\## data: dd[x, ]
## W = 0.99041, p-value = 0.993
## 
## --------------------------------------------------------
## data$TAF: 1
## 
## Shapiro-Wilk normality test
## 
\## data: dd[x, ]
## W = 0.96203, p-value = 0.3487
by(data$EDAD,data$TAF,shapiro.test)
## data$TAF: 0
## 
## Shapiro-Wilk normality test
```

```
## 
\## data: dd[x, ]
## W = 0.94406, p-value = 0.117
## 
## --------------------------------------------------------
## data$TAF: 1
## 
## Shapiro-Wilk normality test
## 
# data: dd[x, ]## W = 0.89349, p-value = 0.005841
by(data$TMP,data$TAF,shapiro.test)
## data$TAF: 0
## 
## Shapiro-Wilk normality test
## 
\## data: dd[x, ]
## W = 0.91001, p-value = 0.01489
## 
## --------------------------------------------------------
## data$TAF: 1
## 
## Shapiro-Wilk normality test
## 
# data: dd[x, ]## W = 0.91937, p-value = 0.02583
by(data$TQ,data$TAF,shapiro.test)
## data$TAF: 0
## 
## Shapiro-Wilk normality test
## 
\## data: dd[x, ]
## W = 0.96059, p-value = 0.3208
##
```
## -------------------------------------------------------- ## data\$TAF: 1 ## ## Shapiro-Wilk normality test ##  $\#$ # data: dd[x, ] ##  $W = 0.92264$ , p-value = 0.03141

Realizaremos la prueba de normalidad de los datos que vamos a comparar en este caso AE1, AER y AE2 en cambos grupos, se necesita la prueba de los residuales para ver si realmente vamos a hacer una t de Student.

res<-lm(data\$AE1~data\$TAF) resid(res) ## 1 2 3 4 5 6 ## 1.86666667 -6.96666667 -0.96666667 -0.13333333 -3.96666667 2.86666667 ## 7 8 9 10 11 12 ## 7.86666667 -1.13333333 3.03333333 -0.13333333 6.03333333 -3.13333333 ## 13 14 15 16 17 18 ## -3.96666667 -0.96666667 -1.13333333 -2.96666667 -8.96666667 -7.13333333 ## 19 20 21 22 23 24 ## 3.03333333 -3.96666667 -5.96666667 14.03333333 -2.13333333 1.03333333 ## 25 26 27 28 29 30 ## -3.13333333 2.03333333 -1.13333333 5.86666667 -2.13333333 -2.96666667 ## 31 32 33 34 35 36 ## 3.03333333 -5.96666667 7.86666667 -1.96666667 1.86666667 3.03333333 ## 37 38 39 40 41 42 ## 2.03333333 -0.96666667 1.86666667 7.03333333 -1.13333333 2.03333333 ## 43 44 45 46 47 48 ## 3.86666667 0.86666667 -0.96666667 -1.96666667 -0.13333333 1.86666667 ## 49 50 51 52 53 54 ## -1.13333333 -5.13333333 -0.13333333 0.86666667 2.03333333 0.03333333 ## 55 56 57 58 59 60 ## 6.03333333 -4.13333333 0.86666667 -3.13333333 -2.13333333 -0.96666667

shapiro.test(resid(res)) ## ## Shapiro-Wilk normality test ## ## data: resid(res) ##  $W = 0.96753$ , p-value = 0.1104 res<-lm(data\$AE2~data\$TAF) resid(res) ## 1 2 3 4 5 ## -0.73333333 -10.93333333 -1.93333333 -2.73333333 -0.93333333 ## 6 7 8 9 10 ## 2.26666667 3.26666667 -4.73333333 6.06666667 4.26666667 ## 11 12 13 14 15 ## 3.06666667 -3.73333333 -0.93333333 -1.93333333 -3.73333333 ## 16 17 18 19 20 ## -1.93333333 -6.93333333 -2.73333333 4.06666667 -3.93333333 ## 21 22 23 24 25 ## 0.06666667 5.06666667 -2.73333333 0.06666667 -0.73333333 ## 26 27 28 29 30 ## -3.93333333 -4.73333333 6.26666667 -10.73333333 1.06666667 ## 31 32 33 34 35 ## 2.06666667 -3.93333333 9.26666667 4.06666667 2.26666667 ## 36 37 38 39 40 ## -6.93333333 -0.93333333 -2.93333333 3.26666667 8.06666667 ## 41 42 43 44 45 ## -4.73333333 5.06666667 -3.73333333 -2.73333333 -5.93333333 ## 46 47 48 49 50 ## 3.06666667 7.26666667 3.26666667 6.26666667 6.26666667 ## 51 52 53 54 55 ## 0.26666667 4.26666667 3.06666667 3.06666667 11.06666667 ## 56 57 58 59 60 ## -5.73333333 -2.73333333 -0.73333333 -0.73333333 -4.93333333 shapiro.test(resid(res)) ##

## Shapiro-Wilk normality test ## ## data: resid(res) ## W = 0.98349, p-value = 0.592 res<-lm(data\$AR~data\$TAF) resid(res) ## 1 2 3 4 5 6 ## -7.2666667 -0.7666667 0.2333333 -6.2666667 1.2333333 -0.2666667 ## 7 8 9 10 11 12 ## 4.7333333 -6.2666667 -5.7666667 0.7333333 5.2333333 -12.2666667 ## 13 14 15 16 17 18 ## 0.2333333 5.2333333 -7.2666667 -0.7666667 4.2333333 -7.2666667 ## 19 20 21 22 23 24 ## 0.2333333 -4.7666667 -1.7666667 -0.7666667 -7.2666667 -7.7666667 ## 25 26 27 28 29 30 ## -0.2666667 -0.7666667 4.7333333 1.7333333 7.7333333 1.2333333 ## 31 32 33 34 35 36 ## -0.7666667 -5.7666667 -0.2666667 4.2333333 4.7333333 3.2333333 ## 37 38 39 40 41 42 ## -1.7666667 -4.7666667 -1.2666667 0.2333333 4.7333333 0.2333333 ## 43 44 45 46 47 48 ## 1.7333333 1.7333333 2.2333333 2.2333333 4.7333333 0.7333333 ## 49 50 51 52 53 54 ## 1.7333333 2.7333333 -2.2666667 -3.2666667 -3.7666667 -6.7666667 ## 55 56 57 58 59 60 ## 9.2333333 2.7333333 3.7333333 0.7333333 11.7333333 7.2333333 shapiro.test(resid(res)) ## ## Shapiro-Wilk normality test ## ## data: resid(res) ## W = 0.97848, p-value = 0.3676

#### **XVIII.c. Objetivo específico**

#### 1.Comparacion de ansiedad estado preoperatoria en ambos grupos y su gráfica.

```
t.test(data$AE1~data$TAF, paired=F,var.equal=F)
## 
## Welch Two Sample t-test
## 
## data: data$AE1 by data$TAF
## t = 0.78024, df = 52.859, p-value = 0.4387## alternative hypothesis: true difference in means is not equal to 0
## 95 percent confidence interval:
## -1.309034 2.975701
## sample estimates:
## mean in group 0 mean in group 1
## 45.96667 45.13333
by(data$AE1,data$TAF,stat.desc)
## data$TAF: 0
## nbr.val nbr.null nbr.na min max 
## 30.0000000 0.0000000 0.0000000 37.0000000 60.0000000 
## range sum median mean SE.mean 
## 23.0000000 1379.0000000 45.0000000 45.9666667 0.8650073 
## CI.mean.0.95 var std.dev coef.var 
## 1.7691385 22.4471264 4.7378398 0.1030712 
## --------------------------------------------------------
## data$TAF: 1
## nbr.val nbr.null nbr.na min max 
## 3.000000e+01 0.000000e+00 0.000000e+00 3.800000e+01 5.300000e+01 
## range sum median mean SE.mean 
## 1.500000e+01 1.354000e+03 4.500000e+01 4.513333e+01 6.264906e-01 
## CI.mean.0.95 var std.dev coef.var 
## 1.281317e+00 1.177471e+01 3.431430e+00 7.602873e-02
library(pastecs)
library(ggplot2)
## Warning: package 'ggplot2' was built under R version 3.3.2
```
## ## Attaching package: 'ggplot2' ## The following objects are masked from 'package:psych': ## ## %+%, alpha graph <- ggplot(data, aes(x=TAF, y=AE1)) graph + ggtitle ("Ansiedad estado preoperatoria en ambos grupos") + stat\_summary(fun.y=mean, g eom="bar",aes(fill = TAF)) + stat\_summary(fun.data=mean\_cl\_normal, geom="errorbar", width=0.1)

#### Haremos el power test, con nuestros datos obtenidos en base a la t de Student

#### pasada.

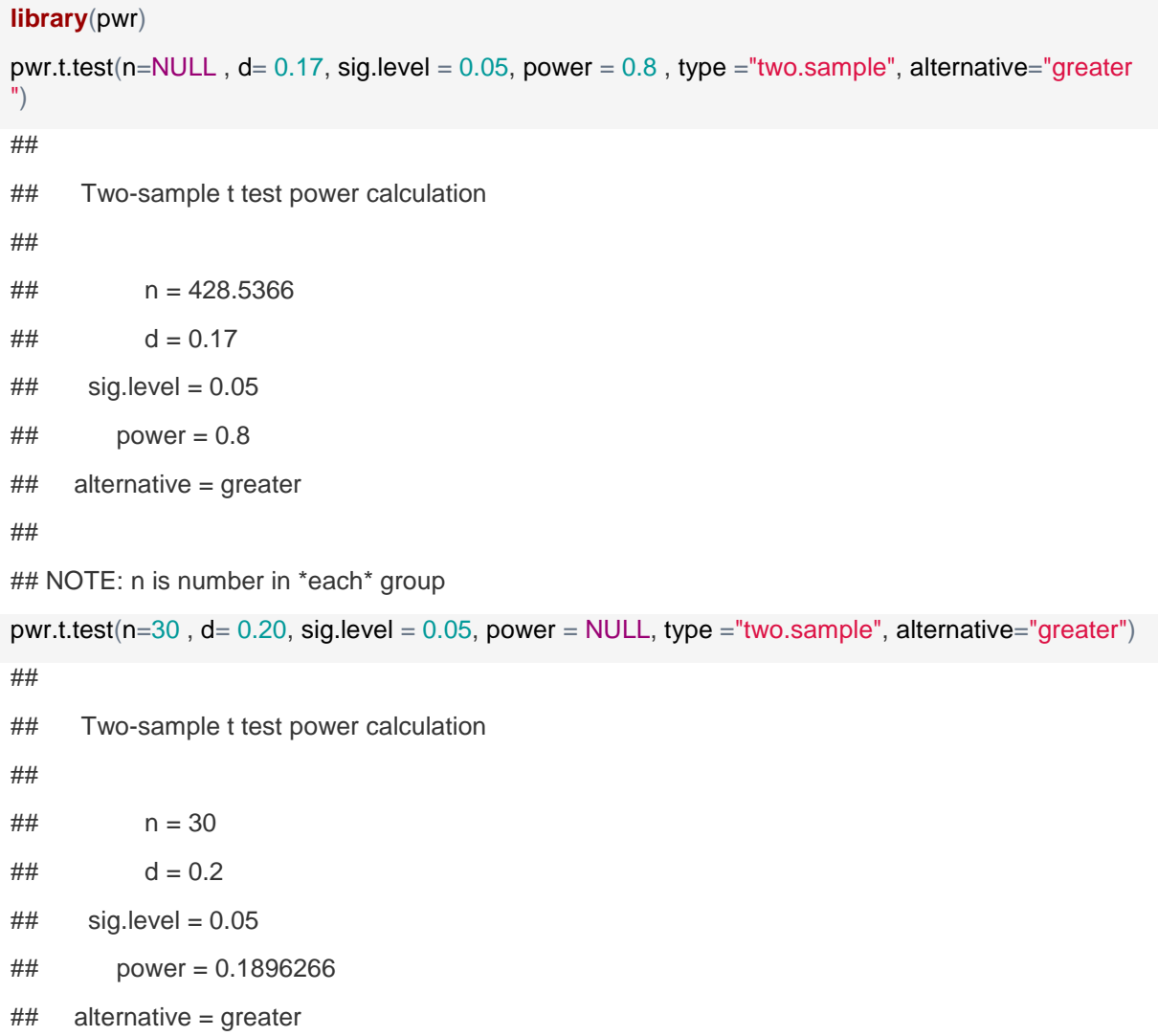

##

## NOTE: n is number in \*each\* group

# **XVIII. Objetivos secundarios**

# 1.Comparación de ansiedad rasgo en los dos grupos y su gráfica.

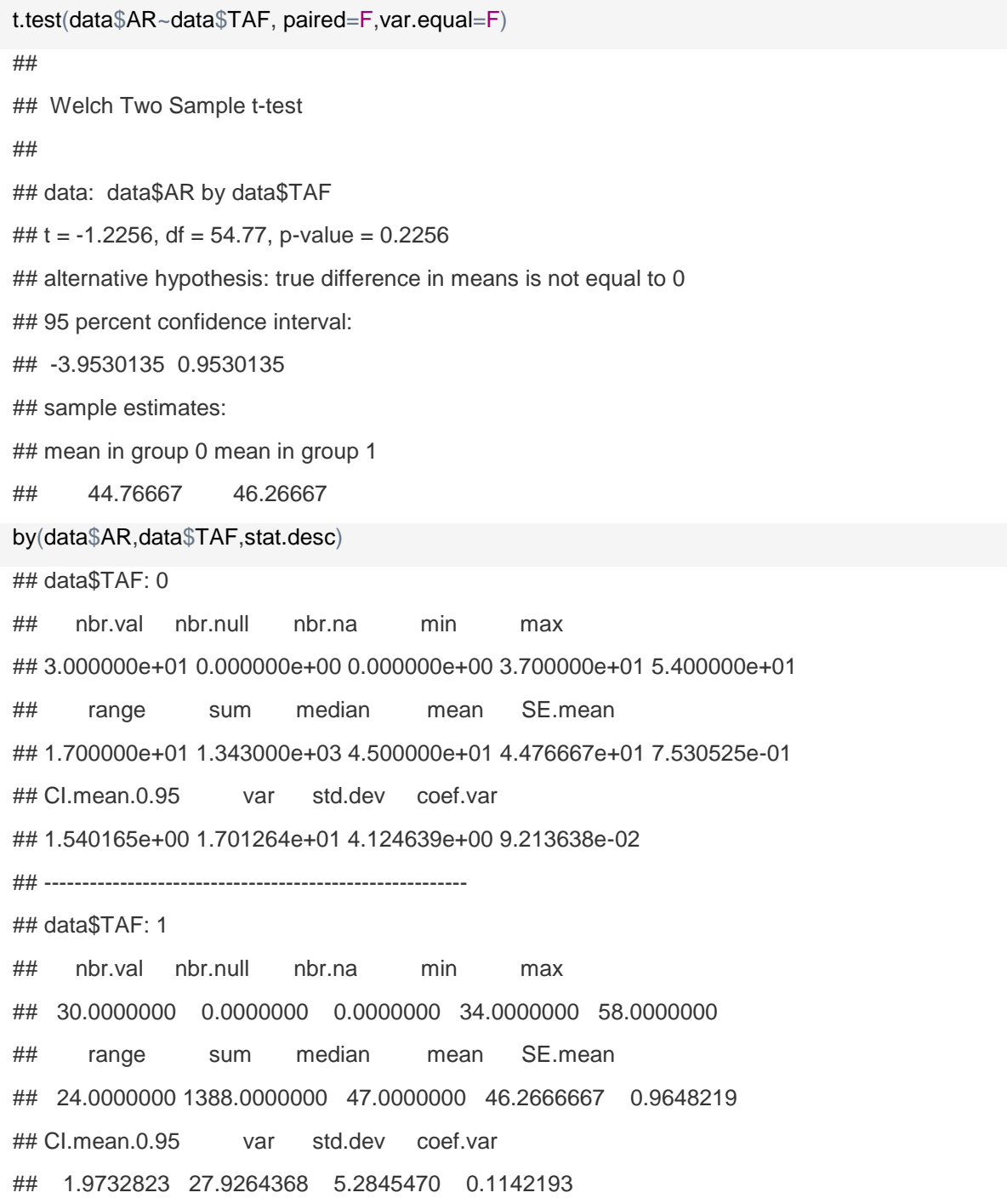

```
library(pastecs)
```

```
library(ggplot2)
graph <- ggplot(data, aes(x=TAF, y=AR))
graph + stat_summary(fun.y=mean, geom="bar",aes(fill = TAF)) + stat_summary(fun.data=mean_cl
_normal, geom="errorbar", width=0.1)
```
#### 2.Comparación de ansiedad estado postoperatorio en los dos grupos y su gráfica.

```
t.test(data$AE2~data$TAF, paired=F,var.equal=F)
## 
## Welch Two Sample t-test
## 
## data: data$AE2 by data$TAF
## t = 0.97137, df = 57.866, p-value = 0.3354## alternative hypothesis: true difference in means is not equal to 0
## 95 percent confidence interval:
## -1.272977 3.672977
## sample estimates:
## mean in group 0 mean in group 1
## 44.93333 43.73333
by(data$AE2,data$TAF,stat.desc)
## data$TAF: 0
## nbr.val nbr.null nbr.na min max 
## 30.0000000 0.0000000 0.0000000 34.0000000 56.0000000 
## range sum median mean SE.mean 
## 22.0000000 1348.0000000 44.5000000 44.9333333 0.8943415 
## CI.mean.0.95 var std.dev coef.var 
## 1.8291338 23.9954023 4.8985102 0.1090173 
## --------------------------------------------------------
## data$TAF: 1
## nbr.val nbr.null nbr.na min max 
## 30.0000000 0.0000000 0.0000000 33.0000000 53.0000000 
## range sum median mean SE.mean 
## 20.0000000 1312.0000000 43.0000000 43.7333333 0.8522227
```
## CI.mean.0.95 var std.dev coef.var ## 1.7429911 21.7885057 4.6678160 0.1067336 **library**(pastecs) **library**(ggplot2) graph <- ggplot(data, aes(x=TAF, y=AE2))  $graph + stat\_summary(tun.y=mean, geom='bar",aes(fill = TAF)) + stat\_summary(tun.data=mean_cl$ \_normal, geom="errorbar", width=0.1)

3.Evaluar la variabilidad de la frecuencia cardiaca y la conductancia de la piel en ambos grupos. Hicimos la prueba de Shapiro Wilk para ver su normalidad previo a la prueba U de Mann-Whitney.

```
data <- read.csv("bmp.csv")
by(data$BVP,data$TAF,shapiro.test)
## data$TAF: 0
## 
## Shapiro-Wilk normality test
## 
\## data: dd[x, ]
## W = 0.76657, p-value = 1.707e-05
## 
## --------------------------------------------------------
## data$TAF: 1
## 
## Shapiro-Wilk normality test
## 
\## data: dd[x, ]
## W = 0.95724, p-value = 0.2628
wilcox.test(data$BVP~data$TAF, paired=F)
## Warning in wilcox.test.default(x = c(-89.83, -22.65, -48.69, -47.89,
## -20.39, : cannot compute exact p-value with ties
## 
## Wilcoxon rank sum test with continuity correction
```

```
## 
## data: data$BVP by data$TAF
## W = 528.5, p-value = 0.2488
## alternative hypothesis: true location shift is not equal to 0
by(data$BVP,data$TAF,stat.desc)
## data$TAF: 0
## nbr.val nbr.null nbr.na min max 
## 30.000000 0.000000 0.000000 -89.830000 85.090000 
## range sum median mean SE.mean 
## 174.920000 -963.170000 -39.025000 -32.105667 5.862666 
## CI.mean.0.95 var std.dev coef.var 
## 11.990498 1031.125543 32.111144 -1.000171 
## --------------------------------------------------------
## data$TAF: 1
## nbr.val nbr.null nbr.na min max 
## 30.0000000 0.0000000 0.0000000 -88.3200000 -17.9100000 
## range sum median mean SE.mean 
## 70.4100000 -1280.1300000 -43.8900000 -42.6710000 3.0316553 
## CI.mean.0.95 var std.dev coef.var 
## 6.2004313 275.7280162 16.6050600 -0.3891416
by(data$BVP,data$TAF,IQR)
## data$TAF: 0
## [1] 26.34
## --------------------------------------------------------
## data$TAF: 1
## [1] 23.075
data <- read.csv("sc.csv")
by(data$SC,data$TAF,shapiro.test)
## data$TAF: 0
## 
## Shapiro-Wilk normality test
## 
# data: dd[x, ]## W = 0.76194, p-value = 1.429e-05
```
## ## -------------------------------------------------------- ## data\$TAF: 1 ## ## Shapiro-Wilk normality test ##  $\#$  data: dd[x, ] ## W = 0.69405, p-value = 1.28e-06 wilcox.test(data\$SC~data\$TAF, paired=F) ## Warning in wilcox.test.default(x = c(8.02, 4.06, 5.27, 24.4, 7.01, 4.06, : ## cannot compute exact p-value with ties ## ## Wilcoxon rank sum test with continuity correction ## ## data: data\$SC by data\$TAF ##  $W = 495.5$ , p-value = 0.5056 ## alternative hypothesis: true location shift is not equal to 0 by(data\$SC,data\$TAF,stat.desc) ## data\$TAF: 0 ## nbr.val nbr.null nbr.na min max ## 30.0000000 0.0000000 0.0000000 1.8800000 24.7900000 ## range sum median mean SE.mean ## 22.9100000 308.6200000 7.5150000 10.2873333 1.5218790 ## CI.mean.0.95 var std.dev coef.var ## 3.1125920 69.4834685 8.3356744 0.8102852 ## -------------------------------------------------------- ## data\$TAF: 1 ## nbr.val nbr.null nbr.na min max ## 30.0000000 0.0000000 0.0000000 3.2500000 24.3500000 ## range sum median mean SE.mean ## 21.1000000 205.8500000 5.5450000 6.8616667 0.7353189 ## CI.mean.0.95 var std.dev coef.var ## 1.5038959 16.2208144 4.0275072 0.5869576 by(data\$SC,data\$TAF,IQR)

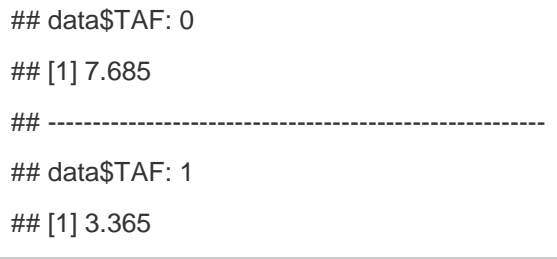

# 4,5,6 . Contabilizar tiempo de espera, tiempo quirúrgico, analgésicos y anestésicos en ambos grupos.

by(data\$TMP,data\$TAF,stat.desc) ## data\$TAF: 0 ## nbr.val nbr.null nbr.na min max ## 30.0000000 0.0000000 0.0000000 9.0000000 37.0000000 ## range sum median mean SE.mean ## 28.0000000 600.0000000 18.0000000 20.0000000 1.4886544 ## CI.mean.0.95 var std.dev coef.var ## 3.0446401 66.4827586 8.1536960 0.4076848 ## -------------------------------------------------------- ## data\$TAF: 1 ## nbr.val nbr.null nbr.na min max ## 30.000000 0.000000 0.000000 11.000000 60.000000 ## range sum median mean SE.mean ## 49.000000 871.000000 28.000000 29.033333 2.182208 ## CI.mean.0.95 var std.dev coef.var ## 4.463116 142.860920 11.952444 0.411680 by(data\$TMP,data\$TAF,IQR) ## data\$TAF: 0 ## [1] 15 ## -------------------------------------------------------- ## data\$TAF: 1 ## [1] 15.25 by(data\$TQ,data\$TAF,stat.desc)

## data\$TAF: 0 ## nbr.val nbr.null nbr.na min max ## 30.0000000 0.0000000 0.0000000 5.0000000 43.0000000 ## range sum median mean SE.mean ## 38.0000000 646.0000000 19.0000000 21.5333333 1.5068681 ## CI.mean.0.95 var std.dev coef.var ## 3.0818912 68.1195402 8.2534563 0.3832874 ## -------------------------------------------------------- ## data\$TAF: 1 ## nbr.val nbr.null nbr.na min max ## 30.0000000 0.0000000 0.0000000 12.0000000 36.0000000 ## range sum median mean SE.mean ## 24.0000000 626.0000000 20.0000000 20.8666667 1.1839281 ## CI.mean.0.95 var std.dev coef.var ## 2.4214049 42.0505747 6.4846414 0.3107656 by(data\$TQ,data\$TAF,IQR) ## data\$TAF: 0 ## [1] 10.5 ## -------------------------------------------------------- ## data\$TAF: 1 ## [1] 8.75 by(data\$ANESTESICOS,data\$TAF,stat.desc) ## data\$TAF: 0 ## nbr.val nbr.null nbr.na min max ## 30.0000000 0.0000000 0.0000000 3.0000000 8.0000000 ## range sum median mean SE.mean ## 5.0000000 152.0000000 5.0000000 5.0666667 0.2193687 ## CI.mean.0.95 var std.dev coef.var ## 0.4486593 1.4436782 1.2015316 0.2371444 ## -------------------------------------------------------- ## data\$TAF: 1 ## nbr.val nbr.null nbr.na min max ## 30.0000000 0.0000000 0.0000000 3.0000000 7.0000000 ## range sum median mean SE.mean

```
## 4.0000000 147.0000000 5.0000000 4.9000000 0.1816274 
## CI.mean.0.95 var std.dev coef.var 
## 0.3714697 0.9896552 0.9948141 0.2030233
by(data$AINES,data$TAF,stat.desc)
## data$TAF: 0
## nbr.val nbr.null nbr.na min max 
## 30.0000000 0.0000000 0.0000000 2.0000000 30.0000000 
## range sum median mean SE.mean 
## 28.0000000 246.0000000 6.0000000 8.2000000 1.1329952 
## CI.mean.0.95 var std.dev coef.var 
## 2.3172354 38.5103448 6.2056704 0.7567891 
## --------------------------------------------------------
## data$TAF: 1
## nbr.val nbr.null nbr.na min max 
## 30.0000000 1.0000000 0.0000000 0.0000000 18.0000000 
## range sum median mean SE.mean 
## 18.0000000 136.0000000 3.0000000 4.5333333 0.6960204 
## CI.mean.0.95 var std.dev coef.var 
## 1.4235216 14.5333333 3.8122609 0.8409399
```
#### 7.Correlación entre tiempo de espera y ansiedad preoperatoria.

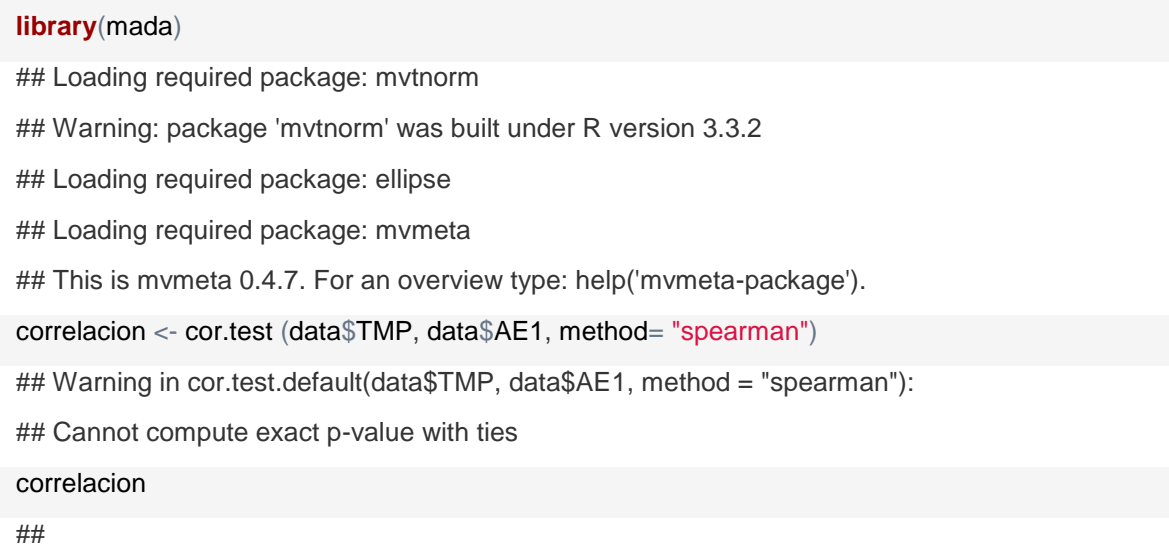

```
## Spearman's rank correlation rho
## 
## data: data$TMP and data$AE1
## S = 39571, p-value = 0.4494
## alternative hypothesis: true rho is not equal to 0
## sample estimates:
## rho 
## -0.09949632
CIrho(correlacion$estimate, 60 ,level= 0.95)
## rho 2.5 % 97.5 %
## [1,] -0.09949632 -0.344712 0.1584311
library(ggplot2)
graph <- ggplot(data, aes(TMP,AE1))
graph + geom_point() + geom_smooth(method=lm)
```
# 8.Modelo de regresión múltiple para ansiedad, evaluamos multicolinearidad con VIF

# y con STEP sacamos el mejor modelo.

```
modelomax <- lm(ANS~TAF+SEX+EDAD+TMP+TQ, data=data)
summary(modelomax)
## 
## Call:
## lm(formula = ANS ~ TAF + SEX + EDAD + TMP + TQ, data = data)## 
## Residuals:
## Min 1Q Median 3Q Max 
## -11.8798 -2.5270 -0.1377 2.2780 8.7219 
## 
## Coefficients:
## Estimate Std. Error t value Pr(>|t|) 
## (Intercept) 11.04578 4.41967 2.499 0.0155 *
## TAF1 1.38687 1.17282 1.183 0.2422 
## SEX1 -0.42304 1.21885 -0.347 0.7299
```
## EDAD -0.33233 0.19003 -1.749 0.0860 . ## TMP -0.09037 0.05430 -1.664 0.1019 ## TQ -0.02953 0.07536 -0.392 0.6967 ## --- ## Signif. codes: 0 '\*\*\*' 0.001 '\*\*' 0.01 '\*' 0.05 '.' 0.1 ' ' 1 ## ## Residual standard error: 4.1 on 54 degrees of freedom ## Multiple R-squared: 0.1342, Adjusted R-squared: 0.05399 ## F-statistic: 1.673 on 5 and 54 DF, p-value: 0.1568 **library**(car) ## Warning: package 'car' was built under R version 3.3.2 ## ## Attaching package: 'car' ## The following object is masked from 'package:ellipse': ## ## ellipse ## The following object is masked from 'package:boot': ## ## logit ## The following object is masked from 'package:psych': ## ## logit vif(modelomax) ## TAF SEX EDAD TMP TQ ## 1.227658 1.076924 1.112163 1.279836 1.081796 step(modelomax) ## Start: AIC=174.98 ## ANS  $\sim$  TAF + SEX + EDAD + TMP + TQ ## ## Df Sum of Sq RSS AIC ## - SEX 1 2.025 909.58 173.12 ## - TQ 1 2.581 910.14 173.16 ## - TAF 1 23.501 931.06 174.52 ## <none> 907.55 174.99

```
## 
- TMP 1 46.549 954.10 175.99
## 
- EDAD 1 51.401 958.96 176.29
## 
## Step: AIC=173.12
## ANS ~ TAF + EDAD + TMP + TQ
## 
## Df Sum of Sq RSS AIC
## 
- TQ 1 1.751 911.33 171.23
## 
- TAF 1 25.662 935.24 172.79
## <none> 909.58 173.12
## 
- TMP 1 47.639 957.22 174.18
## 
- EDAD 1 50.225 959.80 174.34
## 
## Step: AIC=171.23
\## ANS ~ TAF + EDAD + TMP
## 
## Df Sum of Sq RSS AIC
## 
- TAF 1 26.739 938.07 170.97
## <none> 911.33 171.23
## 
- TMP 1 48.025 959.36 172.31
## 
- EDAD 1 54.263 965.59 172.70
## 
## Step: AIC=170.97
\## ANS ~ EDAD + TMP
## 
## Df Sum of Sq RSS AIC
## 
- TMP 1 28.446 966.52 170.76
## <none> 938.07 170.97
## 
- EDAD 1 52.248 990.32 172.22
## 
## Step: AIC=170.76
## ANS ~ EDAD
## 
## Df Sum of Sq RSS AIC
```
## <none> 966.52 170.76 ## - EDAD 1 81.668 1048.18 173.63 ## ## Call: ## lm(formula = ANS ~ EDAD, data = data) ## ## Coefficients: ## (Intercept) EDAD ## 10.0349 -0.3972

## **XVIII.e. Objetivo extra**

### Comparación con una t pareada entre ansiedad estado pre y post operatoria.

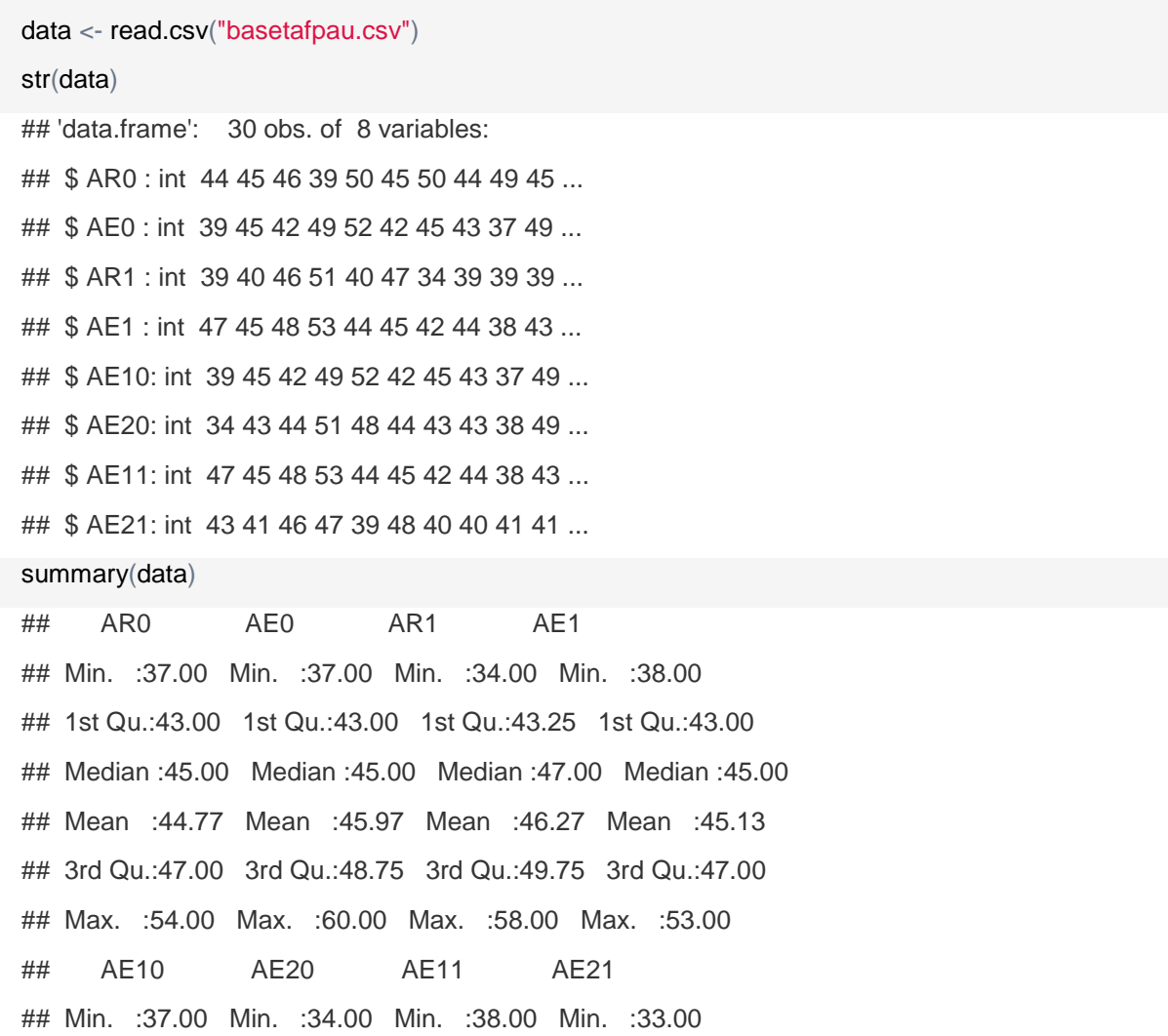

```
## 1st Qu.:43.00 1st Qu.:41.25 1st Qu.:43.00 1st Qu.:40.25 
## Median :45.00 Median :44.50 Median :45.00 Median :43.00 
## Mean :45.97 Mean :44.93 Mean :45.13 Mean :43.73 
## 3rd Qu.:48.75 3rd Qu.:48.00 3rd Qu.:47.00 3rd Qu.:47.00 
## Max. :60.00 Max. :56.00 Max. :53.00 Max. :53.00
```
#### Grupo control.

```
t.test(data$AE10,data$AE20,paired=T,var.equal=F)
## 
## Paired t-test
## 
## data: data$AE10 and data$AE20
## t = 1.37, df = 29, p-value = 0.1812
## alternative hypothesis: true difference in means is not equal to 0
## 95 percent confidence interval:
## -0.5093274 2.5759941
## sample estimates:
## mean of the differences 
## 1.033333
```
#### Grupo experimental*.*

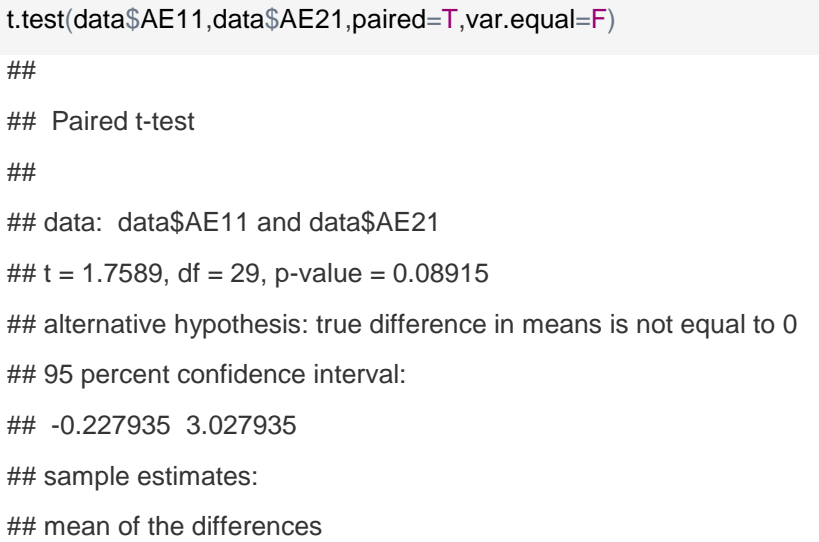

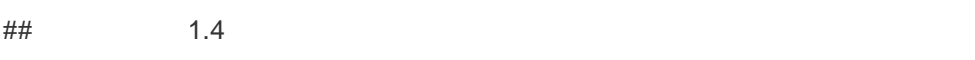

## .ANEXO XVIII. CRONOGRAMA DE ACTIVIDADES

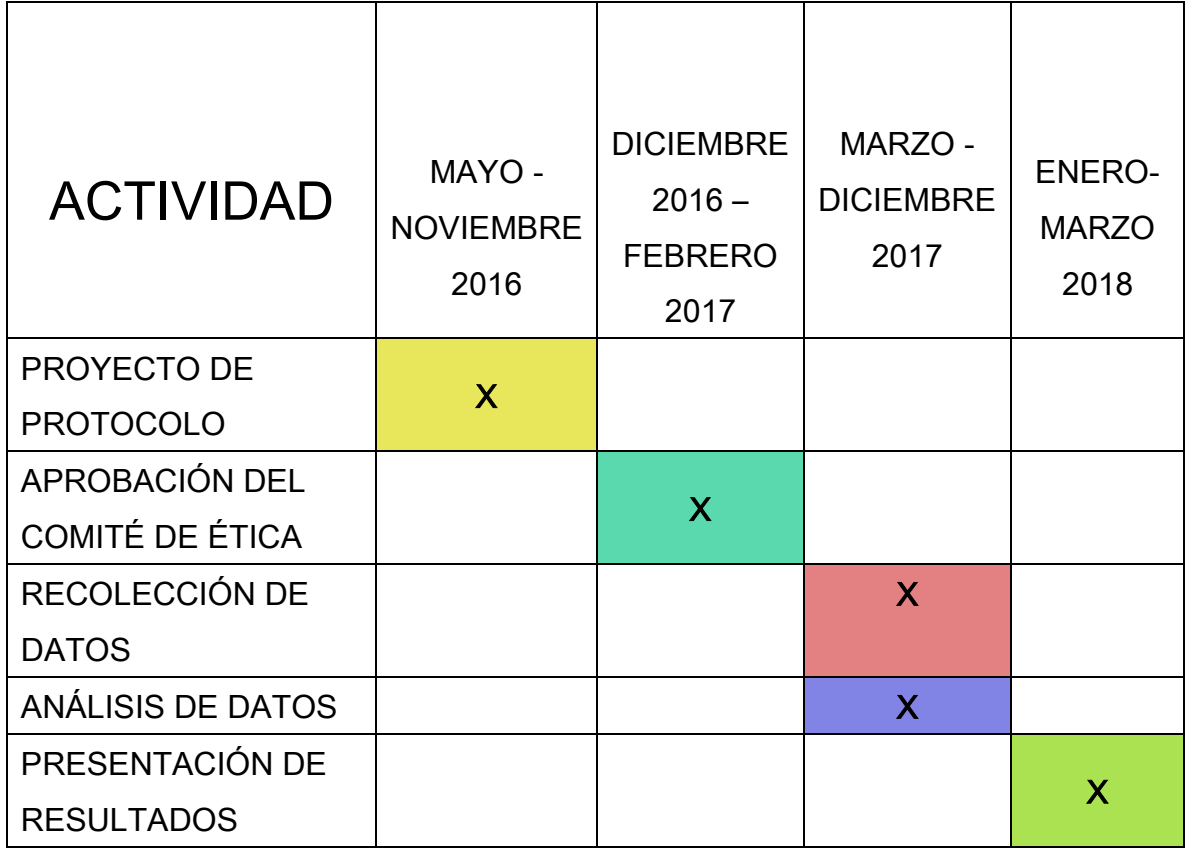

Cuadro 11. Cronograma de actividades.